DOCUMENT RESUME

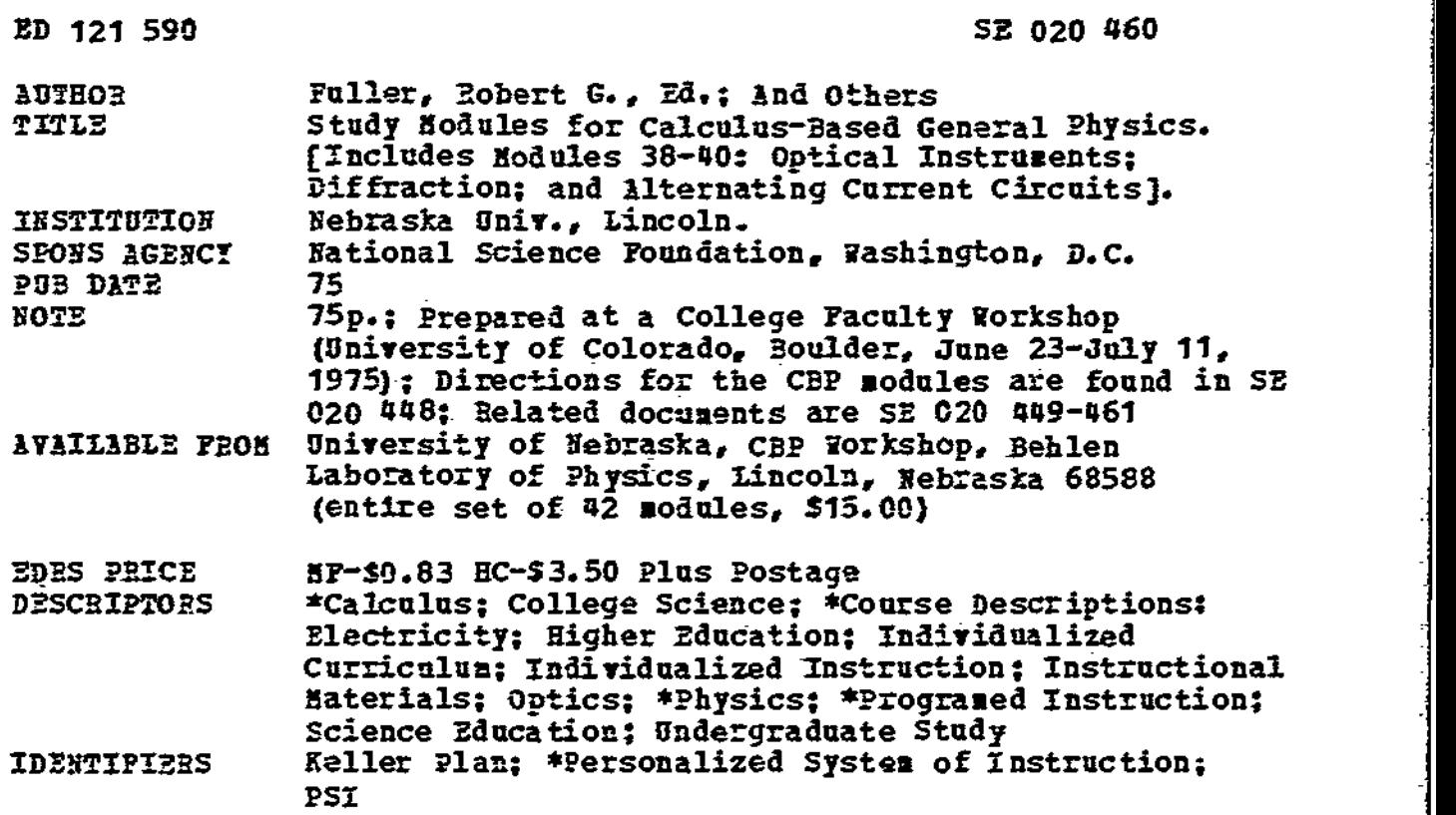

#### ABSTRACT

This is part of a series of 42 Calculus Based Physics (CBP) modules totaling about 1.000 pages. The modules include study guides, practice tests, and mastery tests for a full-year individualized course in calculus-based phvsics based on the Personalized System of Instruction (PSI). The units are not intended to be used without outside materials; references to specific sections in four elementary physics textbooks appear in the modules. Specific modules included in this document are: Hodule 38--Optical Instruments, Nodule 39--Diffraction, and Module 40--Alternating Current Circuits. (CP)

\*\*\*\*\*\*\*\*\*\*\*\*\*\*\*\*\*\*\*\*\*\*\*\*\*\*\*\*\*\*\*\*\*\*\*\*\*\*\*\*\*\*\*\*\*\*\*\*\*\*\*\*\*\*\*\*\*\*\*\*\*\*\*\*\*\*\*\*\*\*\* Documents acquired by ERIC include many informal unpublished \* materials not available ftoa other sources. ERIC sakes every effort \* \* to obtain the best copy available. Nevertheless, items of marginal \* \* reproducibility are often encountered and this affects the quality \* \* of the aicrofiche and hardcopy reproductions ERIC makes available \* \* via the ERIC Docusent Reproduction Service (EDRS). 2DRS is not \* responsible for the quality of the original document. Reproductions \* \* supplied by EDRS are the best that can be made from the original. \* \*\*\*\*\*\*\*\*\*\*\*\*\*\*\*\*\*\*\*\*\*\*\*\*\*\*\*\*\*\*\*\*\*\*\*\*\*\*\*\*\*\*\*\*\*\*\*\*\*\*\*\*\*\*\*\*\*\*\*\*\*\*\*\*\*\*\*\*\*\*\*

OZO<br>Fl

ERIC

020 460

7,,

. .

.

v

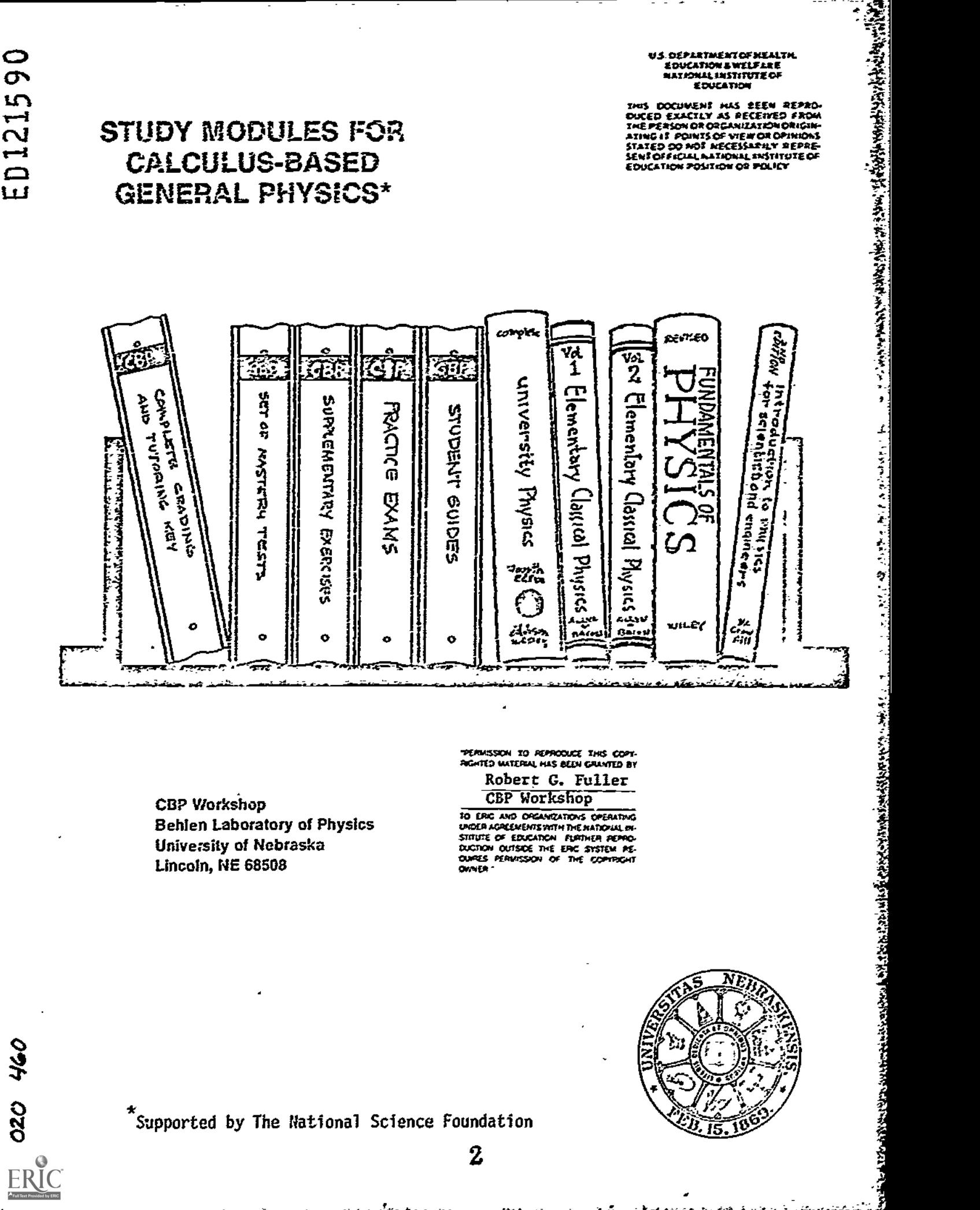

**CBP Workshop Behlen Laboratory of Physics University of Nebraska** Lincoln, NE 68508

"PERMISSION TO REPRODUCE THIS COPY-<br>RIGHTED WATERIN, HIS BEEN GRUNTED BY Robert G. Fuller

CBP Workshop

TO ERG AND ORGANIZATIONS OPERATING STITUTE OF EDUCATION FURTHER PERIOD DUCTION OUTSIDE THE ERC SYSTEM PERIODIC SERVICES PERIODIC OF THE COPYRIGHT **OVN'ER** 

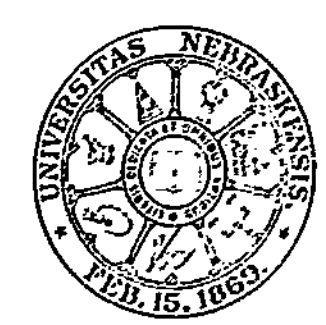

Supported by The National Science Foundation

 $\mathbf 2$ 

#### Comzents

These modules were prepared by fifteen college physics professors for use in self-paced, mastery-oriented, student-tutored, calculus-based general physics courses. This style of teaching offers students a personalized system of instruction (PSI), in which they increase their knowledge of physics and experience a positive learning environment. We hope our efforts in preparing these modules will enable you to try and enjoy teaching physics using PSI.

> Robert G. Fuller Director College Faculty Workshop

**が大きく、その中では、その中では、その子のあるというなどですが、そのようにものですが、そのようになっていたから、その中では、その中では、その中では、その中では、その中では、その中では、その中では、その中では、その中では、**<br>その中では、その中では、その中では、その中では、その中では、その中では、その中では、その中では、その中では、その中では、その中では、その中では、その中では、その中では、その中では、その中では、その中では、その中では

#### MODULE AUTHORS

**DWEN ANDERSDN** STEPHEN BAKER **VAN BLEUHEL** FERNAND BRUNSCHWIG DAVID JOSEPH ROBERT KARPLUS MICHAEL MOLONEY **JACK ISUNSEE** GARY NEWBY IVOR NEWSMAN WILLIAM SNOW WILLARD SPERRY ROBERT SWANSON **JAMES TANNER** DAVID WINCH

Bucknell University Rice University Worcester Polytechnic Institute Empire State College University of Nebraska - Lincoln University of California - Berkeley Rose Hulman Institute of Technology California State University - Long Beach Boise State University Olivet Nazarene College University of Missouri - Rolla Central Washington State College University of California - San Diego Georgia Institute of Technology Kalamazoo. College

These modules were prepared by the module authors at a College Faculty Workshop held at the University of Colorado - Boulder, from June 23 to July 11, 1975.

Workshop Staff

Albert A. Bartlett Thomas C. Campbell Harold Q Fuller

University of Colorado Illinois Central College University of Missouri - Rolla

Calculus-Based Physics (CBP) Modules Production Staff

Robert G. Fuller Thomas C. Campbell William D. Snow Catherine A. Caffrey Editor Assistant Editor Illustrator Production Editor

Copyright CBP Workshop University of Nebraska - Lincoln, 1975 Reproduction Rights Granted

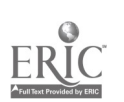

#### cOmENT TO USERS

In the upper right-hand corner of each Mastery Test you will find the "pass" and "recycle" terms and a row of numbers " $1 \t2 \t3 \t...$ " to facilitate the grading of the tests. We intend that you indicate the weakness of a student who is asked to recycle on the test by putting a circle around the number of the learning objective that the student did not satisfy. This procedure will enable you easily to identify the learning objectives that are causing your students difficulty.

#### COMENT TO USERS

It is conventional practice to provide several review modules per semester or quarter, as confidence builders, learning opportunities, and to consolidate what has been learned. You the instructor should write these modules yourself, in terms of the particular weaknesses and needs of your students. Thus, we have not supplied review modules as such with the CBP Modules. However, fifteen sample review tests were written during the Workshop and are available for your use as guides. Please send \$1.00 to CB? Modules, Behlen Lab of Physics, University of Nebraska - Lincoln, Nebraska 68588.

#### FINIS

This printing has completed the initial CEP project. We hope that you are finding the materials helpful in your teaching. Revision of the modules is being planned for the Summex of 1976. We therefore solicit your comments, suggestions, and/or corrections for the revised edition. Please write or call

> CBP WORKSHOP Behlen Laboratory of Physics University of Nebraska Lincoln, NE 68588

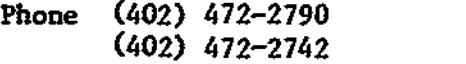

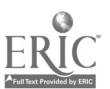

Module STUDY GUIDE

#### OPTICAL INSTRUMENTS

#### INTRODUCTION

You are now familiar with some of the proper Lies of idealized single lenses and simple spherical and plane mirrors. Almost all optical instruments are made up of a combination of lenses, some close together and others far apart. Real lenses and mirrors have many undesirable properties intimately interconnected with their desirable properties. By making careful and clever combinations of lenses one can enhance the desirable and minimize the undesirable characteristics. In this module you will begin the study of some simple combinations of mirrors and simple lenses; it will give you some insight into the complications and fascinating possibilities of complex optical systems.

#### PREREQUISITES

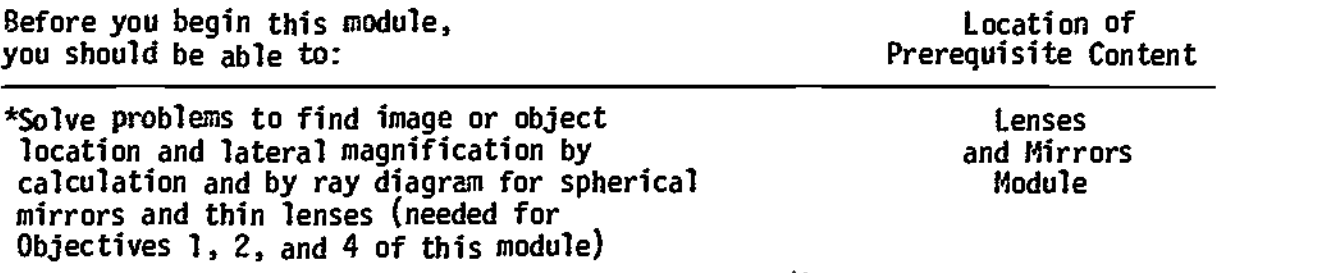

#### LEARNING OBJECTIVES

When you have mastered the content of this module, you will be able to:

- 1. Ray diagrams Use ray diagrams to find magnification and locate objects, images, or lenses when appropriate other information is given for two-lens systems.
- 2. Lens equation Use the thin-lens equation to find magnification and locate objects, images, or lenses when appropriate other information is given for two-lens systems.
- 3. Angular magnification (a) Define angular magnification for various optical instruments. (b) Apply the definition of angular magnification to systems of two lenses, or one lens and one mirror, such as telescopes and compound microscopes.

1

1

TEXT: Frederick J. Bueche, Introduction to Physics for Scientists and Engineers (McGraw-Hill, New York, 1975), second edition

### SUGGESTED STUDY PROCEDURE

Study the text Chapter 33, Sections 33.1, 33.3, and 33.4, and read the General Comments. Then study Problems A through F and work the Assigned Problems. To satisfy Objective 1 you should draw ray diagrams for the assigned problems even though they are not specifically requested. Study the ray diagrams in the study guide and Figure 33.5(b) in the text, but note that Figures 33.1, 33.4, and 33.5(a) are not ray diagrams. There is a minor notation problem that the following table should help.

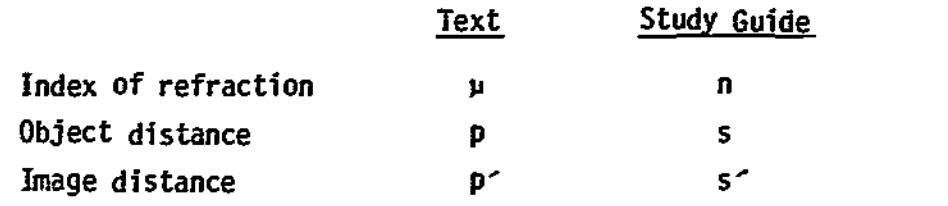

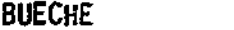

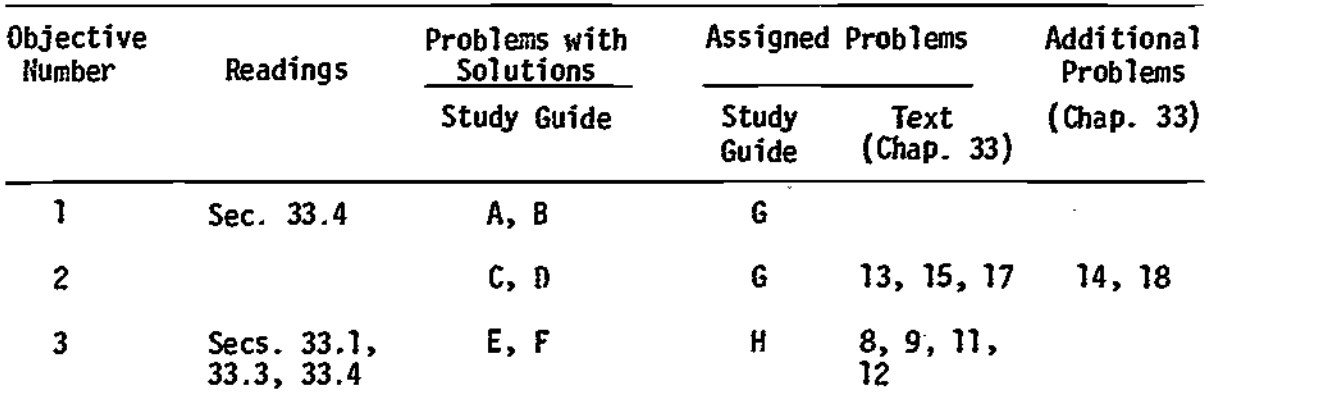

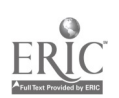

# STUDY GUIDE: Optical Instruments 2(HR 1)

TEXT: David Halliday and Robert Resnick, Fundamentals of Physics (Wiley, New York, 1970; revised printing, 1974)

# SUGGESTED STUDY PROCEDURE

Since there is no discussion in your text specifically covering the objectives of this module, you can follow the study guide supplied by your tutor if you have one of the following texts available.

- Frederick J. Bueche, Introduction to Physics for Scientists and Engineers (McGraw Hill, New York, 1975), second edition.
- Francis Weston Sears and Mark W. Zemansky, University Physics (Addison-Wesley, Reading, Mass., 1970), fourth edition. (Mote that Sears and Zemansky use s and s<sup>\*</sup>, instead of o and i for object and image distance, respectively.) Note also that most of the diagrams are not ray diagrams that f011ow the rayconstruction rules.

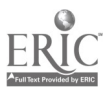

# STUDY GUIDE: Optical Instruments 2(SZ 1)

8

TEXT: Francis Weston Sears and Hark W. Zemansky, University Physics (Addison-Wesley, Reading, Mass., 1970), fourth edition

# SUGGESTED STUDY PROCEDURE

Study the text Chapter 40, Sections 40-5, 40-10, 40-13, and 40-14, and read the General Comments of the study guide. Study Problems A through F and ray diagrams, noting that most of the diagrams in the text are not strictly ray diagrams that follow the ray-construction rules. Work the Assigned Problems. To satisfy Objective 1, you should draw ray diagrams for all Assigned Problems, even though they are not specifically requested.

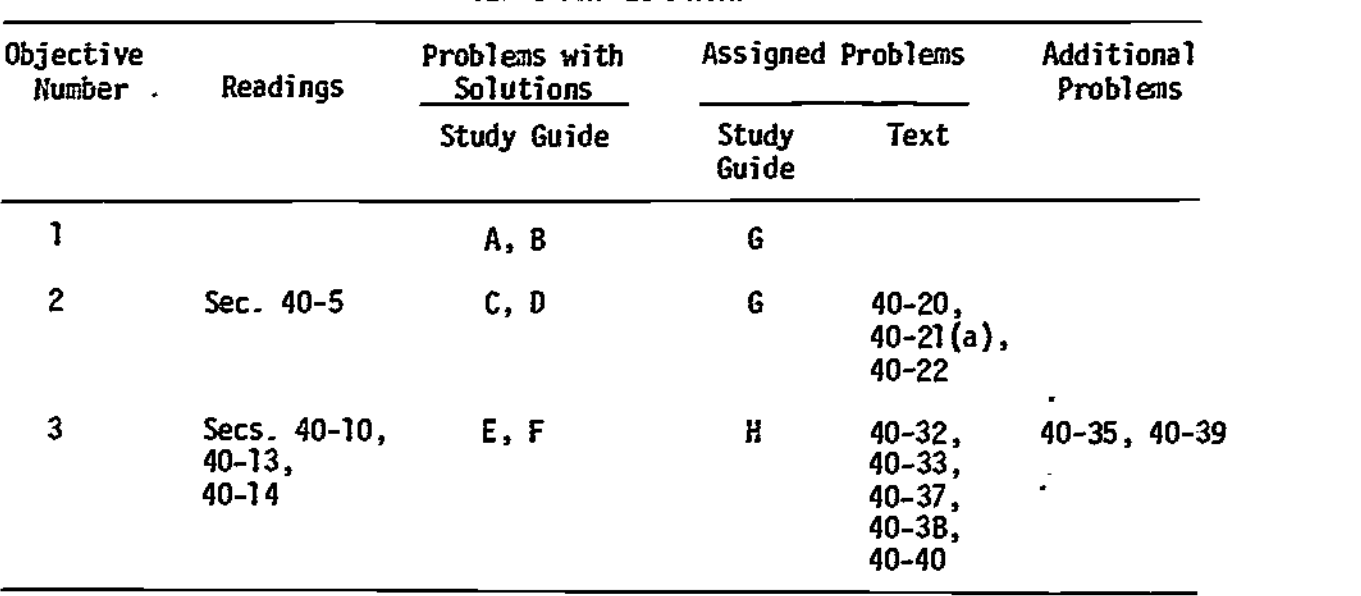

# SEARS AND ZEMANSKY

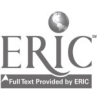

# STUDY GUIDE: Optical Instruments 2(WS 1)

# TEXT: Richard T. Weidner and Robert L. Sells, Elementary Classical Physics (Allyn and Bacon, Boston, 1973), second edition, Vol. 2

### SUGGESTED STUDY PROCEDURE

Study the text Chapter 37, Section 37-3 on lens combinations, and be sure to study Figures 37-16 through 37-20, as they are carefully drawn and merit careful study although little is said about them in the text. Read the General Comments. Study Problems A through F and work the Assigned Problems. You should draw ray diagrams for the assigned text problems even though it is not specifically suggested in the problem.

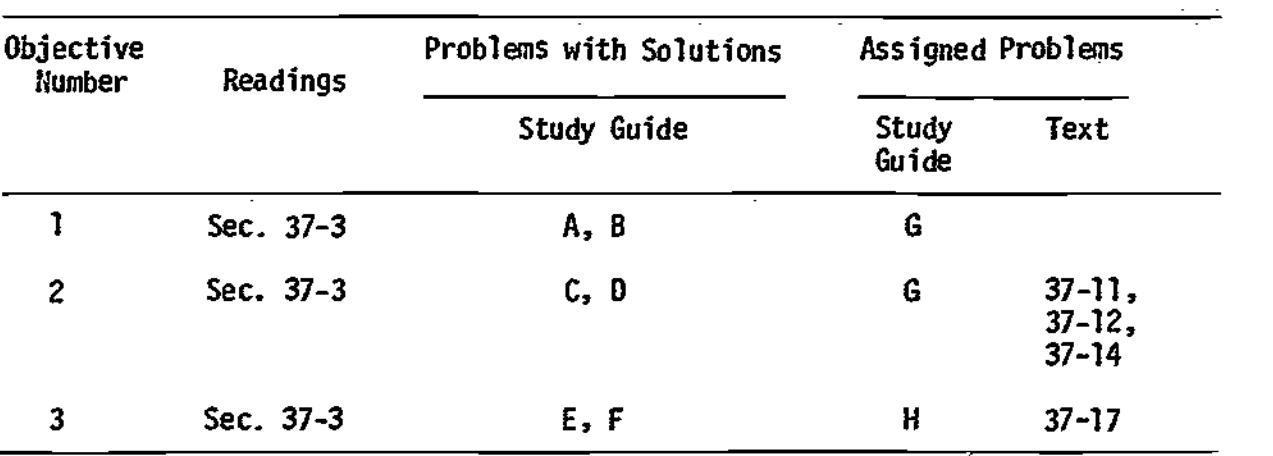

# WEIDNER AND SELLS

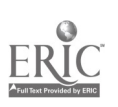

#### GENERAL COMMENTS

Anyone who has a modest competance in geometrical optics has found ray diagrams essential for the understanding of optical systems. You have probably already discovered that remembering and correctly applying the sign conventions for the thin-lens equation can at times be difficult, and it gets worse for multiplecomponent systems. Drawing a ray diagram has fewer and less confusing rules. Ray diagrams provide a relatively independent check on the results of a calculation using the lens equations. Successful use of a ray diagram does require some practice, and you must draw several before trying a Mastery Test.

There is one case of two thin lenses that is particularly simple - when they are close enough together so that you can neglect the distance between them and when the object distance for the second lens is the negative of the image distance for the first lens. One of the Assigned Problems asks you to work out the details.

One experimental way to find the focal length of a converging lens is to set up an object and the lens and then find the location of the real image on a screen. A simple calculation using the object distance, image distance, and the thin-lens equation will then give you the focal length. This method cannot be used directly with a diverging lens because with normal diverging wavefronts a diverging lens cannot form a real image. Problems B and D illustrate a method of getting a real image with a diverging lens and thus a way to find its focal length.

Our ability to distinguish details depends in part upon the size of the image on our retina, which in turn depends on the angle subtended by the object at our eye. Thus to see an object more clearly we bring it closer to our eyes. There is a limit, however, because when it gets too close we can no longer focus on the object. We somewhat arbitrarily take 25 cm as the nearest distance of distinct vision, and characterize many optical instruments by their angular magnification. For a microscope, angular magnification (1) is defined as the ratio of the angle subtended by the image viewed by the eye to the angle subtended by the object at 25 cm. For a telescope, however, the angular magnification is defined as the ratio of the angle subtended by the image viewed by the eye to the angle subtended by the object at its actual location. These definitions are slightly different but reflect the actual use of the instrument. Note that the actual magnification will depend on the location of the final image, which in most instruments is adjustable.

#### PROBLEM SET WITH SOLUTIONS

 $A(1)$ . Two thin converging lenses are on a common axis  $1.00$  m apart. The first lens  $(L_1)$  has a focal length  $f_1 = +0.40$  m; the second lens  $(L_2)$  has a focal length  $f_2 = +0.200$  m. An object 0.0200 m high is 0.90 m to the left of the first lens. Find the location and size of the final image by making a ray diagram.

#### Solution

To solve this problem draw a ray diagram, as you learned in the module Lenses and Mirrors, to find the image of the object as formed by the first lens. This is Figure 1. Now using the image formed by the first lens  $L_1$  as the object for the

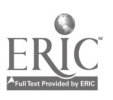

1

second lens, draw a ray diagram for the second lens, as in Figure 2. There is no need to use extensions of any of the rays from the ray diagram of  $L_1$ . Ray diagrams in textbooks usually show particular rays continuing through both lenses, but that is not necessary.

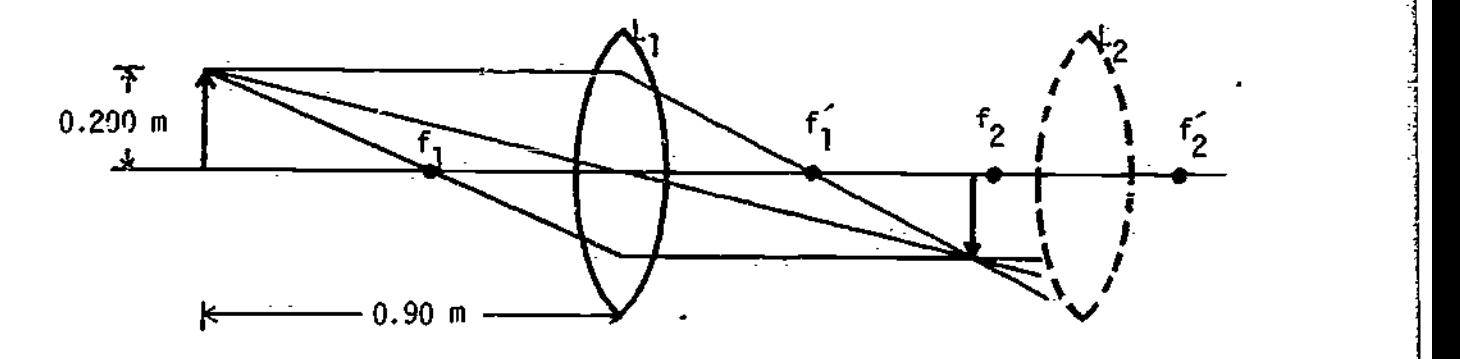

Figure 1

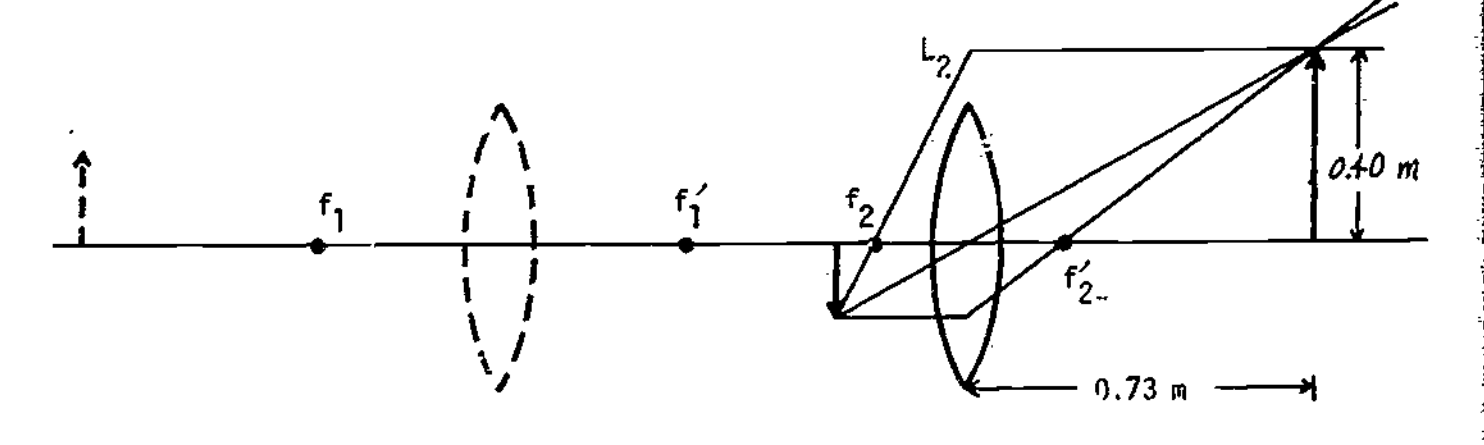

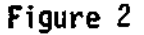

B(1). A thin converging lens (L<sub>1</sub>) of focal length  $f_1 = 0.40$  m and a thin diverging lens (L<sub>2</sub>) of focal length  $f_2 = -0.300$  m are on a common axis 1.00 m apart. An object 0.0100 m high is  $\overline{0.60}$  m to the left of  $L_1$ . Find the location and size of the final image by making a ray diagram.

# **Solution**

As in Problem A find the image formed by the first lens: See Figure 3. The next step is a bit tougher, however: we cannot treat the image from  $L_1$  as a simple

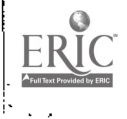

#### STUDY GUIDE: Optical Instruments 5 and 5 and 5 and 5 and 5 and 5 and 5 and 5 and 5 and 5 and 5 and 5 and 5 and 5 and 5 and 5 and 5 and 5 and 5 and 5 and 5 and 5 and 5 and 5 and 5 and 5 and 5 and 5 and 5 and 5 and 5 and 5 a

object for  $L_2$  because its rays are intercepted by  $L_2$  before they can form an image ,(virtual object). We shall proceed by choosing very carefully the rays that we will draw.

- (1) A parallel ray headed toward a virtual object point will diverge from  $f_2$ .
- (2) A ray headed for  $f_2$  and a virtual object point will be refracted parallel to the axis.
- (3) A ray, passing through the center of the lens and heading for a virtual object point will be undeflected.

Note that on a ray diagram, you may use rays refracted by an extension of the lens. See Figure 4.

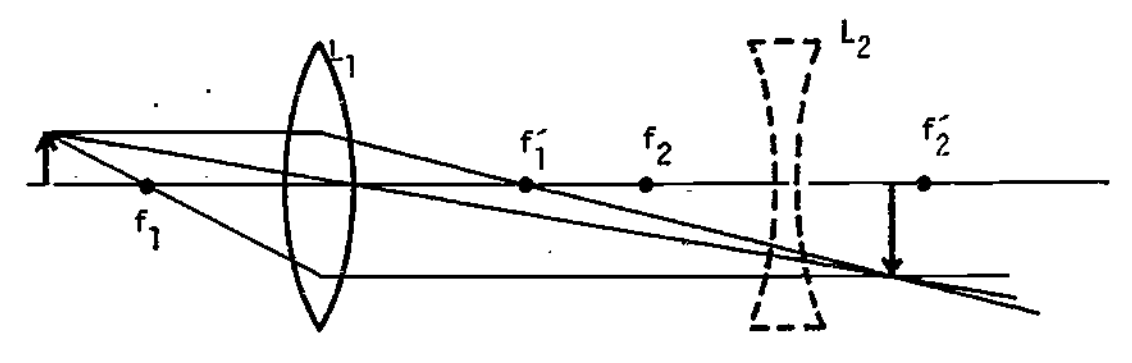

Figure 3

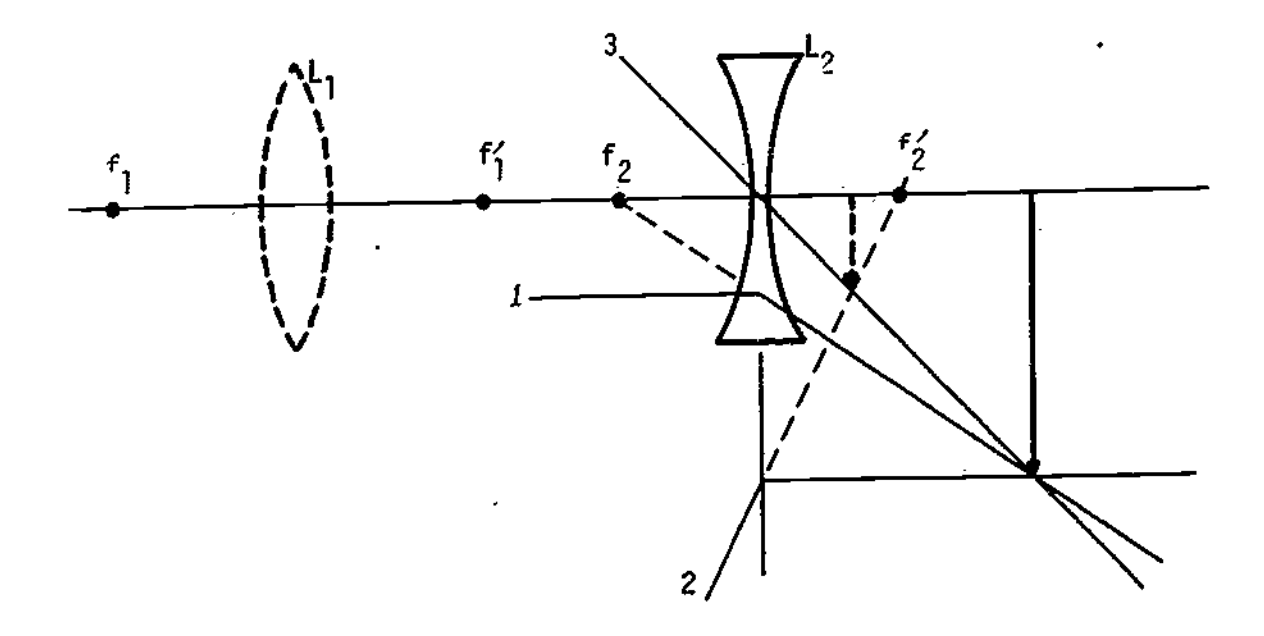

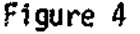

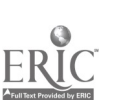

C(2). For the same conditions as in Problem A, find the location and size of the final image by calculation.

### Solution

Apply the approximate thin-lens equation to find the image location of the original object as formed by the first lens:

 $\frac{1}{s} + \frac{1}{s^2} = \frac{1}{f_1}$ ,  $\frac{1}{0.90} + \frac{1}{s^2} = \frac{1}{0.40}$ ,  $s^2 = 0.72$  m.

From simi:ar triangles on the ray diagram or the formula for lateral magnification,

image size =  $-(s'/s)(\text{object size}) = (0.72/0.90)(0.0200) = -0.0160 \text{ m}.$ 

The negative simply implies an inverted image. Since the lenses are 1.00 m apart, the image from  $L_1$  is now the object for  $L_2$  and has an object distance

 $s<sub>2</sub> = 1.00 - 0.72 = 0.280$  m.

We now apply the thin-lens equation again:

$$
\frac{1}{s_2} + \frac{1}{s_2'} = \frac{1}{f_2}, \qquad \frac{1}{0.280} + \frac{1}{s_2'} = \frac{1}{0.200}, \qquad s_2' = 0.70 \text{ m},
$$

final image size =  $-(-0.0160)(0.70/0.280) = 0.940$  m.

These results agree quite closely with the graphical solution to Problem A.

D(2). Work Problem B using the thin-lens equation.

#### Solution

The location and size of the image formed by the first lens should be fairly routine by now:

 $\frac{1}{5}$  f<sub>1</sub>,  $\frac{1}{5}$ ,  $\frac{1}{0.60}$  f<sub>3</sub>  $\frac{2}{5}$  f<sub>1</sub>  $\frac{1}{0.40}$ , s<sup>2</sup> = 1.20 m;  $\mathbf{1}$ 

image height = -(s<sup>-</sup>/s)(object height) =  $-\frac{1.20}{0.60}$ (0.0100) = -0.0200 m.

This image now becomes the object for  $L_2$ , its object distance

 $s_2 = 1.00 - 1.20 = -0.200$  m.

The negative sign indicates a virtual object.

5, 5,  $\frac{1}{s_2} + \frac{1}{s_2'} = \frac{1}{f_2}$ ,  $\frac{1}{0.200} + \frac{1}{s_2'} = \frac{1}{0.300}$ ,  $s_2' = 0.60$  m;

image height =  $-(s'/s)(object height) = -[0.60/(-0.200)](-0.0200) = -0.060$  m.

This result agrees with the result from the lens diagram in Problem 8.

E(3). The Moon at a distance of 3.8  $\times$  10<sup>8</sup> m subtends an angle of  $\sim$ 0.5° as seen from the Earth. With a telescope objective lens  $L_1$  of focal length 2.00 m: (a) Find the image  $I_1$ , location, and size.

(b) A converging lens L<sub>2</sub> (f = 5.0 cm) is used to view the image I<sub>1</sub> created by the objective lens. The final image  $I_2$  is virtual and 0.250 m from  $L_2$ . Find the distance from image  $I_1$  to  $L_2$ .

- (c) What angle does the image  $I_i$  subtend at the lens  $L_2$ ?
- (d) What angle does the image  $I_2$  subtend at the lens  $L_2$ ?
- (e) What is the angular magnification of this simple telescope?

#### Solution

(a) From the thin-lens equation, since the object distance is very large the image will be at  $f = 2.00$  m. The image and object of a thin lens subtend equal angles; thus,  $\theta = y/f$ , where y is the image size:

 $y = f\theta = (2.00 \text{ m})(0.5^{\circ}) = (2.00 \text{ m})(0.00873 \text{ rad}) = 0.0175 \text{ m}.$ 

(b) For L<sub>2</sub>, s<sub>2</sub> is unknown. s<sup>2</sup> = -0.250 m, f = 0.050 m,

$$
\frac{1}{s_2} - \frac{1}{0.250} = \frac{1}{0.050} , \qquad s_2 = 0.042 \text{ m}.
$$

(c) The angle subtended,

tan  $\theta_2 = y/s_2 = 0.0174/0.042 = 0.42$ ,  $\theta_2 = 0.40$  rad = 22.7°.

Since we have frequently used the small-angle approximation, we could equally as well have said  $\theta_2 = y/s_2 = 0.42$ .

(d) The image subtends the same angle as the object:

$$
\theta_2 = \theta_2 = 0.40 \text{ rad} = 22.7^{\circ}.
$$

(e) M =  $e_2/e$  = 22.7/0.50 = 45. Notice that this corresponds roughly to the approximate formula

$$
M = f_0 / f_e = 2.00 / 0.050 = 40
$$

(derived for the final image at infinity).

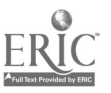

- F(3). A compound microscope has an objective lens  $L_1$ , of focal length  $4.0$  mm. It forms an image  $I_1$  at a distance of 16.0 cm of an object of  $10^{-5}$  m diameter. It is viewed by a simple eyepiece ( $L_2$ ,  $f_2$  = 2.50 cm) adjusted to form a virtual image  $I_2$  at infinity. (a) Find the angle subtended by the object at the closest distance of distinct vision.
	- (b) How large is the image  $I_1$ ?
	- (c) What angle does the image  $\mathbf{i}_1$  subtend at  $\mathbf{i}_2$  when the final image  $\mathbf{i}_2$ is at infinity?
	- (d) What angle does  $I_2$  subtend at  $L_2$ ?
	- (e) Find the angular magnification of the microscope.

#### Solution

(a) tan  $\theta = \theta = 10^{-5}/0.250 = 4.0 \times 10^{-5}$  rad.

(b) The image size = (object size)(s<sub>1</sub>/s<sub>1</sub>) =  $10^{-5}(0.160/0.0041)$  = 3.9 ×  $10^{-4}$  m. The object distance will be slightly larger than  $\tau_{1}^{\pm}$ 

$$
\frac{1}{s_1} + \frac{1}{0.160} = \frac{1}{0.0040}, \quad s_1 = 0.0041.
$$

(c) For  $I_2$  at infinity s<sub>2</sub>, the object distance, is  $f_2 = 0.025$  m. Thus,

$$
\theta_2 = (3.9 \times 10^{-4})/0.0250 = 0.0156 \text{ rad.}
$$

- (d) Same as part (c), 0.0156 rad.
- (e)  $M = \theta_2/0 = 0.0156/(4.0 \times 10^{-5}) = 390$ .

#### Problems

- G(1, 2). A thin diverging lens,  $f_1 = -0.40$  m, and a thin converging lens,  $f_2 =$ 0.200 m, are on a common axis 0.100 m apart. An object 0.040 m high is located 0.40 m to the left of the diverging lens. Find the location and size of the final image by a ray diagram and by calculation from the thin-lens equation.
- $H(3)$ . A Galilean telescope is to be constructed using an objective lens  $L_1$  of  $f_1$  = +0.40 m and a diverging lens L<sub>2</sub> of focal length  $f_2$  = -0.050 m.

(a) Khat angle is subtended by a 2.00-m object at  $100$  m distance? (b) How large an image will be formed by lens  $L_1$ ? (c) The diverging lens  $L_2$  is placed so that the final image  $I_2$  is a virtual image at infinity. Find the angle subtended by the virtual object  $I_1$  at  $L_2$ . (d) Find the angle subtended by  $I_2$  at  $L_2$ . (e) Find the angular magnification M for the Galilean telescope adjusted as above.

#### Solutions

G(1, 2). Location: 0.60 m to the right of the converging lens.. Size: 0.040 m high.

H(3). 0.0200 rad. (b) 0.0080 m. (c) 0.160 rad. (d) 0.160 rad. (e) 7.9.

#### PRACTICE TEST

- 1. Two thin lenses each of focal length +20.0 cm are 20.0 an apart. An object is 10.0 cm to the left of the left-hand lens. Find the location of the final image by both a ray diagram and calculation using the thin-lens equation.
- 2. Define angular magnification for a microscope.
- 3. An opera glass consists of a converging lens of focal length 0.60 m and a diverging lens of focal length -0.100 m. Find the angular magnification for a 2.00-m tall opera singer at a distance of 30.0 m. (If you use any simple formulas for angular magnification be sure that you derive them.) Assume the final image to be at infinity.

۰8.5 ÷ε

\*up sz 4e 4oefqo aq4 Al pepuailns alpns of the angle subtended by the final image at the ocular, to the angle

 $\cdot$  and busd-therm to their mode  $\cdot$  f

Practice lest Answers

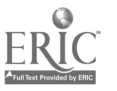

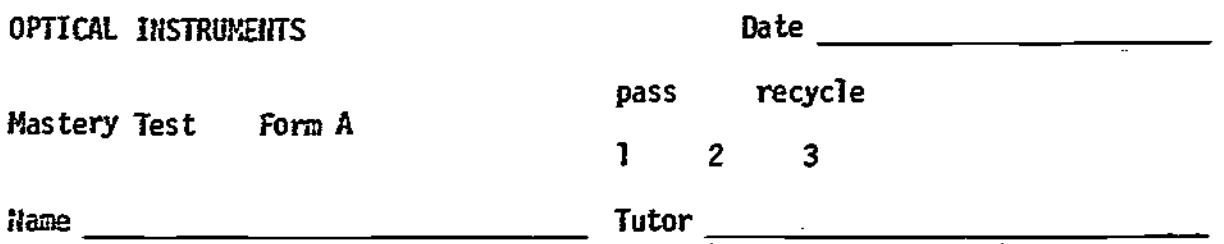

- 1. Two thin lenses each of focal length  $+0.200$  m are 0.200 m apart. An object is 0.200 m to the left of the left lens. Find the location of the final image both by a ray diagram and by a calculation using the thin-lens equation.
- 2. Define angular magnification for a microscope.
- 3. The telescope in Figure 1 is constructed from an objective that is a concave spherical mirror of diameter 0.200 m and radius of curvature 3.00m, and an eyepiece equivalent to a simple lens of focal length 0.0250 m. The telescope is used to view a pair of stars whose separation subtends an angle of 0.00100 rad. The final image of the star pair is formed by the telescope at  $1.00~\text{m}$ . Find the angular magnification of the telescope when so adjusted. (Do not use any simple formulas you may have remembered, but do the calculation step by step from the definition.) The plane mirror simply reflects the image out of the incident beam and need not be considered in this problem.

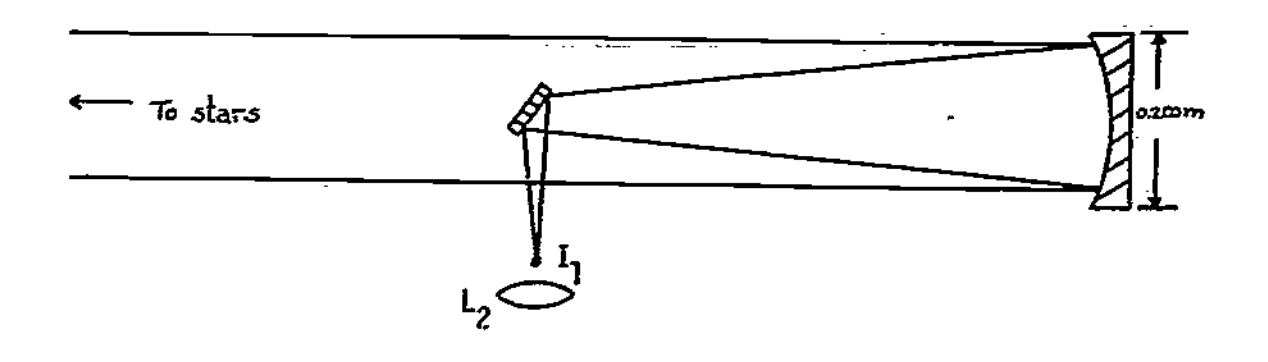

Figure 5

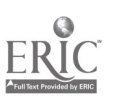

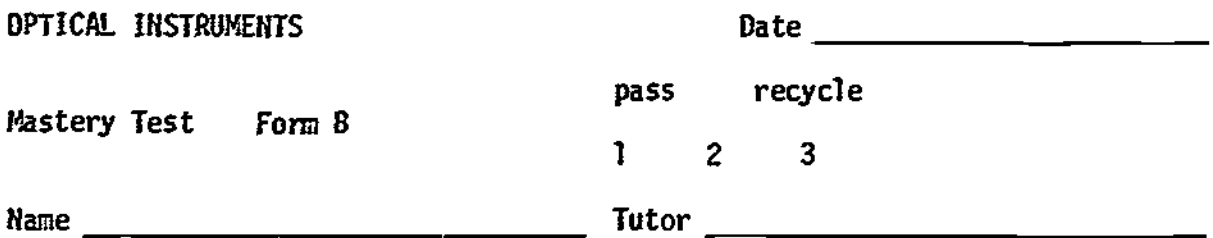

- 1. Two thin lenses each of focal length +0.200 m are 0.200 m apart. An object is 0.40 m left of the left lens. Find the location of the final image both by a ray diagram and by a calculation using the thin-lens equation.
- 2. Define angular magnification for a Galilean telescope.
- 3. A compound microscope is constructed from two simple converging lenses of focal lengths 5.0 mm (objective) and 5.0 an (eyepiece) and a tube, separating the lenses, 0.200 m long. The object is located so that the final image is at infinity. Find the angular magnification. (Do not use any simple formulas you may have remembered, but do the calculation step by step from the definition.)

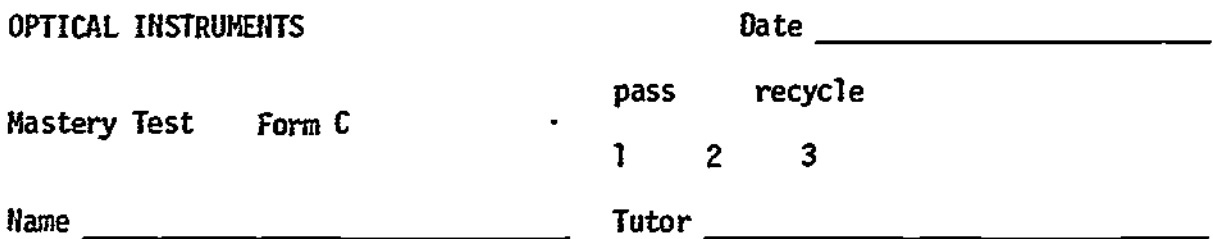

- 1. Two thin lenses, the one on the left of focal length -0.200 m and the second of focal length  $\pm 0.200$  m, are separated by 0.200 m. An object is 0.200 m to the left of the left lens. Find the location of the final image both by a ray diagram and by a calculation using the thin-lens equation.
- 2. Define angular magnification for a telescope.
- 3. A pair of binoculars has an objective lens of focal length of 0.280 m and an eyepiece of effective focal length 0.040 m. They are focused on an object 0.050 m high at a distance of 6.0 m with the final image at 0.250 m. Find the angular magnification. (Do not use any simple formulas that you may have remembered, but do the calculations step by step from the definition.)

#### OPTICAL INSTRUMENTS

#### MASTERY TEST GRADING KEY - Form A

1. What To Look For: The ray diagram is a bit tricky, but the student should indicate parallel rays between the lenses (parallel to each other, .not the axis). Check sign, magnitude, and units of the numerical answer.

Solution: See Figure 6. For the first lens:

First lens:  $1/0.200 \div 1/s_1^2 = 1/0.200$ ,  $s_1^2 = \infty$ .

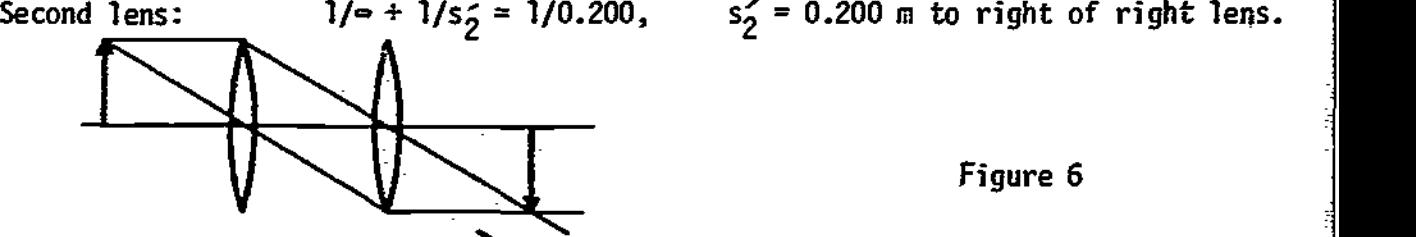

Figure 6

# Object at infinity

- 2. Solution: The angular magnification of a microscope is the ratio of the angle subtended by the final image at the ocular to the angle subtended by the object at the nearest distance of distinct vision, usually 25.0 cm.
- 3. What To Look For: Be sure that the problem is solved in a stepwise fashion similar to that below, and not by  $M=-f_0/f_{\alpha}$ .

Solution: The focal length of a spherical mirror is  $R/2 = f = 1.50$  m. For an  $\overline{object}$  as far away as a star the image will be at the focal plane. The separation of star images will be

 $d = f\theta_1 = (1.50)(0.00100) = 1.50 \times 10^{-3}$  m.

To find the distance to the ocular we use the thin-lens equation:

 $1/s<sub>2</sub> - 1/1 = 1/0.0250$ ,  $s<sub>2</sub> = 0.0246$  m.  $e_2 = d/s_2 = (1.50 \times 10^{-3})/0.0246 = 0.061$  rad.

 $M = 2/0.00100 = 0.061/0.00100 = 61.$ 

#### OPTICAL INSTRUMENTS

#### HASTERY TEST GRADING KEY - Form 8

1. What To Look For: Be sure that the ray diagram has rays that can be constructed and is not "faked" from the numerical answer. Check magnitude, units, and reference point of final answer.

Solution: See Figure 7.  $1/0.40 + 1/s_1^2 = 1/0.200$ ,  $s_1^2 = 0.40$  m;  $s<sub>2</sub> = 0.200 - s<sub>1</sub>' = 0.200 - 0.40 = -0.200;$  $-1/0.200 + 1/s'$  = 1/0.200, s<sub>2</sub> = 0.100 m to right of right lens.

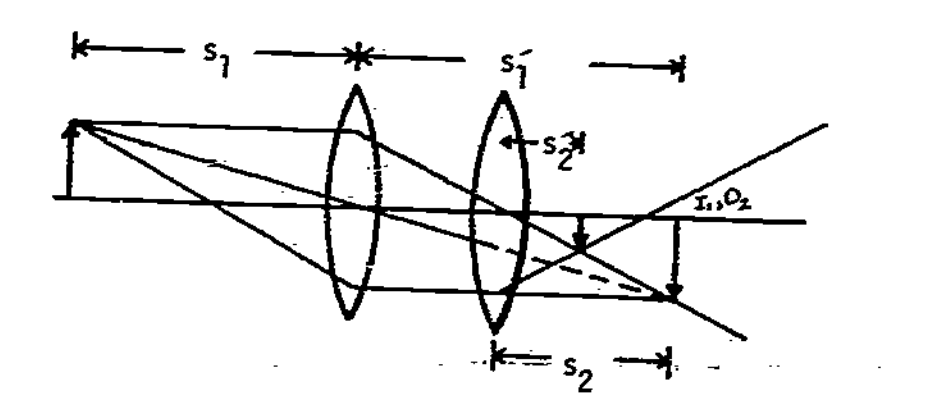

Figure 7

- 2. Solution: The angular magnification of a telescope is the ratio of the angle subtended by the final image at the ocular to the angle subtended by the object at the objective lens.
- 3. What To Look For: Be sure that the problem is done stepwise similar to the Solution below, and not by substitution into M = L(25/f<sub>o</sub>)f<sub>e</sub> (except perhaps<br>20 A shock) as a check).

Solution: Assume an object y (small),  $\theta_1 = y/0.250 = 4y$ . Since the final image is at infinity its object is  $f = 0.050$  m from the objective, 0.200 -0.050 = 0.150, and the object distance can be calculated:

 $1/s_1 + 1/0.150 = 1/0.0050$ ,  $s_1 = 0.0052$  m;

image size =  $y(0.150/0.0052) = 29y$ .

 $\theta_2$  = 29y/0.050 = 580y; and, finally, M = 580y/4y = 145.

B-1

# OPTICAL INSTRUMENTS C-1

#### MASTERY TEST GRADING KEY - Form C

1. What To Look For: Be sure ray diagram uses correct principal rays and is not "faked" from numerical answer. Check magnitude, units, and reference point of final answer.

Solution: See Figure 8.

 $1/0.200 + 1/s_1' = -1/0.200$ ,  $s_1' = -0.100$  m;  $s_2 = 0.100 + 0.200 = 0.300$ ,

 $1/0.300 + 1/s_2' = 1/0.200$ ,  $s_2' = 0.60$  m to right of right lens.

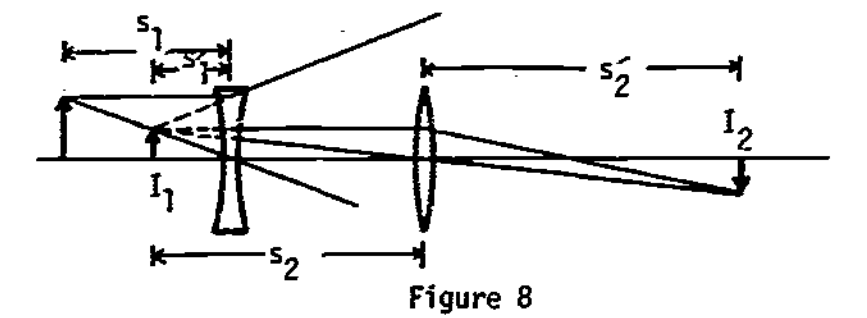

- 2. Solution: The angular magnification of a telescope is the ratio of the angle subtended at the ocular by the final image to the angle subtended by the object. at the objective lens.
- 3. What To Look For: Be sure that the problem is done stepwise similar to the Solution below and <u>not</u> simply  $M = f_0/f_0 = 7$  (except maybe as a check on the result).

Solution: The object subtends an angle  $\theta_1 = 0.050/6 = 0.0083$  rad. The image  $\overline{\text{is at } s_1'}$ :

 $1/6 + 1/s_1' = 1/0.280$ ,  $s_1' = 0.290$  m.

Its size is  $(0.050)(0.290/6) = 0.00240$  m. Its distance from the ocular is s<sub>2</sub>:

 $1/s<sub>2</sub> - 1/0.250 = 1/0.040$ ,  $s<sub>2</sub> = 0.0340$  m.

The angle subtended at the ocular is

 $\theta_2 = 0.00240/0.034 = 0.072.$  M =  $\theta_2/\theta_1 = 8.5.$ 

Module STUDY GUIDE

#### DIFFRACTION

#### INTRODUCTION

Have you ever wondered why you can hear around corners, but cannot see around them? You know that light and sound are waves, and should therefore share the same basic properties. Why then do they seem so different in the property of their "shadows"?

In this module you will learn that light does exhibit all the bending properties of sound and water waves. The effect, however, depends on the size of the obstacle compared to the wavelength. It is only the largeness of everyday obstacles compared to the very small wavelength of light that deemphasizes the bending, or diffraction, of light. In this module we shall use very small obstacles- and windows in order to make the diffraction effect most apparent to you.

#### PREREQUISITES

Before you begin this module,<br>you should be able to: And the contract of the contract of the contract of the contract of the contract of the  $-$  Prerequisite Content  $-$ 

 $*$ Explain interference of light in terms of the  $I$  Interference properties of waves (needed for Objectives 1 Module through 4 of this module)

\*Give the source and wavelength of some common Wave Properties of Light electromagnetic waves (needed for Objectives 1 through 4 of this module)

#### LEARNING OBJECTIVES

After you have mastered the content of this module, you will be able to:

- 1. Huygens' principle Use Huygens' principle to explain how light from a single slit can produce interference fringes.
- 2. Fraunhofer diffraction (a) State the optical conditions necessary to produce Fraunhofer diffraction through a single slit. (b) Use the equation for the diffraction intensity pattern from single-slit Fraunhofer diffraction to solve for the intensity, the position of various intensities, the size of the single slit, or the wavelength of the wave.
- 3. Resolving power (a) Describe the conditions for which two objects viewed through a slit or circular aperture are just resolved. (b) Solve for the

# STUDY GUIDE: Diffraction 2

separation, distance, or the wavelength emitted by two objects that are just resolved; or solve for the smallest orifice through which they can be identified as two object:.

4. Diffraction grating - Solve diffraction-grating problems that ask for the position of the principal (or most intense) maxima, the order number, the wavelength of the light, or the optical construction of the diffraction grating.

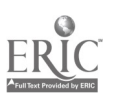

# STUDY GUIDE: Diffraction 3(B 1)

TEXT: Frederick J. Bueche, Introduction to Physics for Scientists and Engineers (McGraw-Hill, New York, 1975), second edition

#### SUGGESTED STUDY PROCEDURE

Read General Comments 1 and 2 in this study guide, and Section 32.1 of Chapter 32. Then study Problem A. Next read Sections 32.2 through 32.4 and study Illustration 32.1 and Problem B, before working Problems E and F. Read Section 32.5 and study Problem C; work Problem G. Then read Sections 32.6 and 32.7, study Problem D, and work Problems H and I.

Take the Practice Test, and work some Additional Problems if necessary, before trying a Mastery Test.

-------

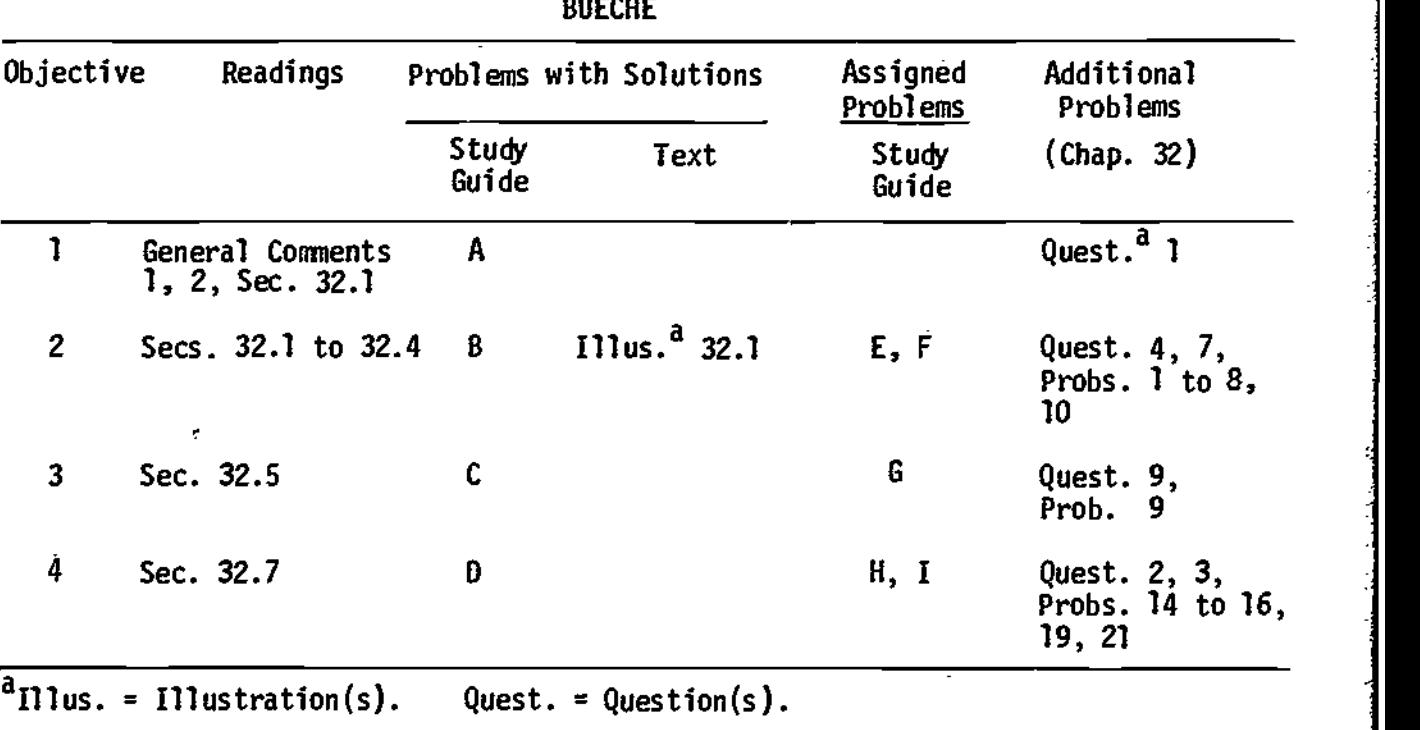

# STUDY GUIDE: Diffraction 3(HR 1)

# TEXT: David Halliday and Robert Resnick, Fundamentals of Physics (Wiley, New York, 1970; revised printing,  $1974$

### SUGGESTED STUDY PROCEDURE

Read General Comments 1 and 2 in this study guide, and Section 38-1 in Chapter 38. Then study Problem A. Read Sections 38-2 through 38-4 and study Problem B and Examples 1 to 3, before working Problems E and F. Read Section 38-5, study Problem C and Example 4, and work Problem G. Then read Sections 38-6 through 38-9, study Problem D and Example 7, and work Problems H and I.

Take the Practice Test, and work some Additional Problems if necessary, before trying a Mastery Test.

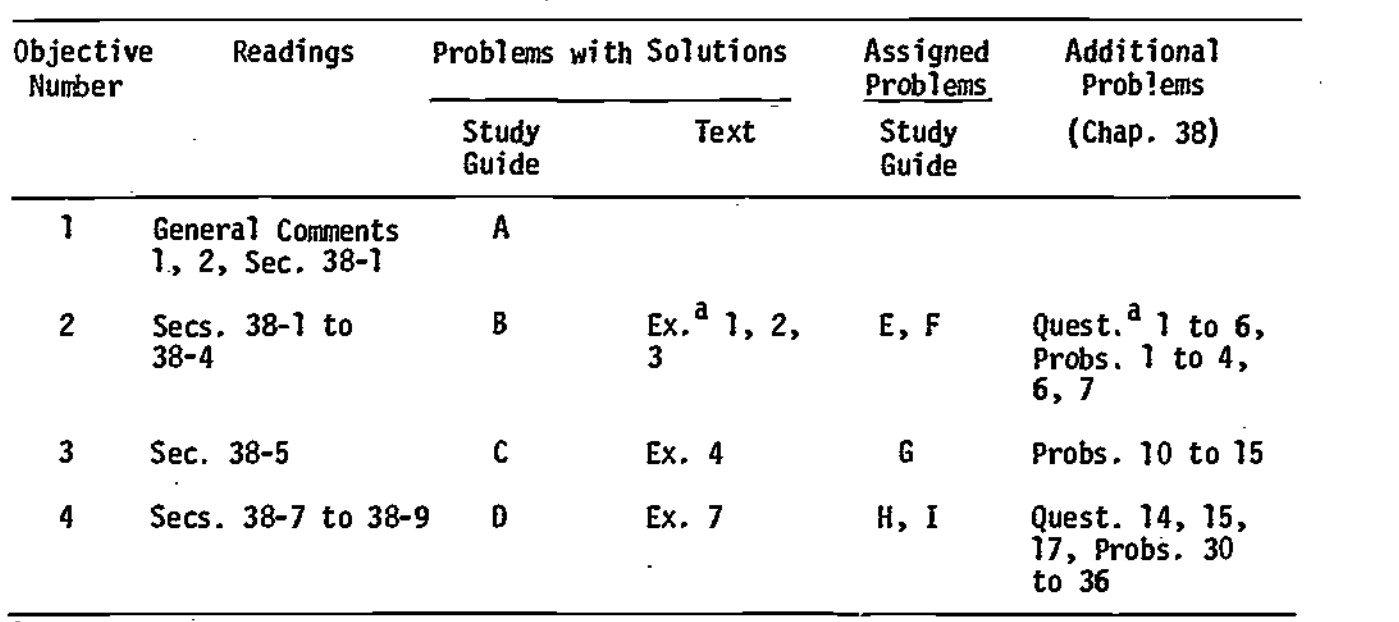

HALLIDAY AND RESNICK

 ${}^{\text{a}}$ Ex. = Example(s). Quest. = Question(s).

# STUDY GUIDE: Diffraction 3(SZ 1)

# TEXT: Francis Weston Sears and Mark W. Zemansky, University Physics (Addison-Wesley, Reading, Mass., 1970), fourth edition

# SUGGESTED STUDY PROCEDURE

Read General Comnents 1 and 2 in this study guide, and Section 41-10 in Chapter 41. Then study Problem A. Next read Section 41-11, study Problem B, and work Problems E and F. Read Sections 41-12 and 41-13, and study Problem D and Examples 1 and 2. Then read Section 41-14 and study Problem C. Work Problems G through I.

Take the Practice Test, and work some Additional Problems if necessary, before trying a Mastery Test.

| Objective<br>Number | Readings                                 | Problems with Solutions |                                       | Assigned<br>Problems | Additional<br>Problems               |
|---------------------|------------------------------------------|-------------------------|---------------------------------------|----------------------|--------------------------------------|
|                     |                                          | Study<br>Guide          | Text                                  | Study<br>Guide       |                                      |
| I                   | General Comments 1, A<br>$2, Sec. 41-10$ |                         |                                       | $\cdot$ .            |                                      |
| 2                   | Secs. $41-10$ , $41-11$                  | B                       |                                       | E, F                 | $41 - 15$ , $41 - 16$ ,<br>$41 - 17$ |
| 3                   | Sec. 41-14                               | C                       |                                       | 6                    | $41 - 22$ , $41 - 23$                |
| 4.                  | Secs. $41-12$ , $41-13$                  | Đ                       | Ex. <sup>a</sup> 1, 2<br>(Sec. 41-12) | H, I                 | $41 - 18$ , $41 - 20$ ,<br>$41 - 21$ |

SEARS AND ZEMANSKY

 $\overline{a}_{Ex.}$  = Example(s).

Lease control

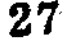

# STUDY GUIDE: Diffraction 3(WS 1)

TEXT: Richard T. Weidner and Robert L. Sells, Elementary Classical Physics (Allyn and Bacon, Boston, 1973), second edition, Vol. 2

#### SUGGESTED STUDY PROCEDURE

Since your text does not follow the order of the Learning Objectives of this module, you might do well to read Chapter 39 through quickly at first, for an overview, then study the sections according to objective, as given in the Table. Read General Comments 1 and 2 in this study guide. Then read Sections 39-1 through 39-3, study Problems A and B and Example 39-1, before working Problems E and F. Next read Sections 39-4 through 39-7, study Problems C and D and Example 39-2, and work Problems G, H, and I.

Take the Practice Test, and work some Additional Problems if necessary, before attempting a Mastery Test.

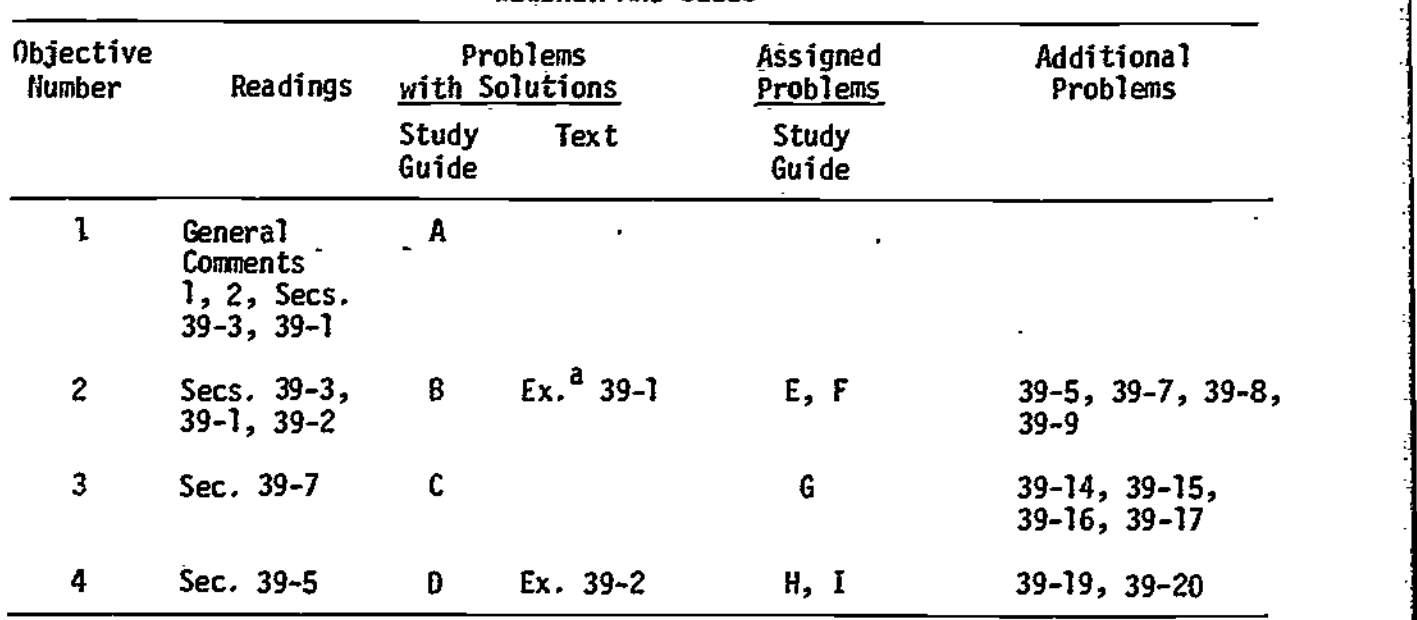

WEIGHER MD SELLS

 $a_{Ex.} =$  Example(s).

### STUDY GUIDE: Diffraction 4

#### GENERAL COMMENTS

# 1. Huygens' Principle

Huygens' principle describes the motion of a wave moving away from its source by having you visualize that each point on the expanding wavefront is a source of spherical waves of the same wavelength. In Figure I are shown two examples of waves coming through different-size windows. The small left-hand window in Figure 1(a) can be thought of as containing only one point, with the spherical wave emanating from it and spreading into the region to the right of the window with equal intensity in all directions.

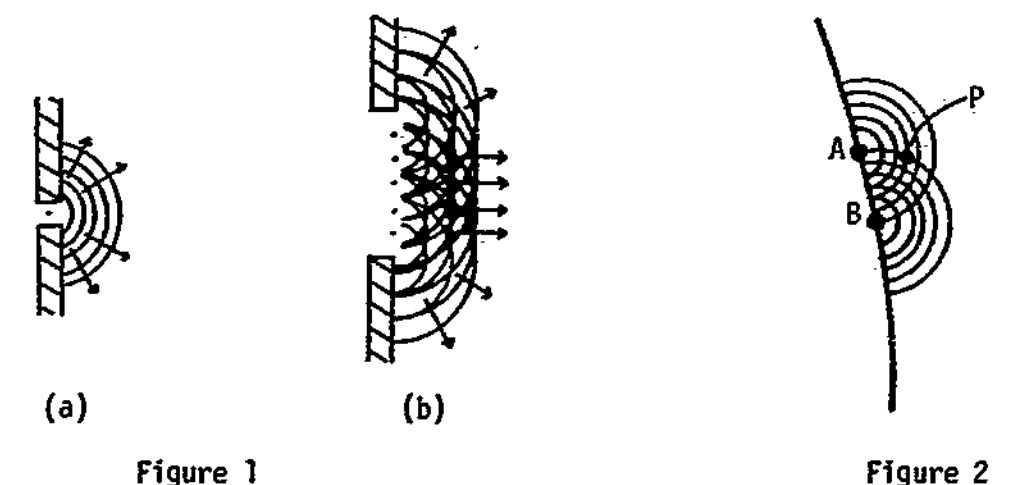

As the window becomes larger, as in Figure 1(b), the transmitted wave becomes more planar and the bending around the edge becomes a less important effect. The many spherical waves produce interference in all directions except that normal to the plane of the windows. This is a qualitative reason why large windows (or

#### 2. Interference of Waves

obstacles) appear to cast sharp shadows.

All through the readings in this module you will encounter the light and dark fringes that you have learned to associate with interference of waves. This remains the correct interpretation of these fringes, but how the interfering waves are the spherical waves predicted by Huygens' principle. An example is shown in Figure 2. Two points, A and B, are shown on a wavefront moving to the right. The secondary waves from A and B are also shown. At point P the waves from A and B have different length paths and will interfere. Depending on what the pathlengths to P are for the other secondary waves from the wavefront, you might see a fringe at P.

It is not difficult to realize, though, that for a wavefront containing many points, the conditions for all the secondary waves to interfere in just the right way to produce fringes at P are rare. Your everyday experience agrees with this: except for cases such as when you are looking through an umbrella-or at a faraway light, you do not see fringes.

1

# STUDY GUIDE: Diffraction

### PROBLEM SET WITH SOLUTIONS

A(l). A single slit is illuminated from the left with monochromatic waves, as in Figure 3. Use Huygens' principle to explain how fringes can be seen on the screen. Assume plane waves.

#### Solution

Pick points A and B on the edge of and midpoint of the slit. Draw some secondary Huygens' waves, as shown in Figure 4. Um that you have the spherical waves you can pick two parallel rays and determine their path difference. A lens is necessary to achieve a focus on the screen. See Figure 5. If  $\Gamma = \lambda/2$ , the rays will interfere destructively at the screen. Additional pairs of points can be chosen similarly until the slit is full. Each pair will have rays at the same angle as those coming from points A and 8, which will also interfere destructively. Thus, point P on the screen will be the location of a dark fringe. The location of the bright fringes is more complicated to determine. Suffice it to say that in between every two dark fringes there must be a light fringe.

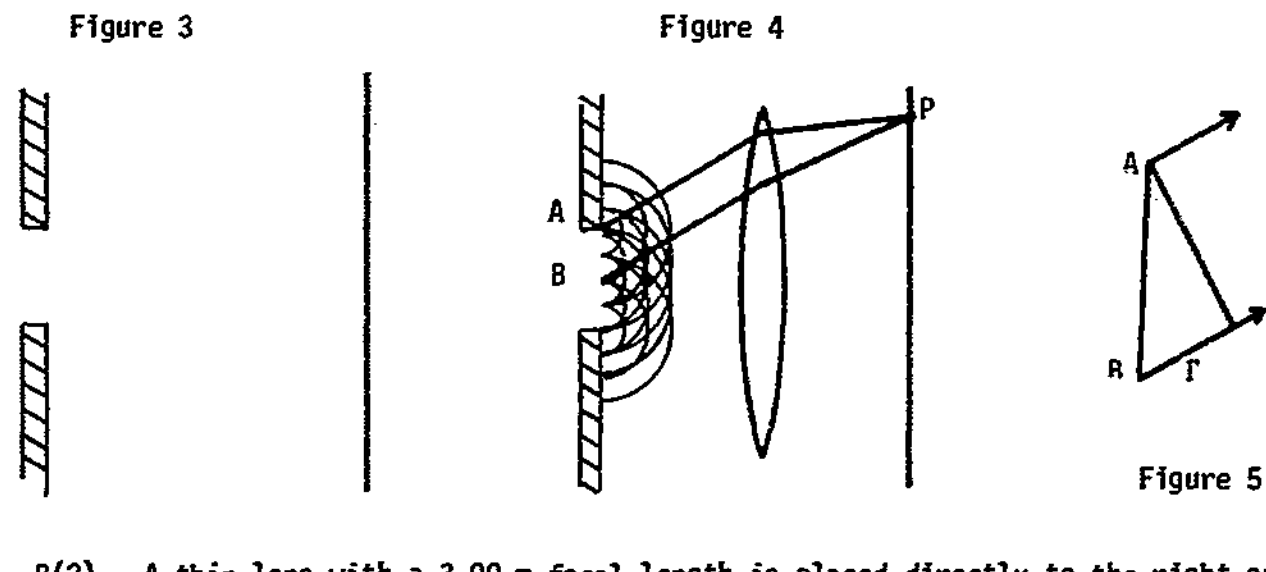

B(2). A thin lens with a 3.00-m focal length is placed directly to the right of a 0.60-mm-wide single slit. The slit is illuminated from the left with 500-nm-wavelength light. The intensity at the central maximum is 12.0 x 10  $^{\circ}$  W/m<sup>2</sup>. Assume Fraunhofer diffraction, and find the intensity 2.00  $\times$  $10^{-3}$  m to the side of the central maximum.

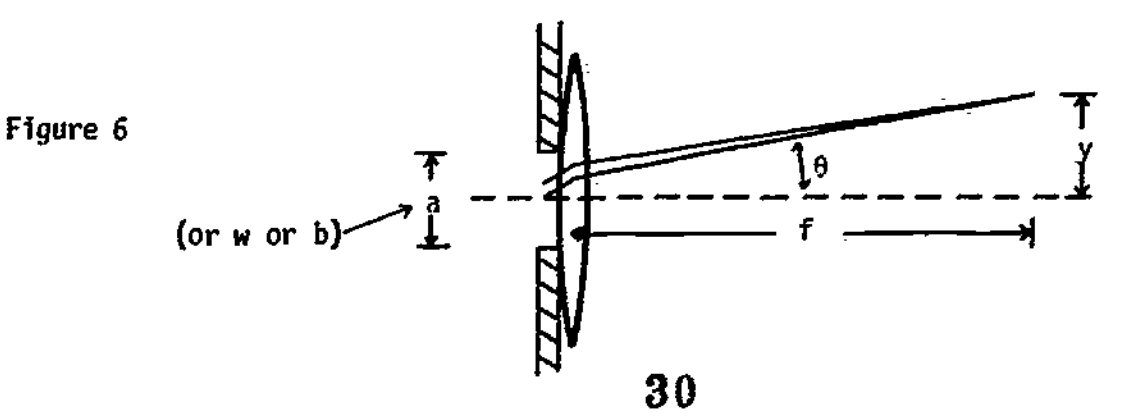

#### Solution

See Figure 6. The texts give the intensity equation for Fraunhofer diffraction as

$$
I = I_0[(\sin^2 \alpha)/\alpha^2], \quad \alpha = (\pi a/\lambda) \sin \theta; \qquad (HR)^* \qquad
$$

$$
I = I_0[(\sin^2 u)/u^2], \qquad u = (\pm b/\lambda) \sin \theta; \qquad (B)^{\star}
$$

$$
I = I_0 \left[ \frac{\sin(\pi a/\lambda \sin \theta)}{\pi a/\lambda \sin \theta} \right]^2; \tag{S2} \tag{S2}
$$

$$
I = I_0 \left[ \frac{\sin^2 \phi / 2}{\phi / 2} \right]^2, \quad \phi = (2 \pi w / \lambda) \sin \theta.
$$
 (WS)\*

Find  $\theta$ : tan  $\theta = y/f = (2.00 \times 10^{-3} \text{ m})/(3.00 \text{ m})$ . For this small angle, tan  $\theta$  $= 8$ . Using the notation of Halliday and Resnick:

$$
\alpha = \frac{\pi a}{\lambda} \left( \frac{y}{f} \right) = \frac{\pi (6.0 \times 10^{-4} \text{ m}) (2.00 \times 10^{-3} \text{ m})}{(500 \times 10^{-9} \text{ m}) (3.00 \text{ m})} = 2.51.
$$

Then

$$
I = (12.0 \times 10^{-6} \text{ J/m}^2 \text{ s})\left[\sin^2(144^\circ)/(2.51)^2\right] = 6.58 \times 10^{-7} \text{ J/m}^2 \text{ s}.
$$

C(3). A counterfeiter photographs a bill prior to making his engraved plate. See Figure 7. His camera has a 2.00  $\times$  10<sup>-2</sup> m diameter lens, and he uses daylight (550  $\times$  10<sup>-9</sup> m). What is the farthest he can place his camera from the bill if he wants to be able to resolve details 1.00  $\times$  10<sup>-4</sup> m apart.

#### Solution

The limiting angle of resolution for a circular aperture is  $\theta = 1.22\lambda/d$ . The angle  $\theta$  is related to the bill-camera distance by  $y/x = \tan \theta \approx \theta$  for small angles, which you can anticipate here. See Figure 8. Thus,  $y/x = 1.22\lambda/d$  and

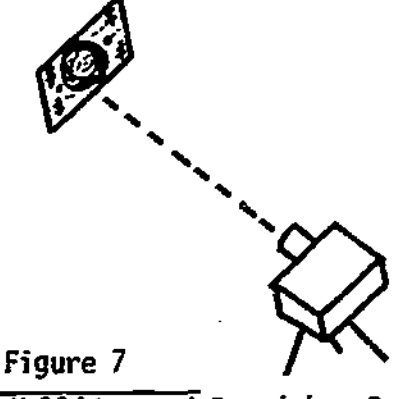

and Sells.  $31$ 

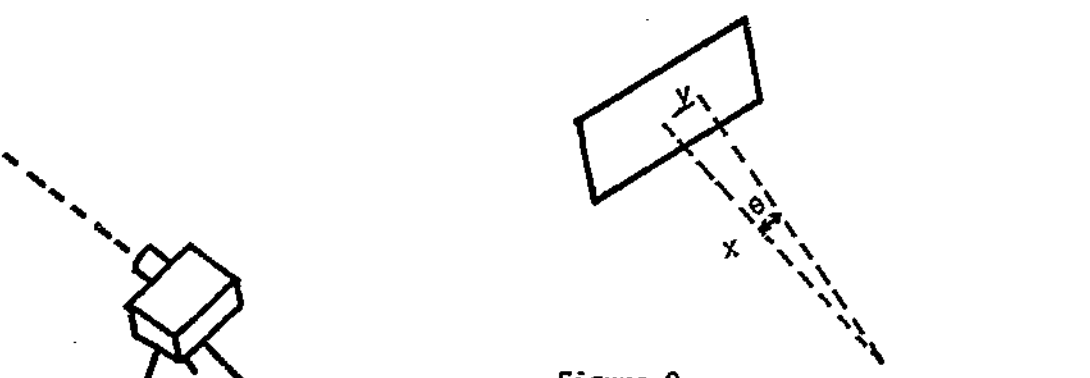

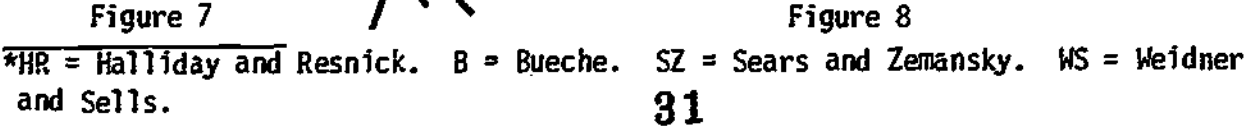

STUDY GUIDE: Diffraction

$$
x = \frac{yd}{1.22\lambda} = \frac{(1.00 \times 10^{-4} \text{ m})(2.00 \times 10^{-2} \text{ m})}{(1.22)(550 \times 10^{-9} \text{ m})} = 3.00 \text{ m}.
$$

 $D(4)$ . A diffraction grating has  $5.5 \times 10^5$  lines/m. What is the highest order for which a 560 × 10 $^{\texttt{-9}}$  m green light can be observed? Assume normally incident  $||$ plane waves.

#### Solution

The intense (principal) maxima are located by  $m\lambda = d$  sin 8. The maximum viewing angle is  $\theta = \pi/2$ . In this case,  $m \le d$  because  $\pi$  is an integer. Thus,

$$
m \le \frac{d}{\lambda} = \frac{1}{(5.5 \times 10^5/m)(560 \times 10^{-9} m)} = 3.2
$$
 and  $m = 3$ .

### Problems

- E(2). If the yellow light from a sodium arc ( $\lambda = 589 \times 10^{-9}$  m) is used in a Franunhofer single-slit diffraction experiment, how wide must the slit be if the first minimum occurs at an angle of 6°? Would it be difficult to carry out this experiment?
- F(2). A plane wave having wavelength 5.90  $\times$  10 $^{-1}$  m falls on a slit of width  $0.400 \times 10^{-3}$  m. A converging lens, focal length of  $0.70$  m, is placed behind the slit and focuses the light on a screen. What is the distance on the screen from the center of the diffraction pattern to (a) the first minimum? (b) the second minimum?
- G(3). Some persons who live in the Arctic reduce the amount of light entering their eyes by wearing opaque screens with slits cut in them as shown in Figure 9. What is the smallest width of the slits so that the "sunglasses" will not prevent resolution of objects 0.30 m apart and 500 m away? Assume sunlight with  $\lambda = 6.00 \times 10^{-7}$  m and Fraunhofer diffraction.

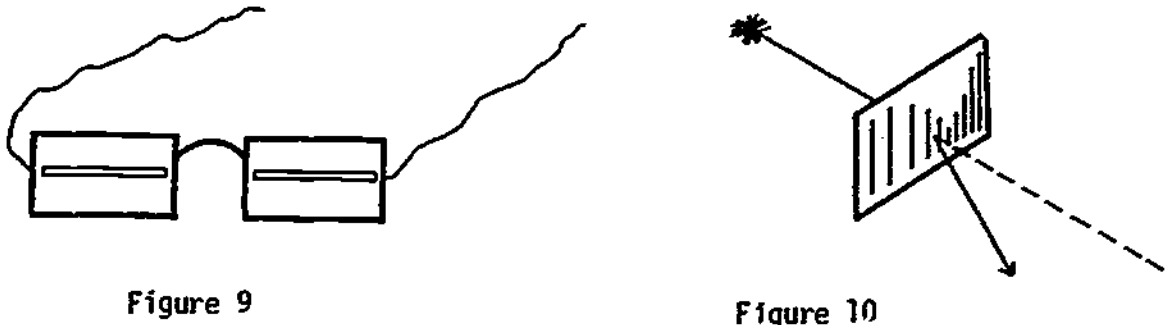

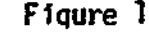

 $\overline{7}$ 

# STUOY GUIDE: 0iffraction 8

- H(4). A student calibrates a diffraction grating using light from a helium-neon laser ( $\lambda = 6.328 \times 10^{-7}$  m) and Fraunhofer conditions. See Figure 10. The first-order principal (or most intense) maximum occurs at 38°. (a) What is the spacing between the rulings on the grating? (This is what the calibration accomplishes.) (b) At what angle is the second-order principal maximum?
- 1(4). A diffraction grating 0.0200 m wide has 6000 rulings. At what angles will the principal (or most intense) maxima occur if the incident radiation has a wavelength  $\mathrm{of}$  5.89  $\times$  10 $^{-1}$  m. Assume Fraunhofer conditions.

# Solutions

E(2). 5.6  $\times$  10<sup>-6</sup> m. Yes, if you had to make your own apparatus. The slit is very narrow. F(2). (a) 1.03  $\times$  10<sup>-3</sup> m. (b) 2.06  $\times$  10<sup>-3</sup> m. G(3). 1.00  $\times$  10<sup>-3</sup> m. H(4). (a) 1.03  $\times$  10<sup>-6</sup> m. (b) It does not occur. I(4). First order: 10°. Second order: 21°. Third order: 32°. Fourth order: 45°. Fifth order: 62°.

# PRACTICE TEST

- 1. Use Huygens' principle to explain how light through a single slit can produce interference fringes.
- 2. .(a) State the optical conditions necessary for Fraunhofer diffraction. (b) What is the distance between the central maximum and the third minimum of a Fraunhofer single-slit diffraction pattern on a screen 0.40 m away from the slit? The light has a wavelength  $\mathsf{of}$  5.50  $\times$  10 $^\circ$  m, and the slit is  $2.50 \times 10^{-3}$  m wide.
- 3. (a) Use the Fraunhofer single-slit diffraction pattern intensity graph to describe the conditions for which two objects are just resolved. (b) A telescope is used to observe two distant point sources The light used has a wavelength of  $5.00 \times 10^{-7}$  m, and the ob of the telescope is covered with a screen having a rectangular slit of width  $1.00 \times 10^{-3}$  m. What is the maximum distance at which the two sources may be distinguished as two?
- 4. What is the longest wavelength that can be observed in the third order for a diffraction grating having  $1.00 \times 10^6$  lines/m?

 $\int_{\pi}^{\pi} \int_{0}^{\pi} \times \mathcal{E} \cdot \mathcal{E}$  (d)  $\int_{0}^{\pi} \mathcal{E}_{01} \times 001 \times 001 \times 001 \times 001 \times 001 \times 001 \times 001 \times 001 \times 001 \times 001 \times 001 \times 001 \times 001 \times 001 \times 001 \times 001 \times 001 \times 001 \times 001 \times 001 \times 001 \times 001 \times 001 \times 001 \times 001 \times 001 \times 0$ 

Practice Test Answers

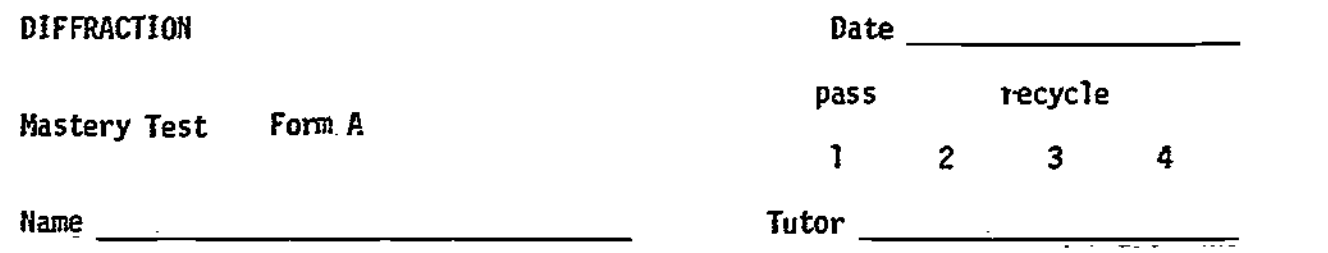

- 1. A plane wavefront advances from the left toward the single slit shown in Figure 1.
	- (a) Use Huygens' principle to explain how the Wave can go through point P.
	- (b) Use Huygens' principle to explain briefly how there might be a light or dark fringe on a screen placed at point P.
- 2. (a) Why is a lens necessary to focus the fringes resulting from Fraunhofer diffraction?

(b) Light of wavelength 4.00  $\times$  10<sup>-7</sup> m is used in a Fraunhofer single-slit experiment. The slitwidth is 4.5  $\times$  10 $^{-4}$  m. What is the ratio of the intensity at 2.00° to the intensity at the central maximum?

- 3. (a) Briefly describe the conditions on the separation of their diffraction patterns for two objects that are just resolved. (b) An astronaut lands on the Moon and sets off two bright, yellow flares ( $\lambda$  = 590 × 10 $^{-9}$  m) 10.0 m apart. The Moon is 3.8 × 10 $^{8}$  m from Earth. Could the 200-in. (5.1-m) telescope on Mt. Palomar resolve the flares? Explain.
- 4. A diffraction grating having 10 000 lines per centimeter produces a firstorder principal (or most intense) maximum at  $\theta = 28^\circ$ . What is the wavelength of the light used?

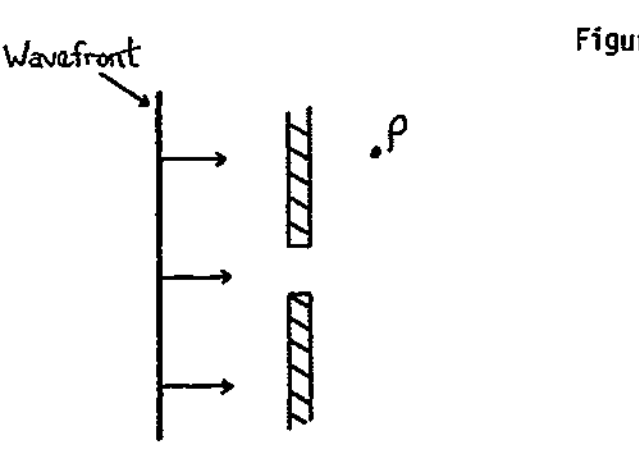

Figure 1

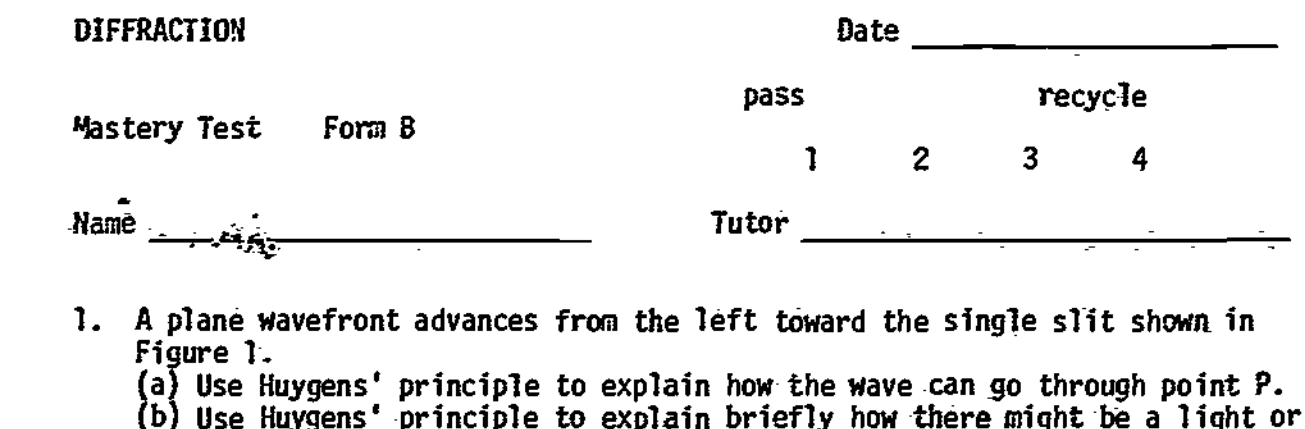

dark fringe on a screen placed at point P. 2. (a) What are the optical conditions necessary to produce Fraunhofer diffraction through a single slit? (b) You are given the task of measuring the width of a: very narrow slit and you decide to use Fraunhofer diffraction. Your apparatus is shown in Figure 2. A 1.50-m-focal-length lens is placed against the slit. YOu measure the distance between the second- and third-order dark fringes to be  $5.0 \times 10^{-2}$  m. What is the width of the slit?  $(\lambda = 475 \times 10^{-9} \text{ m.})$ 

 $\mathbf{1}$ 

2 3 4

toward the single slit shown in

3. (a) The intensity diffraction pattern for a small object is shown in Figure 3. A second similar small object is placed near the first, and it can just be determined that two objects are present. Sketch the intensity diffraction pattern for the second object in Figure 3. (b) An approaching car with headlights separated by 1.40 m is viewed through a single slit 1.00 x 10<sup>-4</sup> m wide. How close must the car be to the observer before she can distinguish that there are two headlights?  $\lambda = 7.00 \times 10^{-7}$  m.)

4. You are given a diffraction grating with 6000 lines per centimeter. (a) What is the highest order you can observe for a principal (most intense) maximum for the 632.8 x 10-9 m wavelength helium-neon laser light? (b) At what angle does this order occur.

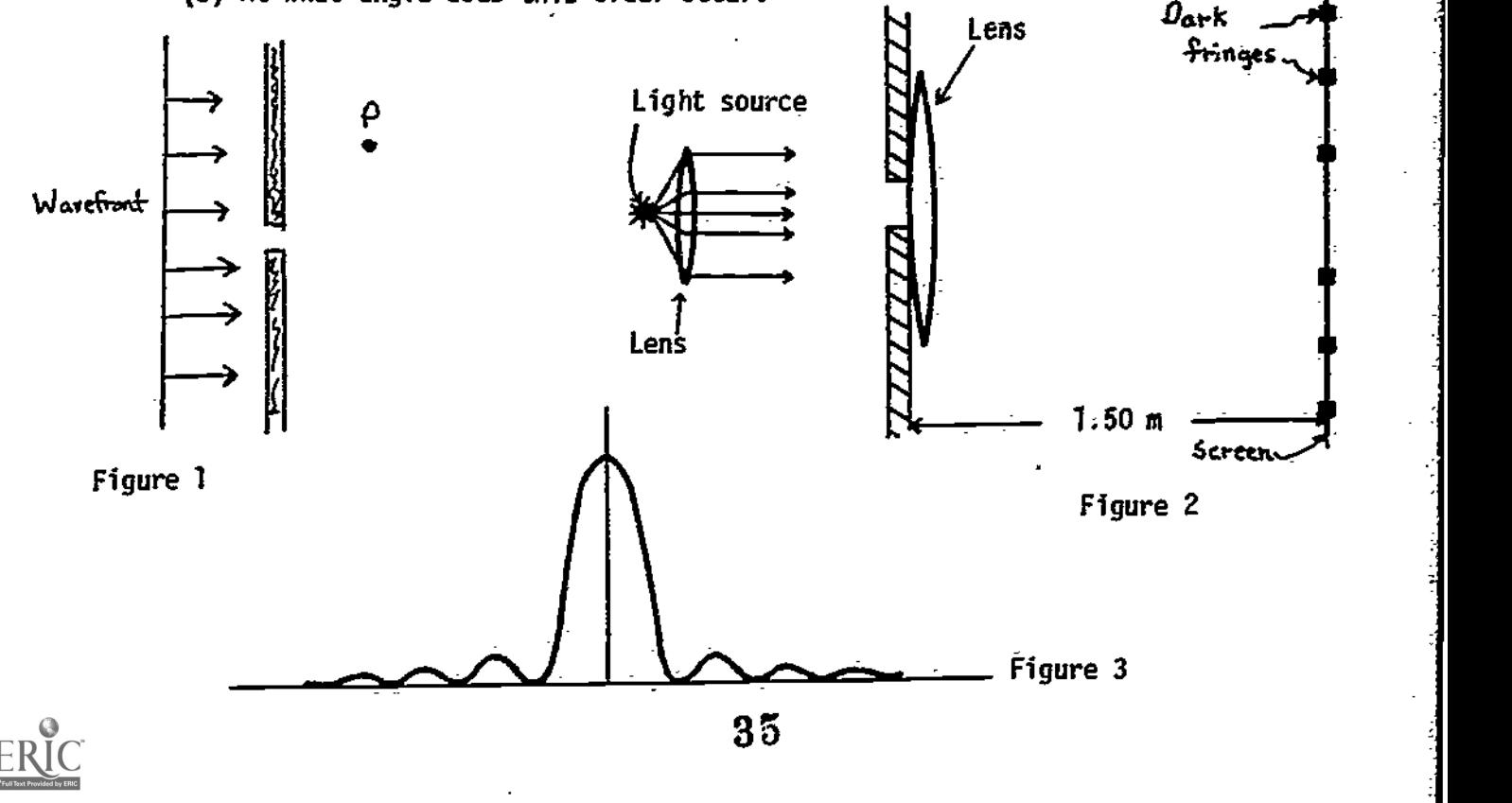

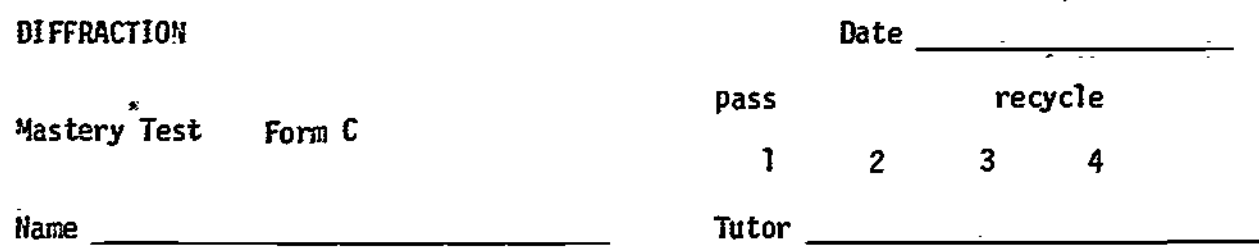

- 1. A plane wavefront advances toward the single slit from the left in Figure 1. (a) Use Huygens' principle to explain how the wave can go through point P. (b) Use Huygens' principle to explain briefly how there might be a light or dark fringe on a screen placed at point P..
- 2. (a) In the apparatus shown in Figure 2, where  $f_1$  and  $f_2$  are the focal lengths of Lenses 1 and 2, respectively,, will the diffraction of light through the single slit be Fraunhofer diffraction? Briefly explain why. (b) If the light source emits two wavelengths, 500 and  $750 \times 10^{-9}$  m, show that the second-order dark fringe for one will coincide on the screen with the third-order dark fringe of the other.
- 3. (a) A small object is placed near the similar small object whose intensity diffraction pattern is shown in Figure 3, and it can just be- determined that two objects are present. Sketch the intensity diffraction pattern for the second object on Figure 3. (b) A circular radar antenna ( $\lambda = 0.250$  m) is designed to resolve two airplanes 1000 m apart and 200 km away from the antenna. What is the minimum diameter of the antenna dish?
- 4. You are given a diffraction grating and told to determine the number of lines per meter. Using the green line of mercury  $(546 \times 10^{-9} \text{ m})$ , you find that the angle between the central and the first principal (most intense) maxima is 30°.

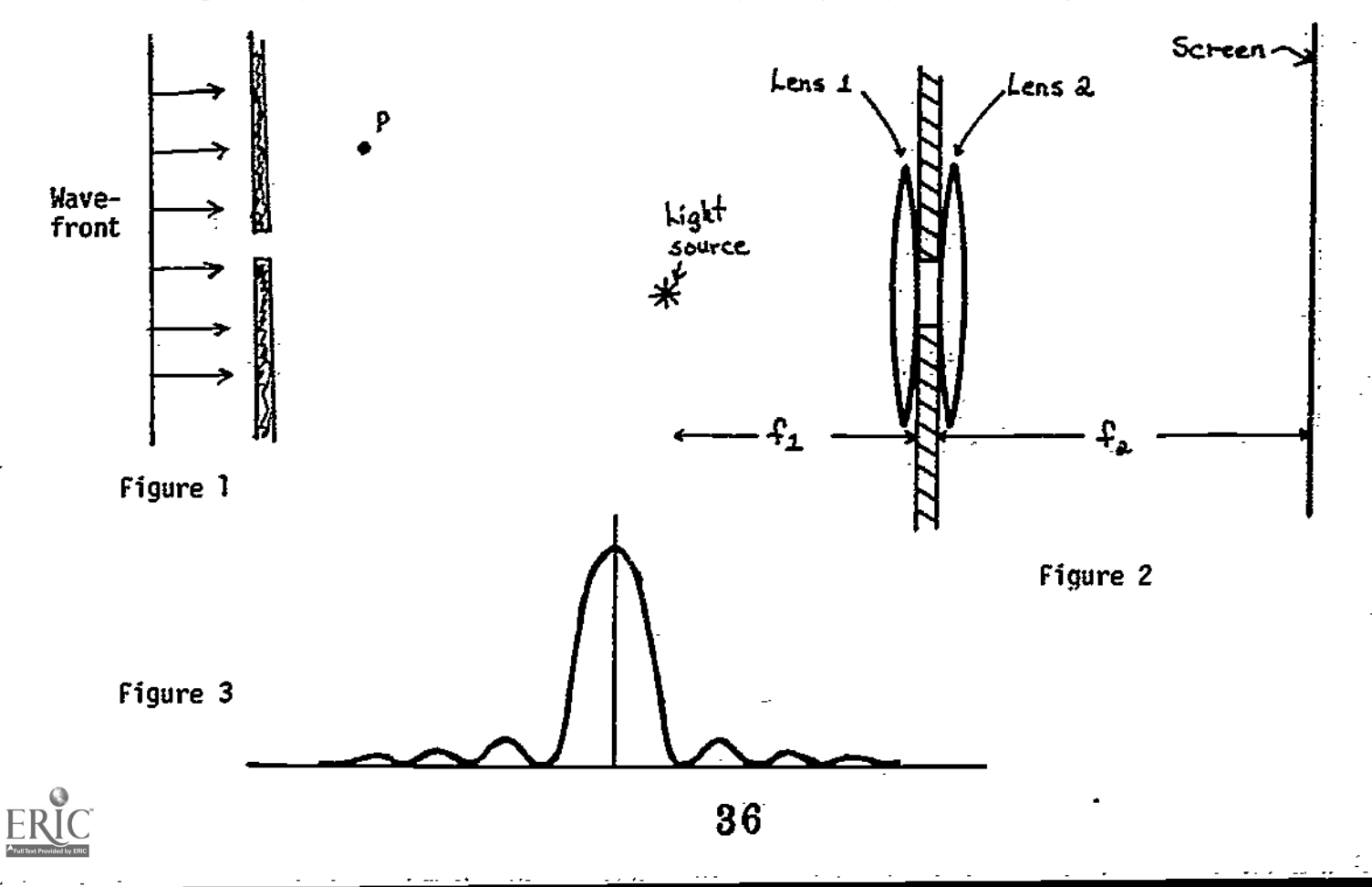
#### $\mathbf{r}$ DIFFRACTION A-1

#### MASTERY TEST GRADING KEY - Form A

- 1. Solution: See Figure 18. Each point in the slit is a source of secondary spherical waves. Rays from any of these waves can go to point P. (b) If the spherical waves that go through point P have pathlength differences such that their superposition causes complete destructive or constructive interference, there will be fringes at P.
- 2. Solution: (a) Fraunhofer diffraction is characterized by plane wavefronts rays) on both sides of the obstacle or window. A lens is necessary  $\vert$ to focus parallel rays.

(b) Use 
$$
I = I_0L(\sin^2 \alpha)/\alpha^2
$$
, where  $\alpha = \pi a/\lambda \sin \theta$ .

Solving for  $\alpha$ , we find

$$
\alpha = \pi(4.5 \times 10^{-4} \text{ m})/(4.00 \times 10^{-7} \text{ m}) \sin(2.00^{\circ}).
$$

Use the small-angle approximation sin  $\theta \approx \theta$  to get sin 2.00° =  $\pi/90$ . Then

$$
\alpha = \pi^2 (4.5 \times 10^{-4} \text{ m}) / (4.00 \times 10^{-7} \text{ m}) (90) = 123 \text{ rad.}
$$

Now

$$
\frac{I}{I_0} = \frac{\sin^2 \alpha}{\alpha^2} = \frac{\sin^2(211^\circ)}{(123)^2} = \frac{\sin^2(31^\circ)}{(123)^2} = 1.75 \times 10^{-5}.
$$

3. Solution: (a) The central maximum of one object's diffraction pattern is at the first minimum of diffraction pattern of the other object. (b) Use sin  $\theta = 1.22$   $\lambda$ /a and anticipate that  $\theta$  will be very small so that sin  $\theta \approx \tan \theta$ . See Figure 19. tan  $\theta = y/x$ , and thus,  $y/x \ge \theta$  is the condition for resolution of the flares.

$$
\frac{y}{x} = (10.0 \text{ m})/(3.8 \times 10^8 \text{ m}) = 2.6 \times 10^{-8}, \qquad \theta = 1.22[(590 \times 10^{-9} \text{ m})/5.1 \text{ m}] .
$$
  
= 14.1 × 10<sup>-8</sup>.

Thus the flares are not resolved.

4. Solution: Use  $m\lambda = d \sin \theta$ .

$$
\lambda = (d \sin \theta)/m = (1.00 \times 10^{-6} \text{ m})(0.469)/1 = 469 \times 10^{9} \text{ m}.
$$

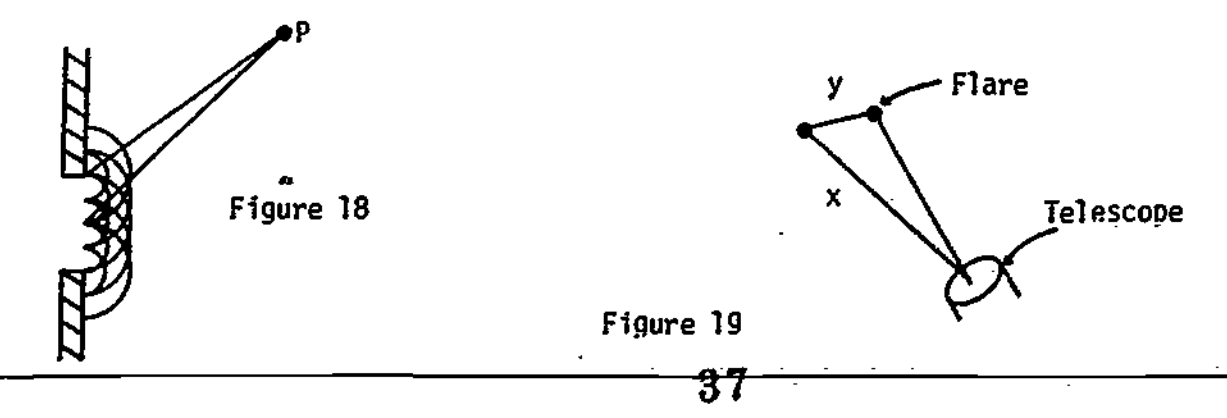

#### DIFFRACTION

#### MASTERY TEST GRADING KEY - Form B

- -- 1. Solution: (a) See Figure 20. Each point in the slit is a source of secondary  $spherical$  waves. Rays from any of these waves can go to point  $P$ . (b) See Figure 20. If the spherical waves that go through point P have pathlength differences such that their superposition causes complete destructive interference, there will be fringes at P.
- 2. Solution: (a) The wave on the upstream side of the slit must have plane wavefronts. The analysis for interference on the downstream side of the slit is done with parallel rays (also plane wavefronts). (b) See Figure 21. Using  $m\lambda = a \sin \theta$ , and the small-angle approximation  $\theta = \sin \theta = \tan \theta$ :  $m\lambda = \frac{dy}{x}$ , and for the second and third dark fringes,

$$
2\lambda = ay_2/x, \qquad 3\lambda = ay_2/x, \qquad y_2 - y_2 = (3 - 2)\lambda x/a,
$$

$$
a = \frac{\lambda x}{y_3 - y_2} = \frac{(475 \times 10^{-9} \text{ m})(1.50 \text{ m})}{5.0 \times 10^{-2} \text{ m}} = 1.43 \times 10^{-4} \text{ m}.
$$

3. Solution: (a) See Figure 22. The central maximum of one pattern must be over the first minimum of the other. <sub>\_7</sub> \_\_\_\_ (b) Use sin  $\theta = \lambda/d = (7.00 \times 10^{-7} \text{ m})/(1.00 \times 10^{-4} \text{ m}) = 7.00 \times 10^{-3}$ , and the small-angle approximation sin 0 = tan 0 is justified. See Figure 23, where  $tan \theta = y/x$ . Thus:

$$
x = \frac{y}{7.00 \times 10^{-3}} = \frac{1.40 \text{ m}}{7.00 \times 10^{-3}} = 200 \text{ m}.
$$

4. Solution: (a) Use  $m\lambda = d \sin \theta$  and, since  $|\sin \theta| \le 1$ ,

$$
m \leq \frac{d}{\lambda} = \frac{1}{(6 \times 10^5/m)(632.8 \times 10^{-9} m)} = 2.6.
$$

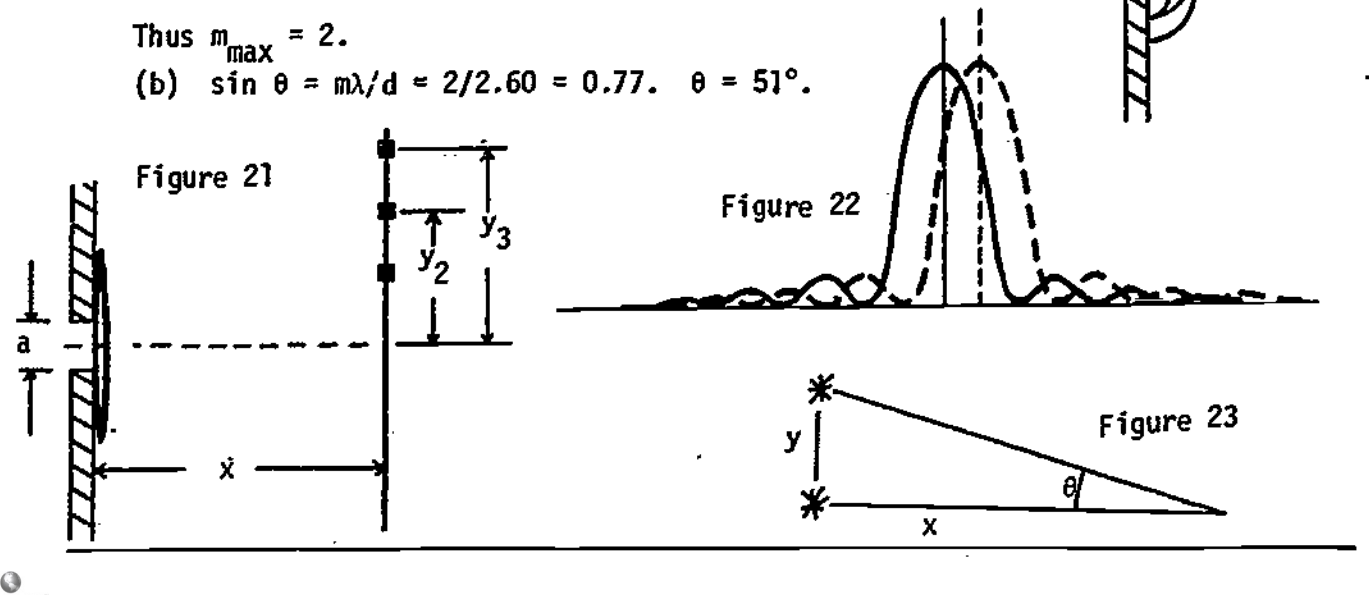

Figure 20

#### DIFFRACTION C-1

#### MASTERY TEST GRADING: KEY - Form C

1. Solution: See Figure 24. Each point in the slit is.a source of secondary  $spherical$  waves. Rays from any of these waves can go to point P.

(b) If the spherical waves that go through point P have pathlength differences such that their superposition causes complete destructive or constructive interference, there will be fringes at P.

- 2. Solution: (a) Yes. Lens 1 causes parallel-ray (plane wavefront) light to shine on the slit; and lens 2 focuses only parallel rays onto the screen. (b) Use  $m\lambda = a \sin \theta$ . When the two orders coincide they will have the same 0. The slitwidth a is the same for both wavelengths, thus  $m_1\lambda_1 = m_2\lambda_2$ .  $2\lambda_1$  = 3 $\lambda_2$  and  $\lambda_1/\lambda_2$  = 3/2, which is satisfied for  $\lambda_1$  = 750 × 10  $^{-}$  m and  $\lambda_2^2 = 500 \times 10^{-9} \text{ m.}$ m.
- 3. (a) See Figure 25. The central maximum of one pattern must be over the first minimum of the other.

(b) Use sin  $\theta = 1.22\lambda/d$ . Since the planes are two hundred times farther away than the distance between them you can use the small-angle approximation sin  $\theta = \tan \theta$ . See Figure 26. tan  $\theta = y/x = 1.22\lambda/d$  and

$$
d = \frac{1.22\lambda x}{y} = \frac{(1.22)(0.250 \text{ m})(200 \times 10^3 \text{ m})}{1000 \text{ m}} = 61 \text{ m}.
$$

4. <u>Solution</u>: Use m $\lambda$  = d sin 0. d is the distance between the lines. We want 1/d. Thus

$$
\frac{1}{d} = \frac{\sin \theta}{m} = \frac{0.50}{1(546 \times 10^{-9} \text{ m})} = 9.1 \times 10^5 \text{/m}.
$$

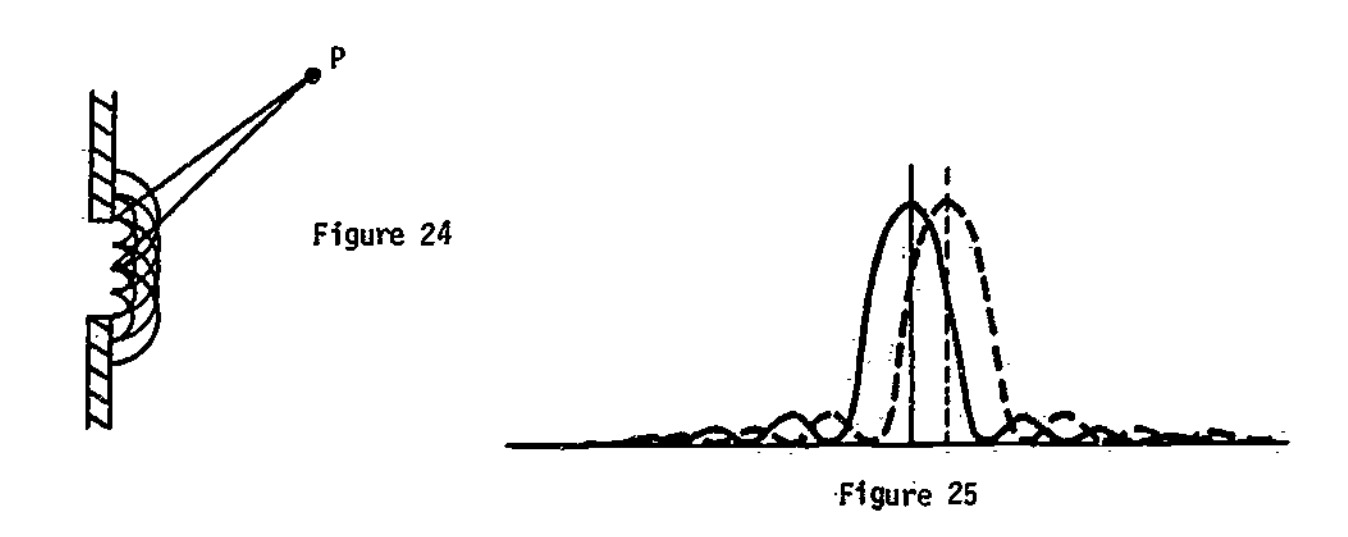

-Module

=

STUDY GUIDE

#### ALTERNATING-CURRENT CIRCUITS\_

#### INTRODUCTION

 $\frac{7}{2}$ The electric clock on the wall, radio and television, the incredibly rapid handling of information by computers, and the transmission of signals by our own nerves are among countless devices and effects that depend on circuits in which currents or voltages vary with time. Alternating-current (ac) circuits, in which charges oscillate back and forth in a wire in such a way that the average current is zero, are among the simpler time-varying circuits. In this module you will study the behavior of simple ac circuits containing resistors, inductors, and caoacitors.

#### PREREQUISITES

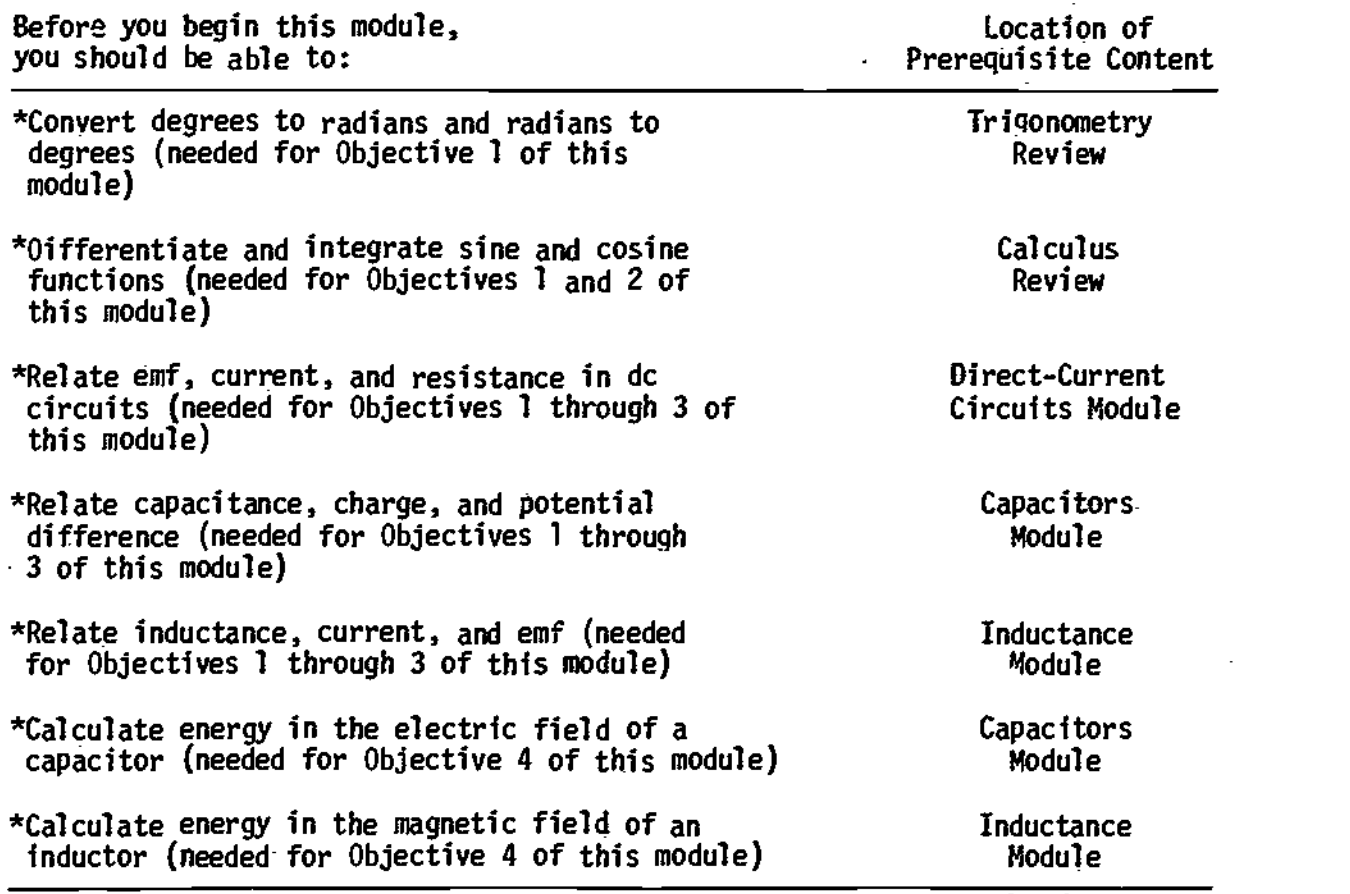

#### LEARNING OBJECTIVES

After you have mastered the content of this module, you will be able to:

- 1. Rotating vectors Illustrate phase relations among currents and potential differences in different portions of a given ac circuit, using vector and/or graphical techniques.
- 2. Alternating-current analysis Solve for unknown quantities in an ac circuit, using vector techniques, given a suitable set of currents, potential differences, emfs, resistances, capacitances, inductances, and/or frequencies.
- 3. Averages Calculate root-mean-square (rms) potential differences, currents, and/or average power in a given ac circuit.
- 4. Energy Describe the energy flow in a given ac circuit.

TEXT: Frederick J. Buethe, Introduction to Physics for Physics for Scientists and Engineers (McGraw-Hill, Mew York, 1975), second edition

#### SUGGESTED STUDY PROCEDURE

You have already studied simple examples in which currents or potential differences varied with time. For Objective 1, it will be useful to review quickly Sections 21.12 in Chapter 21 and Section 25.4 in Chapter 25. Then study Section 27.1 in Chapter 27 for Objective 2. Usually angular frequency,  $\omega = 2\pi f$  (radians per second), is used to avoid carrying factors of  $2\pi$  along in all the equations.

Study General Comments 1 through 3 and Chapter 27, Sections 27.2 through 27.4 for Objective 3. Keep in mind the- text's convention on notation: v, i are timevarying quantities;  $v_0$ , i<sub>0</sub> are the maximum values, or amplitudes of time-varying quantities; and  $V$ , I are rms quantities. To make the text on  $p$ . 524 consistent with Figure 27.3, change "C" and "D" to "A" and "8," respectively, in the second paragraph and in the footnote.

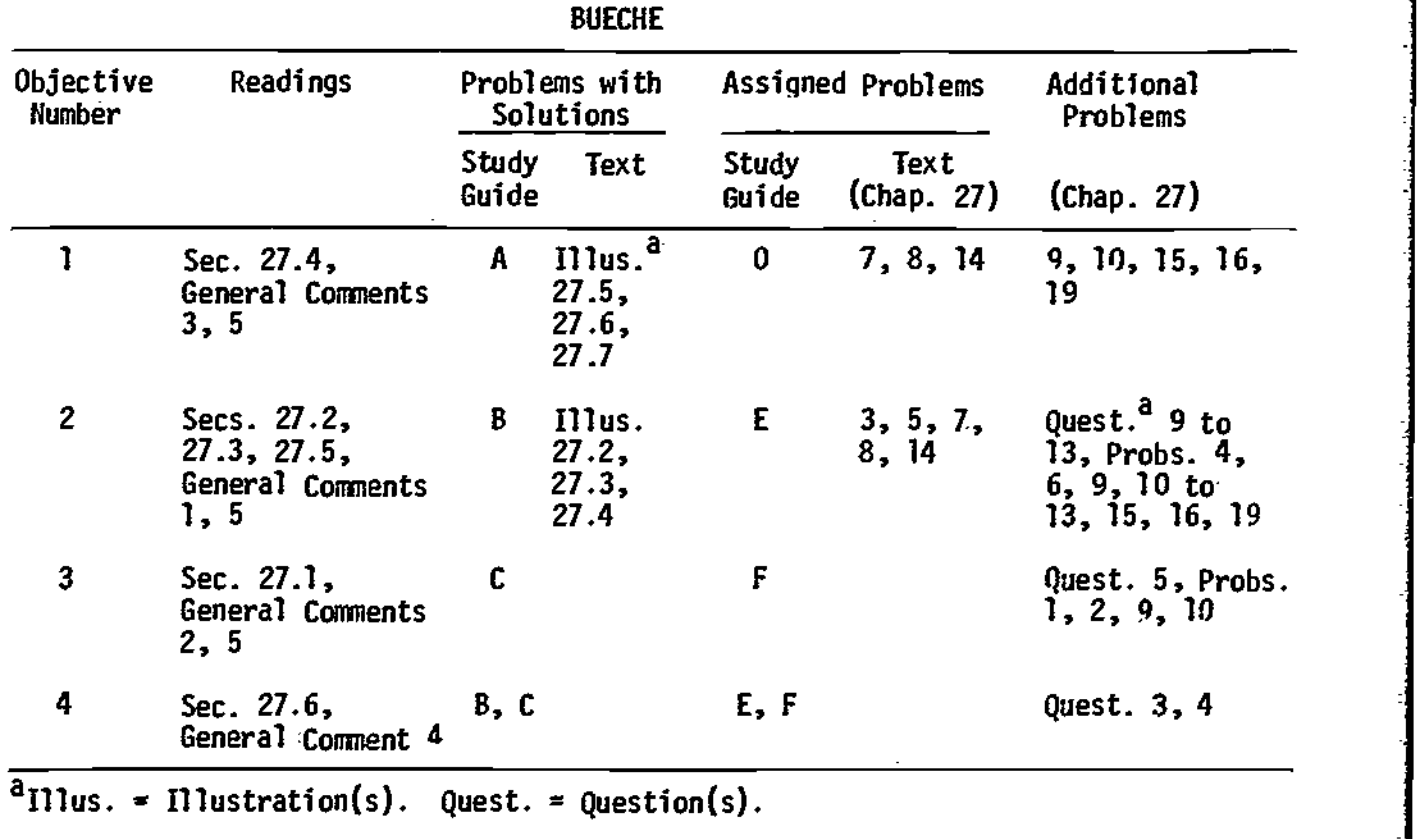

The vector treatment used to represent rms potential differences and currents (e.g., Fig. 27.8) can be extended to give instantaneous values,  $v(t)$  and  $i(t)$ . Suppose the potential difference between two points in a circuit is given by the expression

 ${\bf v}_{\bf l}$  =  ${\bf v}_{\bf l0}$  sin  $\omega {\bf t}$  = 12V sin  $\omega {\bf t}$ ,

where  $V = [v(t)]_{rms}$ . Let us draw a vector representing the amplitude,  $v_{10} = \sqrt{2}V$ . If the vector is horizontal at  $t = 0$  and is allowed to rotate counterclockwise with angular velocity w, it will look like the sketches in Figure 81 at the stated times. The instantaneous value of  $v(t)$  at time t is then simply the vertical component of the rotating vector.

If a potential difference is the sum of two potential differences, with a difference in phase, as in Figure 27.8, the same analysis can be applied. The entire vector triangle rotates with angular velocity  $\omega$ . Thus, if i = i $_0$  sin  $\omega$ t as in Figure 27.8,  $\qquad$  ] the vector triangle looks, at different times, like Figure 82. In summary, to find the instantaneous potential difference or current at any instant t, algebraically add the component instantaneous values. To find the <u>amplitude</u> or the <u>rms potential</u> [10]  $\qquad$ difference, add the component values vectorially. In comparing the triangles drawn  $\begin{bmatrix} 1 & 1 \end{bmatrix}$ ere with those in Figure 27.8, notice that Bueche has drawn the triangle for rms values, but we have plotted maximum values. This does not affect the geometry in any way, since we multiply the length of each rms quantity by the same factor  $\sqrt{2}$ to get the amplitude. Solve Problems A and 8. Compare your solutions with those in the study guide. Then solve Problems D and E, and Problems 3, 5, 7, 8 and 14 in Chapter 27.

Study Sections 27.5 and 27.6. Resonance is an important special case of the general RLC circuit. If you can handle the general case, resonance is easy! In Section 27.6 the author suddenly changes his notation. To avoid confusion, add the- subscript "av" to the left-hand side of Eq. (27.14b) and the unnumbered equation following it. Read General Comments 4 and 5. Solve Problem C and compare your answer to that in the study guide. Then solve Problem F. Take the Practice Test, and work some Additional Problems if necessary, before trying a Mastery Test.

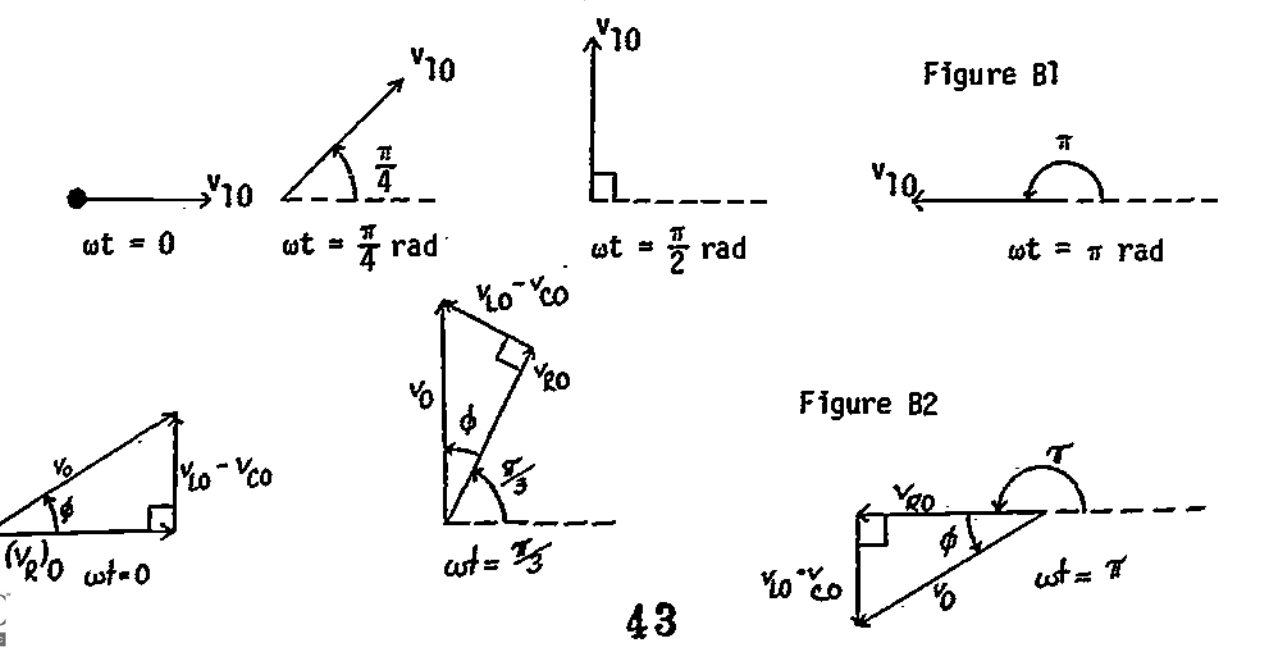

TEXT: David Halliday and Robert Resnick, Fundamentals of Physics (Wiley, New York, 1970; revised printing, 1974)

#### SUGGESTED STUDY PROCEDURE

Your text does not treat the subject of ac circuits. If you have available any of the books listed below, your instructor can supply you with a study guide for this module:

- Frederick J. Bueche, <u>Introduction to Physics for Scientists and Engineers</u> (McGraw-Hill, New York, 1975), second edition.
- Francis Weston Sears and Mark W. Zemansky, University Physics (Addison-Wesley, Reading, Mass., 1970), fourth edition.
- Richard T. Weidner and Robert L. Sells, Elementary Classical Physics (Allyn and Bacon, Boston, 1973), second edition, Vol. 2.

TEXT: Francis Weston Sears and Mark N. Zemansky, University Physics (Addison-Wesley, Reading, Mass., 1970), fourth edition

#### SUGGESTED STUDY PROCEDURE

You have already studied simple examples in which currents or potential differences varied with time. It will be useful to review quickly Chapter 29, Section 29-7, Chapter 33, Sections 33-11, 33-12, and 33-13. Study General Comments 1 and 2. Then work Problems 35-1(a), (b), (c), and 35-3(a), (b), (c).

Study Sections 35-1 and 35-2. Notice the conventions used by your text: lower-case letters imply instantaneous values, upper-case letters imply amplitudes, or maximum values. The use of rotors was first described in Section 11-4. Review that section if the use of rotor diagrams seems unfamiliar. Rotors are also called rotating vectors or phasors. Solve Problem A and compare your solution with that given. Then work Problem D. The word "voltage," derived from the volt unit, is commonly used for either potential difference or emf. Its useage is so common that you will have to learn to live with it.

Study Section 35-3. Impress on your mind the last paragraph on p. 507. Kirchhoff's rules for circuit analysis depend ultimately on two of the great conservation laws of nature: the conservation of charge and the conservation of energy. We sometimes get so accustomed to applying "rules" that we.forget what physics lies behind them.

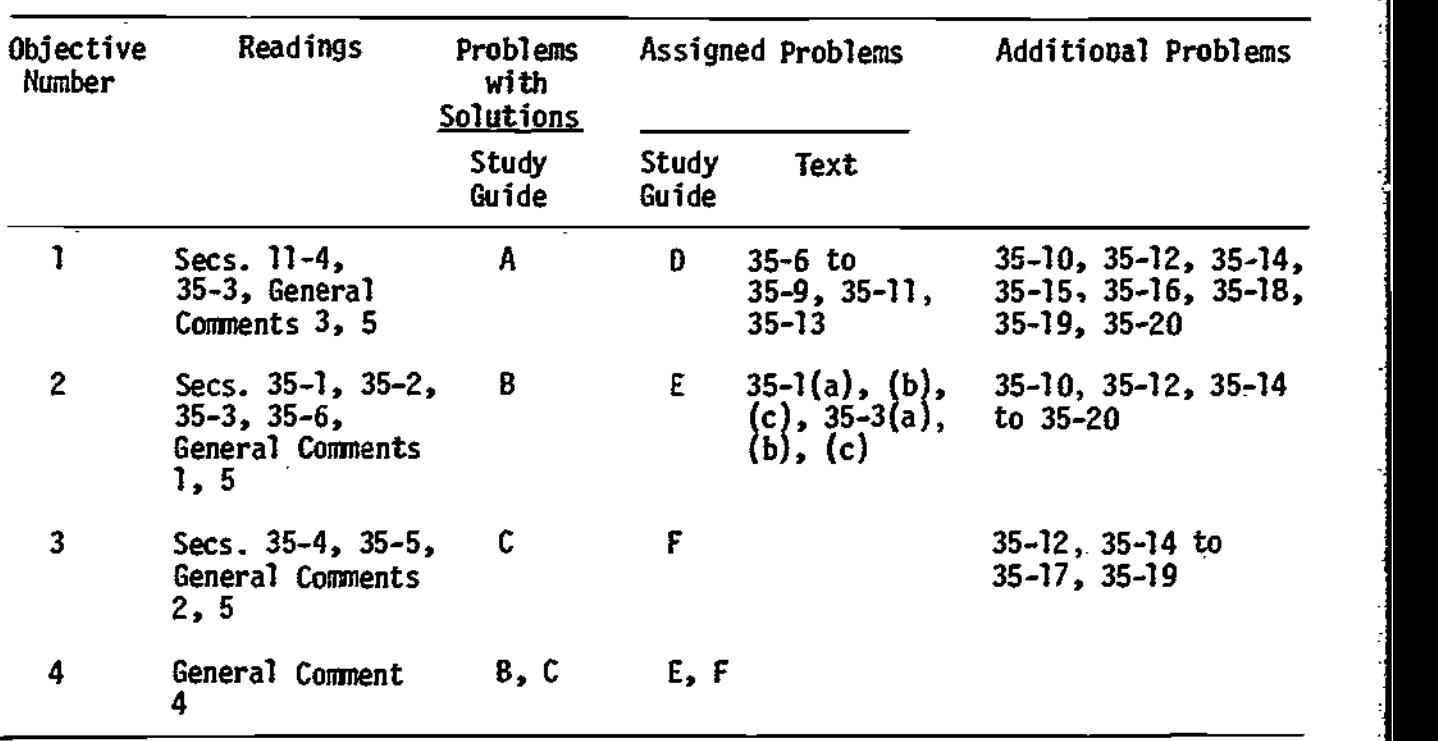

SEARS AND ZEMANSKY

Study Sections 35-4 and 35-6. Study General Comment 3. Then solve Problem B and compare your solution with the one provided. Solve Problem E and Problems 35-6 to 35-9, 35-11, and 35-13. Study Section 35-6. Resonance is an important special case of the general R1.0 circuit. If you can handle the general case, resonance is easy! Study General Comment S. Solve Problem C and compare your solution with the one in the study guide. Then solve Problem F.

Take the Practice Test, and work some Additional Problems if necessary, before trying a Mastery Test.

 $\ddot{\phantom{0}}$ 

TEXT: Richard T. Weidner and Robert L. Sells, Elementary Classical Physics (Allyn and Bacon, Boston, 1973), second edition, Vol. 2

#### SUGGESTED STUDY PROCEDURE

You have already studied simple examples in which currents or potential differences varied with time. It will be useful to review quickly Chapter 27, Section 27-7, Chapter 32, Section 32-2, and Chapter 34, Section 34-1. If you have not done so, correct Eq. (34-7); the first term on the right-hand side should read

 $\frac{1}{2}$ (cos ωt)<sup>2</sup>/2C.

Study carefully Section 34-2. Keep in mind the notation used by your text for instantaneous, rms, and maximum values. Rotating vectors are sometimes abbreviated rotors. Another common term for them is phasors. By convention the vector rotates counterclockwise, thus wt is the angle measured counterclockwise from the position at time  $t = 0$ . The important point when adding rotating vectors is that instantaneous values add algebraically, amplitudes (maximum values) or rms values add like vectors. Solve Problem A in this study guide, and compare your solution with the one provided. Then solve Problem D. Study General Comments 1 to 3 in the study guide. Then study Sections 34-3 through 34-5. Note the common, but imprecise, use of the word "volt-! age" to refer either to potential difference or emf. Equation (34-16) states that the average power in the RC circuit is  $P = VI$ , where V and I are rms values of V and i. This is the average power delivered to the circuit by the source of emf. Where does that power come from? Does the generator create the energy? What happens to the energy when it is delivered to the circuit? Solve Problem 34-4.

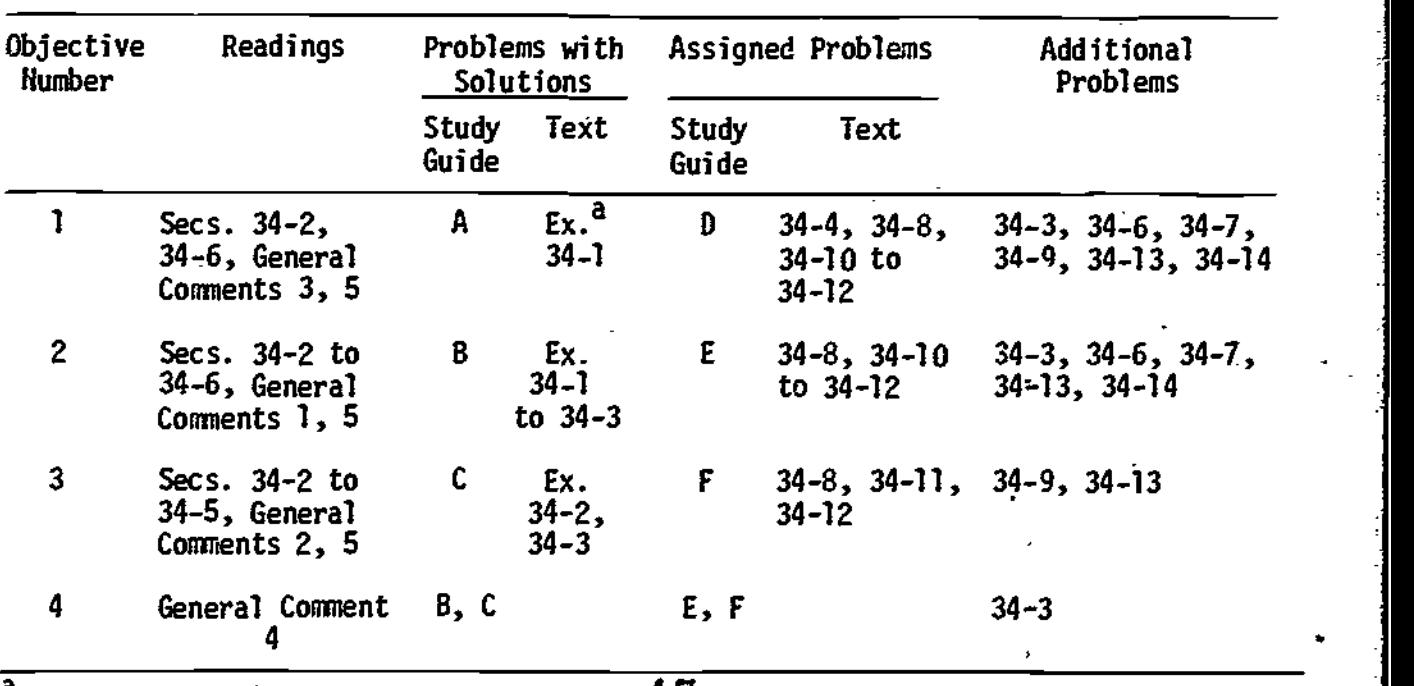

WEIDNER AND SELLS

Study Section 34-6, including especially Example 34-3. Notice that the circuit analysis depends ultimately on two of the great conservation laws: conservation of charge and conservation of energy. We sometimes get so accustomed to applying "rules" that we forget the physics that lies behind them. Study Section 34-7. The resonant circuit is, of course, just a special case of the RLC series circuit. Solve Problems B and E. Then solve Problems 34-8, 34-10, 34-11, and 34-12. In Problem 34-11, draw a graph of  $v_c$ ,  $v_R$ , and  $\epsilon$  as functions of time. Study General Comment 5, and solve Problems C and F.

Take the Practice Test, and work some Additional Problems if necessary, before attempting a Mastery Test.

#### GENERAL COMMENTS

#### 1. Signs

In writing the differential equation representing Kirchhoff's loop equation for a circuit, you must be precise and definite in your choice of signs. For example, suppose we have an RC circuit as in Figure 1. We can choose any convention we wish for the signs, but we must make a choice and stick with it. In this case, a common choice is to say that the current is positive clockwise when the top of the source of emf is at a positive potential with respect to the bottom. We still must choose a sign for the charge on C. Let us choose the bottom plate to have positive charge. (That is a reasonable choice. If E were missing,  $\pm q$  on the bottom plate would provide a clockwise current.) Now the circuit diagram looks like Figure 2. Kirchhoff's rule tells us to set the emf equal to the potential difference between points a and b:

 $iR - q/C = \mathcal{E}(t)$ .

Differentiating with respect to time gives us

$$
R\left(\frac{di}{dt}\right) - \left(\frac{1}{C}\right)\left(\frac{dq}{dt}\right) = \frac{dE(t)}{dt}.
$$

Now the temptation is to set  $dq/dt = i$ . However, with the signs chosen here, positive current means that the magnitude of the charge stored in each plate of C will decrease. We therefore must set

 $d\sigma/dt = -i$ .

The circuit equation then becomes

$$
R\left(\frac{di}{dt}\right) + \left(\frac{1}{C}\right)i = \frac{dE(t)}{dt},
$$

and the work of solving it can begin.

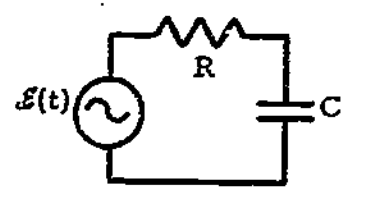

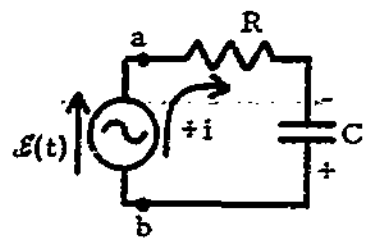

Figure 1 Figure 2

If, on the other hand, we had chosen the reverse convention for the sign of the charge on C, a positive current would cause an increase in the charge stored on the plate. The equation would then read

 $iR + q/C = \mathcal{E}(t)$  with the condition dq/dt = i.

This gives us, after differentiation,

$$
R\left(\frac{di}{dt}\right) + \frac{i}{C} = \frac{dE(t)}{dt}.
$$

We get the same equation, as we must, since it describes the same physical situation. But we get it only if we are consistent in dealing with signs.

In a circuit with an inductor, if the current increases in the direction of positive current  $(di/dt > 0)$ , we know there will be an opposing emf, trying to prevent the increase in current:

$$
E_{\mathsf{L}} = -\mathsf{L}(\mathsf{d} \mathsf{i}/\mathsf{d} \mathsf{t}).
$$

See Figure 3. This means that at the time shown in Figure 3, with positive di/dt, the induced emf in the inductor will tend to drive an opposing current counterclockwise. The net emf in going around the circuit is  $\hat{\varepsilon}$  - L(di/dt). (See the redrawn version of the same circuit in Figure 4.)

 $E(t) - L(di/dt) = iR$ ;  $E(t) = L(di/dt) + iR$ .

Try to reach the point where you can analyze a circuit physically to be sure you get the signs correct. Rules memorized without physical understanding are fallible and readily forgotten.

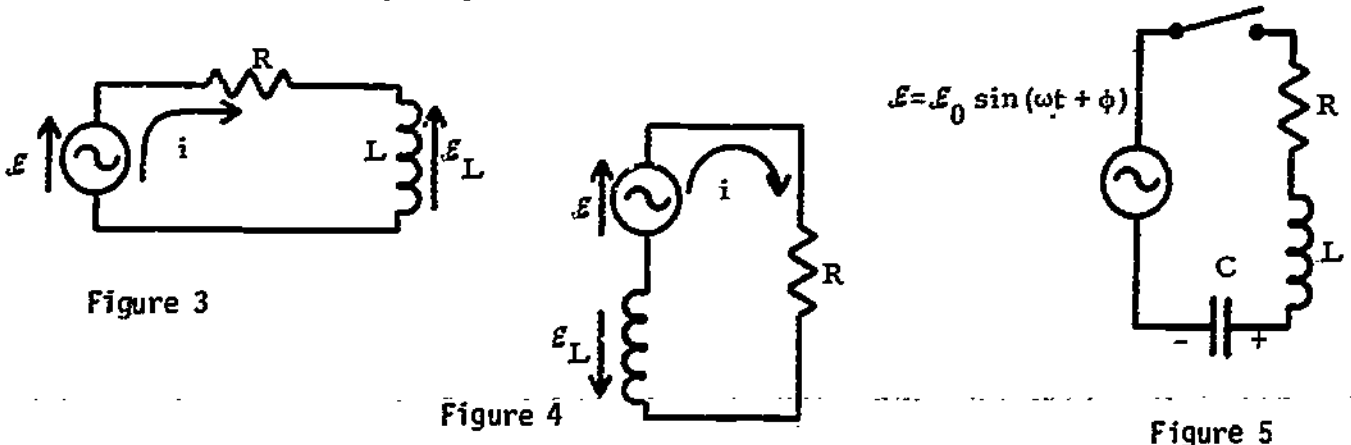

#### 2. Approximations

Consider an RLC circuit, with an ac source as in Figure 5. The phase  $\phi$  in the emf is to allow for the fact that the initial phase of the emf may depend on the particular conditions. (The emf might not be zero at the instant you turn on the switch, for example.) The loop equation for the circuit, assuming the signs given, is

 $iR + q/C = \varepsilon_0 \sin(\omega t + \phi) - L(di/dt).$ 

Differentiating, rearranging, and using the fact that  $i = dq/dt$  gives us

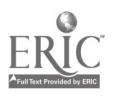

$$
L\left(\frac{d^2i}{dt^2}\right) + R\left(\frac{di}{dt}\right) + \left(\frac{1}{C}\right)i = \frac{dE(t)}{dt} = \omega \delta_0 \cos(\omega t + \phi).
$$

This differential equation, along with the initial conditions, determines the complete, exact behavior of the current for all time  $t > 0$ , up to the time when the switch is again opened. There are mathematical techniques for solving this equation. The solution will give you the current, including transient effects. However, since we do not wish to plunge into that much mathematical detail, we can learn a great deal about the circuit by making some assumptions and approximations. In so doing, we lose some of the detailed information contained in the exact solution of the differential equation.

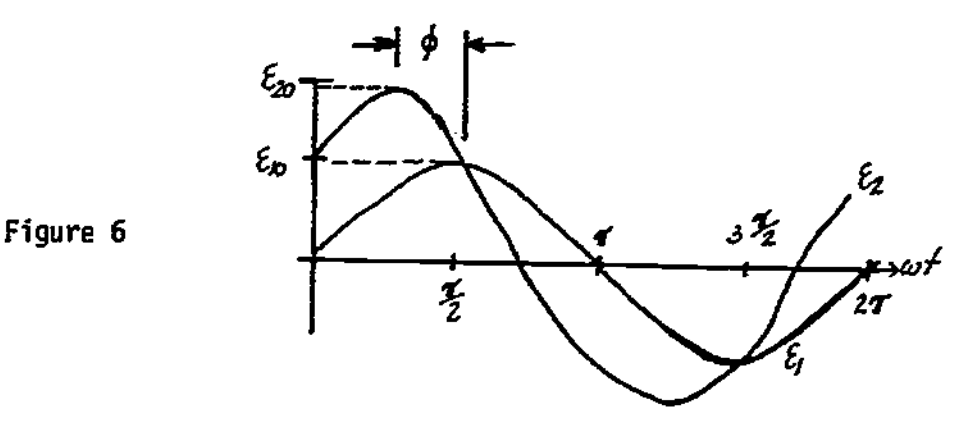

One important assumption we make throughout this module is that we are most interested in the steady-state solution; that is, the solution after the currents and potential differences have had time to reach their maximum final amplitudes. That means we shall not learn how the current builds up from zero to its final value.

Another implicit assumption in the treatment used here is that the current has the same frequency as the applied emf. That is certainly true, but is not proved here.

Because the frequencies are typically so large that we can ignore the details of the oscillation of V or i, we frequently are interested only in average or rms values. That is what you read on an ac voltmeter or ammeter. Of course, you are sacrificing a lot of information that would be contained in the exact solution of the differential equation.

#### 3. Phase

When two oscillations of the same frequency are superimposed, the result depends on the relative timing of the oscillations. At one extreme, the maxima of both oscillations occur at the same instant, and the oscillations add constructively. At the other extreme, the maximum of one oscillation coincides with the minimum of the other, and the oscillations subtract. There are, of course, infinitely many cases in between the two extremes.

The relative timing of the oscillations is determined by the relative phase of the two. Mathematically, the relative timing can be expressed by equations such. as

 $\varepsilon_1 = \varepsilon_{10}$  sin wt and  $\varepsilon_2 = \varepsilon_{20}$  sin(wt +  $\phi$ ),

where  $\phi$  is the phase angle of  $\epsilon_2$  with respect to  $\delta_1$ . A plot of these two expressions, for  $\phi = \pi/4$  rad = 45° looks like Figure 6. Notice that a crest of  $\epsilon_2$  occurs at an angle wt =  $\pi/4$  earlier than a crest of  $\epsilon_1$ . The difference between leading and lagging is sometimes confused because, in our right-handed society,  $6^{\circ}_2$  appears to the left of  $6^{\circ}_1$ , and therefore looks as if it's "behind"  $6^{\circ}_1$ . Remember,  $\begin{bmatrix} 1 & 0 & 0 \\ 0 & 1 & 0 \\ 0 & 0 & 0 \end{bmatrix}$ the abscissa is proportional to the time, not the position. If one wave precedes the other in time, it leads!

If you simply try to memorize the fact that the potential difference leads the current for an inductor, and the current leads the potential difference in a capacitor, that knowledge probably will not stay with you very long. Even if you resort to mnemonic trickery, it will not help you learn physics. The correct way to learn which quantity leads which is to reason physically.

An inductor is a coil of wire. A current in the wire will produce a magnetic field through the coil, and therefore a magnetic flux. If the current changes, the flux will change, and Faraday's law,  $\epsilon = -d\phi/dt = -L(d\mathbf{i}/dt)$ , tells us that the changing flux produces an induced emf to oppose the change. Because of the opposing emf, it is hard to force a change in current in the wire of an inductor. In fact, if you try to abruptly change the current, the emf approaches infinity, since it is proportional to di/dt. Because the induced emf always opposes a current change, the current change cannot "keep up with" an imposed change in emf. The change in current always lags behind a change in the imposed emf.

To change the potential difference of a capacitor, we must transport charge from one of the plates to the other. To change the potential difference abruptly, we must transport a lot of charge in a very short time. In the limit of very short times, we approach an infinite derivative,

 $dV/dt = 1/C(dq/dt) = (1/C)i$ .

Since we cannot get an infinite current, we cannot change the potential across a capacitor in an infinitesimal time; The potential change cannot "keep up with the current; the potential lags behind the current.

#### 4. Energy

In charging up a capacitor, the source of emf performs work on the charges, which increases the energy stored in the electric field of the capacitor. We know that a capacitor C, charged to a potential difference V, will have energy

-

$$
E = (1/2) c v^2
$$

stored in the electric field. Similarly, an inductor with a current I has stored in its magnetic field the energy

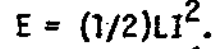

Figure 7

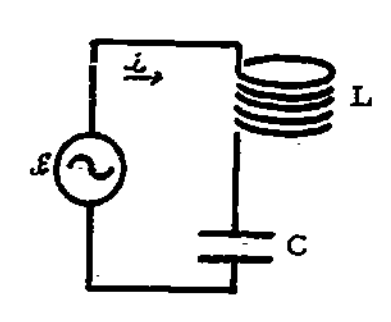

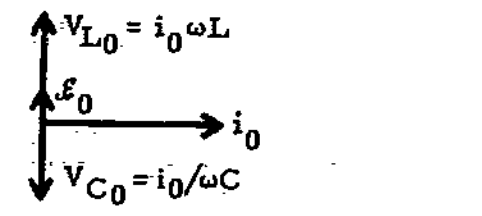

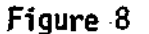

In an ac circuit containing capacitors and inductors, and possible resistors, there is clearly some kind of energy exchange going on between the electric and magnetic fields, with the source of emf available to do work or have work done on it. To try to understand what is going on, consider a simple IC series circuit, as in Figure  $7$ , in-which-we assume that the inductor has zero resistance. We construct a vector diagram for the circuit in Figure 8, referring all vectors to the current, since all elements of the circuit have the current in common. The net emf 8 is the dif<u>ference between</u> <code>V</sup><sub>L</sub> and <code>V</sup><sub>C</sub>, since those two vectors are 180° out of phase. Let</code></code> us assume that  $\omega I > 1/(\omega C)$ , so that 8 is in phase with V<sub>1</sub>. We can now plot the emf, the current, and the potential differences as functions of the time - see Figure 9. In Figure 10 are shown the configurations of fields at the times  $t_1$ ,  $t_2$ ,  $\mathsf{t}_3$ , and  $\mathsf{t}_4$  that are indicated on the graphs of Figure 9. These configurations are easy to figure out, if you recall that the magnetic field is proportional to the current, and the electric field is proportional to the potential difference across the capacitor. We see that between  $\mathbf{t_{1}}$  and  $\mathbf{t_{2}}$  the magnetic field is collapsing, and the electric field is building up. The energy in the circuit oscillates between the inductor and the capacitor, as the fields build and collapse in the

two elements.

53

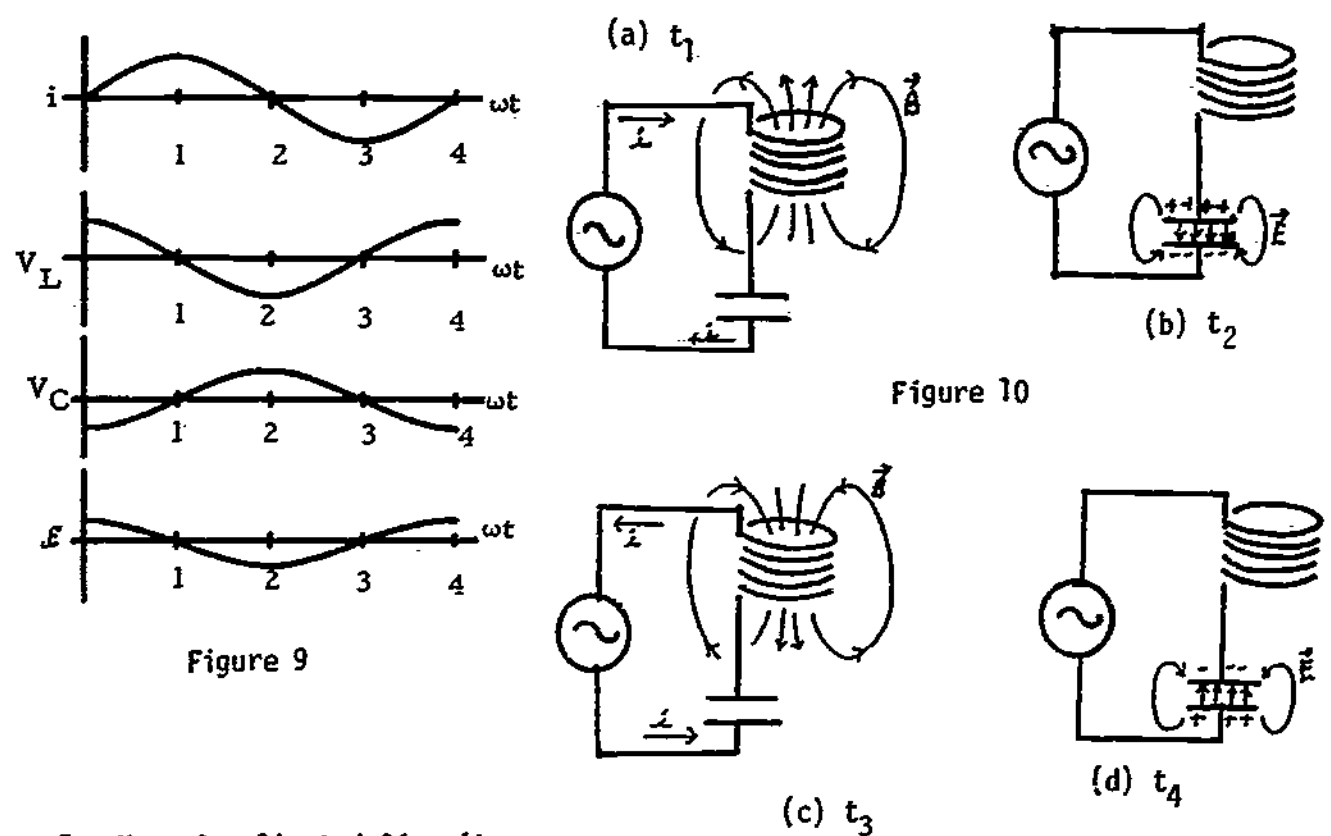

## 5. More Complicated Circuits

You might by now have the impression that all ac circuits must be hooked up in series. That is not true, and this comment will emphasize a general approach to all ac circuit problems.

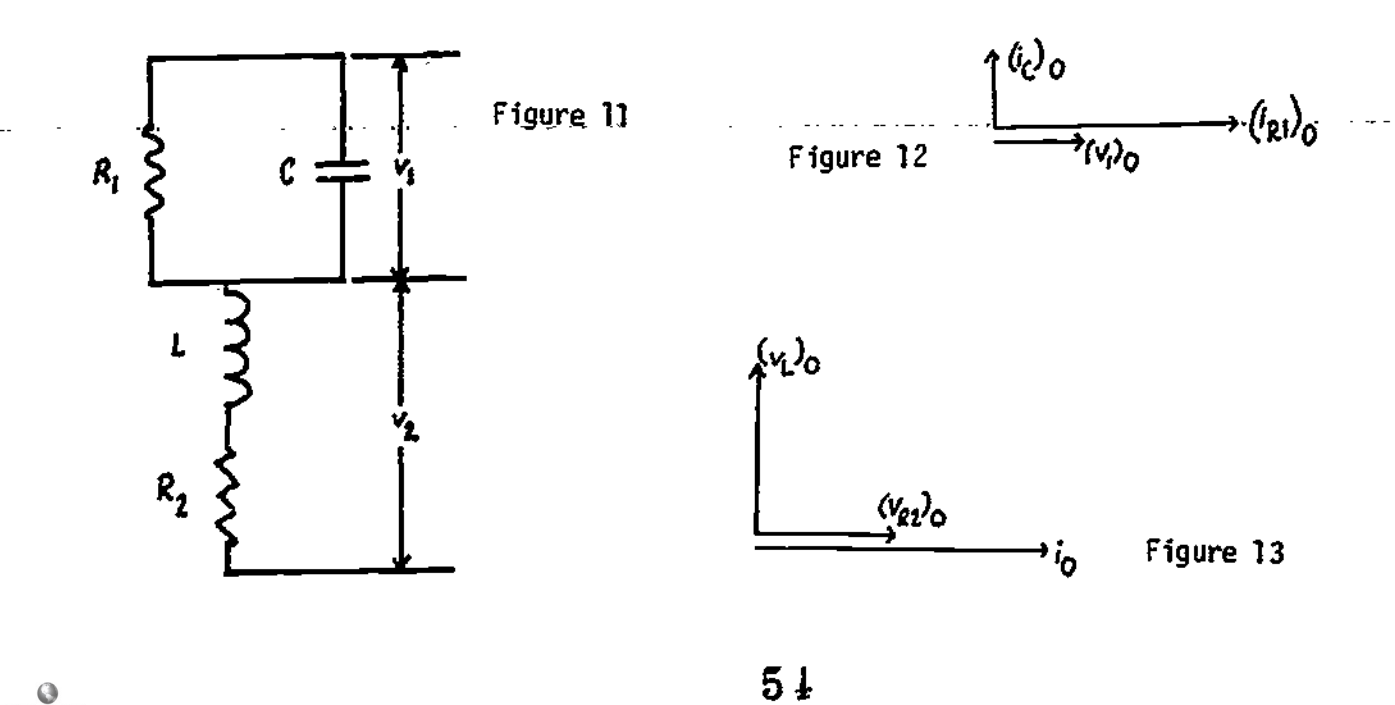

9

I

The key is to break a complicated circuit into sections in which all elements have a potential difference or a current in common, and to draw a vector diagram for each section, referring each vector in a diagram to the common factor. For example, suppose we had in a circuit the combination shown in Figure 11. Both  $R_1$ and C must have, at each instant, the same potential drop. Let us call that  $V_1$ . The inductor L and resistor  $R_2$  both have, at each instant, the same current i. For the CR<sub>1</sub> section, refer the two current vectors  $(i_{R_1})_0$  and  $(i_{C})_0$ , to the common potential drop. The diagram is shown in Figure 12. The current in a resistor is always in phase with the potential drop across it, and the potential drop across a capacitor always lags behind the ac current in the capacitor by  $\pi/2$  rad.

Refer the two potential drops in the  $LR_2$  section to the common current  $i_{\beta}$ . The vector diagram is shown in Figure 13. The potential drop across  $R<sub>2</sub>$  is in phase with the current in the resistor. The current in an ideal inductor always lags behind the potential drop across it by  $\pi/2$  rad. The only tricky part is to couple these two vector diagrams together. We do this by noting from the circuit diagram that

$$
i(t) = i_{R_1}(t) + i_C(t),
$$

or, if we add amplitudes or rms values, that  $i_{\textrm{D}}$  is the <u>vector</u> sum of  $\{i_{\textrm{R}_1}\}$  and  $(i_{\Omega})_{\Omega}$ . Going back to the first vector diagram, Figure 12, we can draw in  $i_{\Omega}$ . We see from Figure 14 that  $i_{\beta}$  leads  $(i_{R_2})_{\beta}$  by

$$
\phi = \tan^{-1}\left(\frac{(\iota_C)}{(\iota_{R_1})_0}\right) = \tan^{-1}\left(\frac{(\nu_1)_{0}\omega C}{(\nu_1)_{0}/R_1}\right) = \tan^{-1}(R_1\omega C).
$$

Now, since we have i<sub>n</sub> on the first vector diagram, we can simply add the rest of the second vector diagram, rotating so that all .ectors bear the proper relationship to i<sub>p</sub>. See Figure 15.

Figure 14

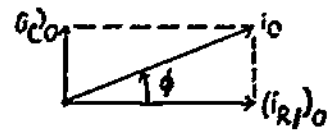

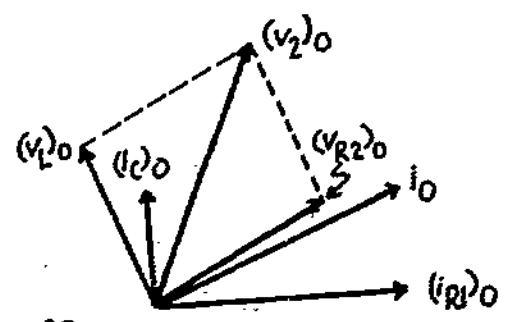

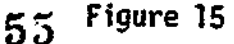

If the problem demands it, we can get  $(V_2)_0$ , the vector sum of  $(V_L)_0$  and  $(V_R)_0$ . We can even get the total amplitude of the potential drop,

$$
\vec{v}_0 = (\vec{v}_1)_0 + (\vec{v}_2)_0.
$$

Since the vector diagram gets messy by now, let us summarize by drawing two vector' diagrams, one for currents and one for potential drops, Figures 16 and 17, respectively. By studying the diagram for potentials, you can see that

$$
\theta = \tan^{-1} \frac{(v_2)_0}{(v_{R_2})_0} \quad \text{and} \quad \psi = \tan^{-1} \frac{(v_2)_0 \sin(\theta + \phi)}{(v_1)_0 + (v_2)_0 \cos(\theta + \phi)}.
$$

Using these relationships, and equations such as

$$
(v_L)_0 = (i_L)_0 \omega L
$$
,  $(v_C)_0 = (i_C)_0 / \omega C$ , and  $(v_R)_0 = (i_R)_0 R$ ,

one can learn everything about the circuit, if the algebra does not get too messy. Remember, the instantaneous value of any of these quantities is the vertical component of the vector at time t, if the diagram is rotated counterclockwise with angular velocity  $\omega$ .

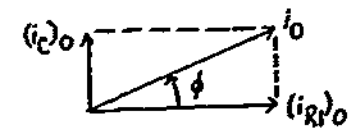

Figure 16 Figure 17

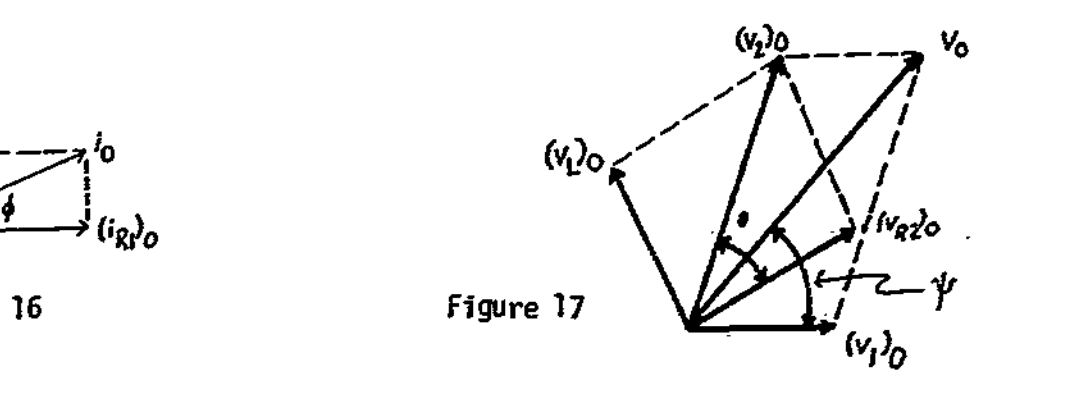

#### PROBLEM SET WITH SOLUTIONS

A(1). Figure 18 represents part of an ac circuit. The potential differences  $V_1$ and V<sub>2</sub> are:  $v_1(t) = v_{10} \sin(\omega t + \delta_1)$ ,  $v_2(t) = v_{20} \sin(\omega t + \delta_1)$ , where v<sub>10</sub> = 24.0 V, v<sub>20</sub> = 16.0 V,  $\omega$  = 3.00 × 10° rad/s, $\epsilon$ 6, = -30°, and  $\delta_2$  = 45°. 2 (a) On a rotating vector diagram, show vectors for v<sub>in</sub> and v<sub>on</sub> at times t = 0; t =  $(\pi/1.80) \times 10^{-4}$  s; and t =  $(\pi/6) \times 10^{-4}$  s. (b) Calculate the instantaneous values of  $v_1(t)$ ,  $v_2(t)$ , and the total potential drop  $v_1(t) + v_2(t)$  at the times specified in part (a).

(c) Determine the maximum value of  $v(t)$ , and its phase with respect to either  $v_{10}$  or  $v_{20}$ .

(d) Plot v<sub>1</sub>, v<sub>2</sub>, and v as functions of time.

Figure 18

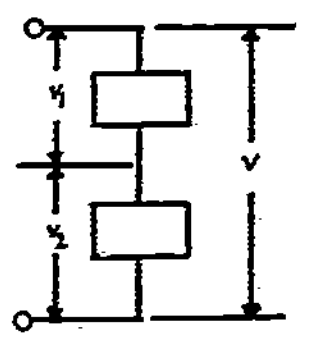

## **Solution**

(a) At t = 0: see Figure 19(a). At t =  $(\pi/1.80) \times 10^{-4}$ ,  $\omega t = (3.00 \times 10^3)(\pi/1.80 \times 10^{-4}) = \pi/6$  rad = 30° See Figure 19(b). At  $t = \pi/6 \times 10^{-3}$ ,

$$
\omega t = (3.00 \times 10^3)(\pi/6 \times 10^{-3}) = \pi/2 \text{ rad} = 90^{\circ}.
$$

See Figure 19(c).

(b) Component of  $v_0$  along verical axis iv(t). See Figure 20. Instantaneous values add algebraically:.

t = 0: 
$$
v_1(0) = v_{10} \sin \delta_1 = 24 \sin(-\pi/6) = -12.0 \text{ V.}
$$
  
 $v_2(0) = v_{20} \sin \delta_2 = 16 \sin(\pi/4) = 16(\sqrt{2}/2) = 11.3 \text{ V.}$   
 $v(0) = v_1(0) + v_2(0) = -0.70 \text{ V.}$ 

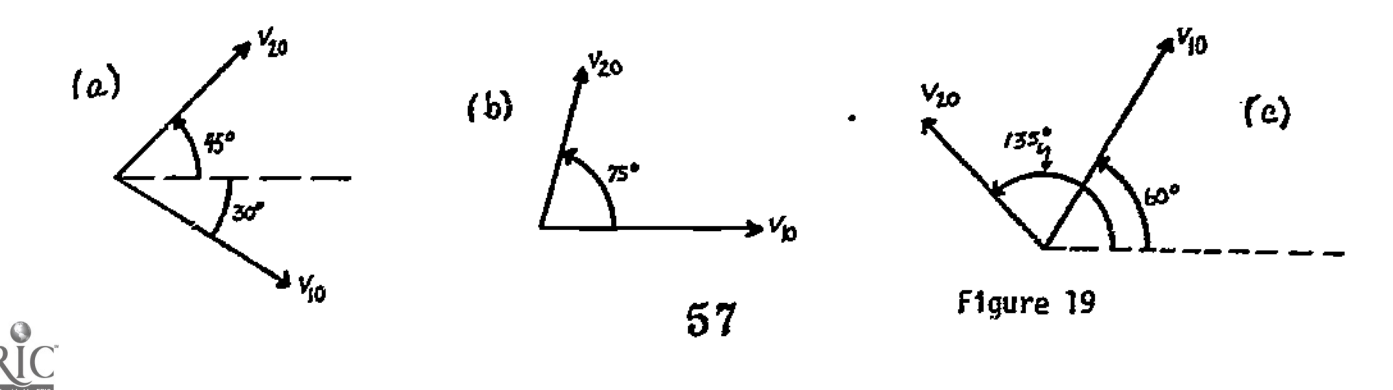

t =  $\pi/1.80 \times 10^{-4}$ :  $v_1(\pi/1.80 \times 10^{-4}) = v_{10} \sin(\omega t + \delta_1) = v_{10} \sin(\pi/6 - \pi/6) = 0.$ 

This was obvious from the vector diagram. See Figure 21.

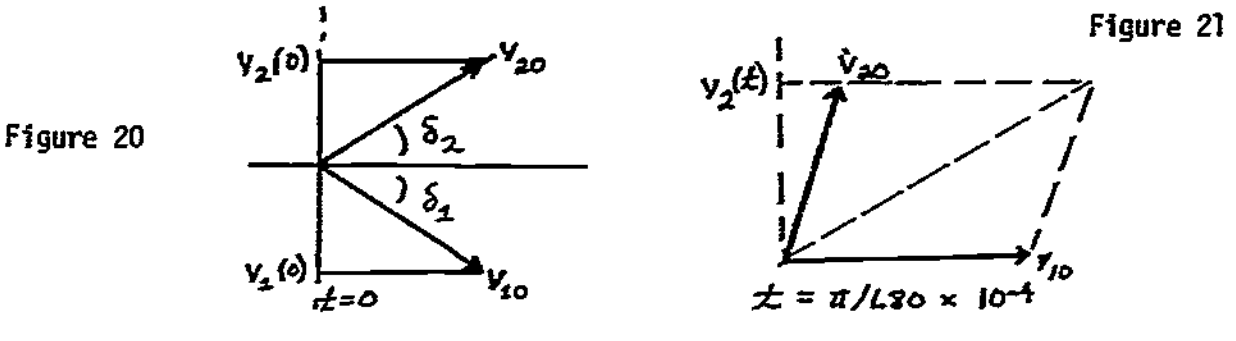

$$
v_{2}(\pi/1.80 \times 10^{-4}) = v_{20} \sin(\omega t + \delta_{2}) = v_{20} \sin(75^{\circ}) = 12 \sin(75^{\circ}) = 11.6 \text{ V},
$$
  
\n
$$
v(\pi/1.80 \times 10^{-4}) = 11.6 \text{ V}.
$$
  
\n
$$
t = \pi/6 \times 10^{-3}. \quad \omega t = \pi/2 \text{ rad.} \quad \text{See Figure 22}.
$$
  
\n
$$
v_{1}(\pi/6 \times 10^{-3}) = v_{10} \sin(\omega t + \delta_{1}) = v_{10} \sin(\pi/3) = 20.8 \text{ V}.
$$
  
\n
$$
v_{2}(\pi/6 \times 10^{-3}) = v_{20} \sin(\omega t + \delta_{2}) = v_{20} \sin(3\pi/4) = 11.3 \text{ V}.
$$
  
\n
$$
v(\pi/6 \times 10^{-3}) = 32.1 \text{ V}.
$$

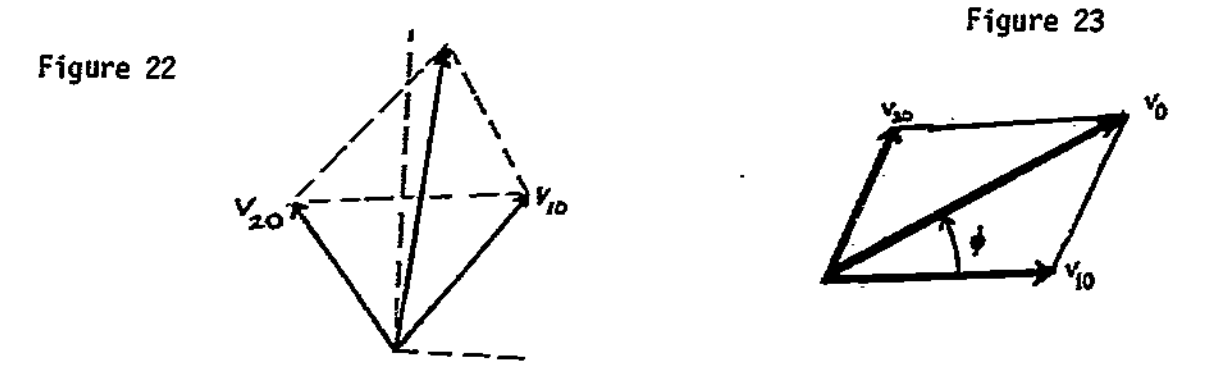

(c) Maximum values add like vectors. We can use any one of the vector diagrams. The easiest to use is Figure 2I, since  $\mathsf{v}_{10}$  has only one component: .

$$
v_0^2 = v_{0x}^2 + v_{0y}^2
$$
,  $v_{0y} = v_{20} \sin 75^\circ = 11.6 \text{ V}$  from part (b).  
\n $v_{0x} = v_{10} + v_{20} \cos 75^\circ = 28.1 \text{ V}, \quad v_0^2 = 924.17, \quad v_0 = 30.4 \text{ V}.$   
\n $\phi = \tan^{-1}(v_{0y}/v_{0x}) = \tan^{-1}(11.6/28.1) = 22.4^\circ,$   
\n58

where  $\phi$  is the phase angle by which  $v_0$  leads  $v_{10}$ . See Figure 23. (d) See Figure 24.

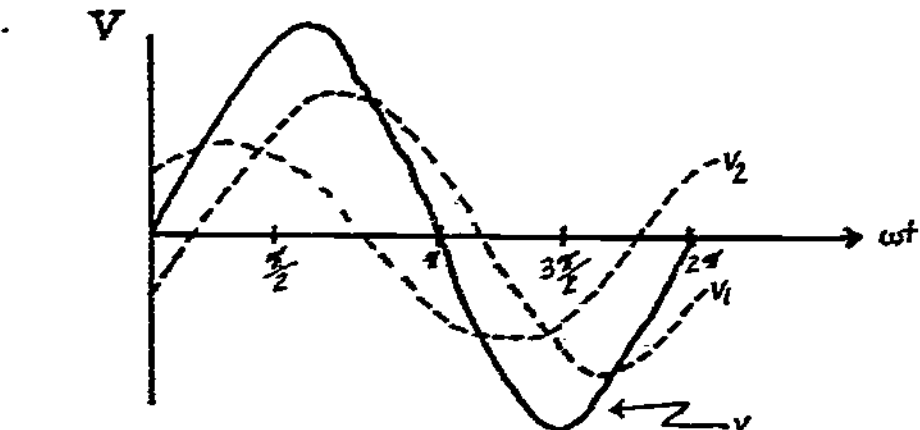

Figure 24

6(1 -3). (a) In the circuit shown In Figure 25, draw a rotating vector diagram showing  $v_{R0}$ ,  $v_{C0}$ ,  $\varepsilon_0$ , and  $i_0$ .

(b) Calculate the current amplitude  $1_0$ , and  $v^{}_{\rm CO}$  and  $v^{}_{\rm R0}$ , in terms of  $s^{}_{\rm 0}$ , R,  $\hskip 1cm 1$ and C.

(c) Determine values of R and C such that the maximum potential difference across C is  $(1/2)\epsilon_0$  at a frequency of  $f = \omega/2\pi = 10^6$  Hz.

(d) For the values chosen in part (c), determine the phase angle and draw a graph showing  $v_c(t)$  and  $\mathcal{E}(t)$  versus time.

(e) Calculate the maximum instantaneous power dissipated in the resistor.

(f) Compare the average power dissipated in the resistor with the average power supplied by the source of emf.

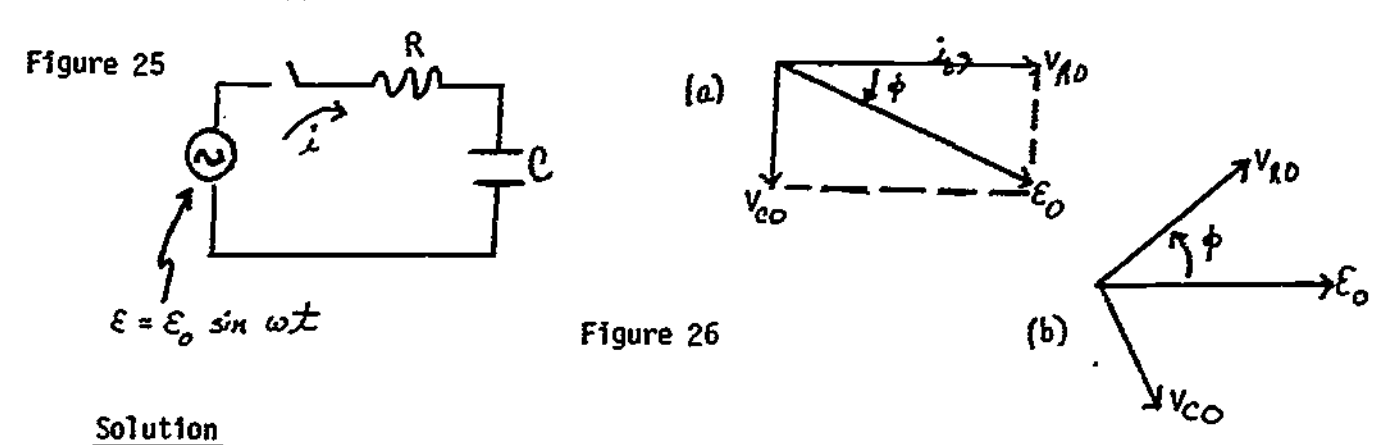

(a) Since  $i(t)$  is common to both R and C, refer the vectors to the current i.  $v_R$  = iR is in phase with i, thus  $v_{R0}$  is parallel to i;  $v_c$  lags behind the current by  $\pi/2$  rad (why?). See Figure 26. If you wish to rotate the diagram to time,  $t = 0$ , get  $\varepsilon_0$  horizontal, as in Figure 26(b).

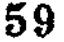

(b) 
$$
v_{R0} = i_0 R
$$
,  $v_{C0} = i_0 / \omega C$ ,  
 $\varepsilon_0^2 = i_0^2 [R^2 + (1/\omega C)^2]$  or  $i_0 = \varepsilon_v / Z$ ,

where

$$
Z = [R^2 + (1/\omega c)^2]^{1/2}.
$$

Does that make sense? Are dimensions right? As the plates of the capacitor come together, the capacitance increases. If they touch, the capacitor is shorted.<br>See Figure 27.

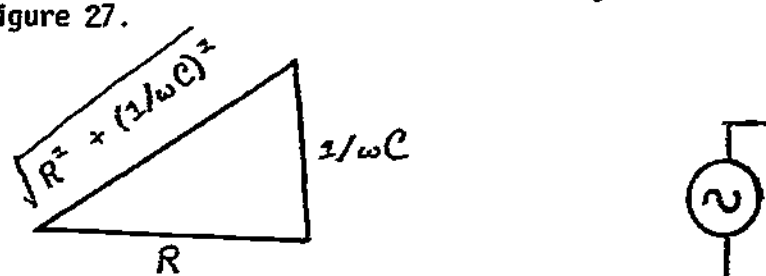

Figure 27

Figure 28

 $\lim_{\Omega} i_0 = \mathcal{E}_0 / R.$  That looks UK. C → ∞

 $\lim_{\Delta \to 0} 1_0 = \mathcal{E}_0 \omega C = \mathcal{E}_0 / X_C$ , which also looks OK. Then  $v_{CD} = 1_0 X_C = \mathcal{E}_0$  sin  $\phi$ ,  $R \div 0$   $\vee$ where  $\phi = \tan^{-1}(v_{CO}/v_{RO}) = 1/R\omega C$  from the diagram. Then  $v_{C0} = \varepsilon_0 \sin \phi = \varepsilon_0 (1/\omega C) (1/\sqrt{R^2 + (1/\omega C)^2}) = \varepsilon_0 (1/\sqrt{1 + (R\omega C)^2})$ , where  $\mathsf{v}_{\mathsf{C}0}$  is a function of frequency. The higher  $\omega$  is, the smaller the potential drop across C. This circuit is called a "low-pass filter" if  $v_c(t)$  is taken as

the output. It "passes" low frequencies.  

$$
v_R = i_0 R = \varepsilon_0 \cos \phi = \varepsilon_0 \frac{R}{Z} = \varepsilon_0 / [1 + C(\frac{1}{R_0 C})]^{1/2}
$$
.

 $v_R$  gets bigger as  $\omega$  increases. If  $v_R$  is used as the output, it is called a "highpass filter." As a high-pass filter, the circuit is usually written as shown in Figure 28.

(c) 
$$
v_{C_0} = \varepsilon_0 / \sqrt{1 + (R\omega C)^2} = \varepsilon_0 / 2
$$
, therefore  
\n $1 + (R\omega C)^2 = 4$ ,  $R = \sqrt{3}/\omega C = \sqrt{3}/(2\pi \times 10^6)C$ .  
\nIf we choose  $C = 1$  nF =  $10^{-9}$  F, then  
\n $R = \sqrt{3}/2\pi \times 10^3 = 276$  n.

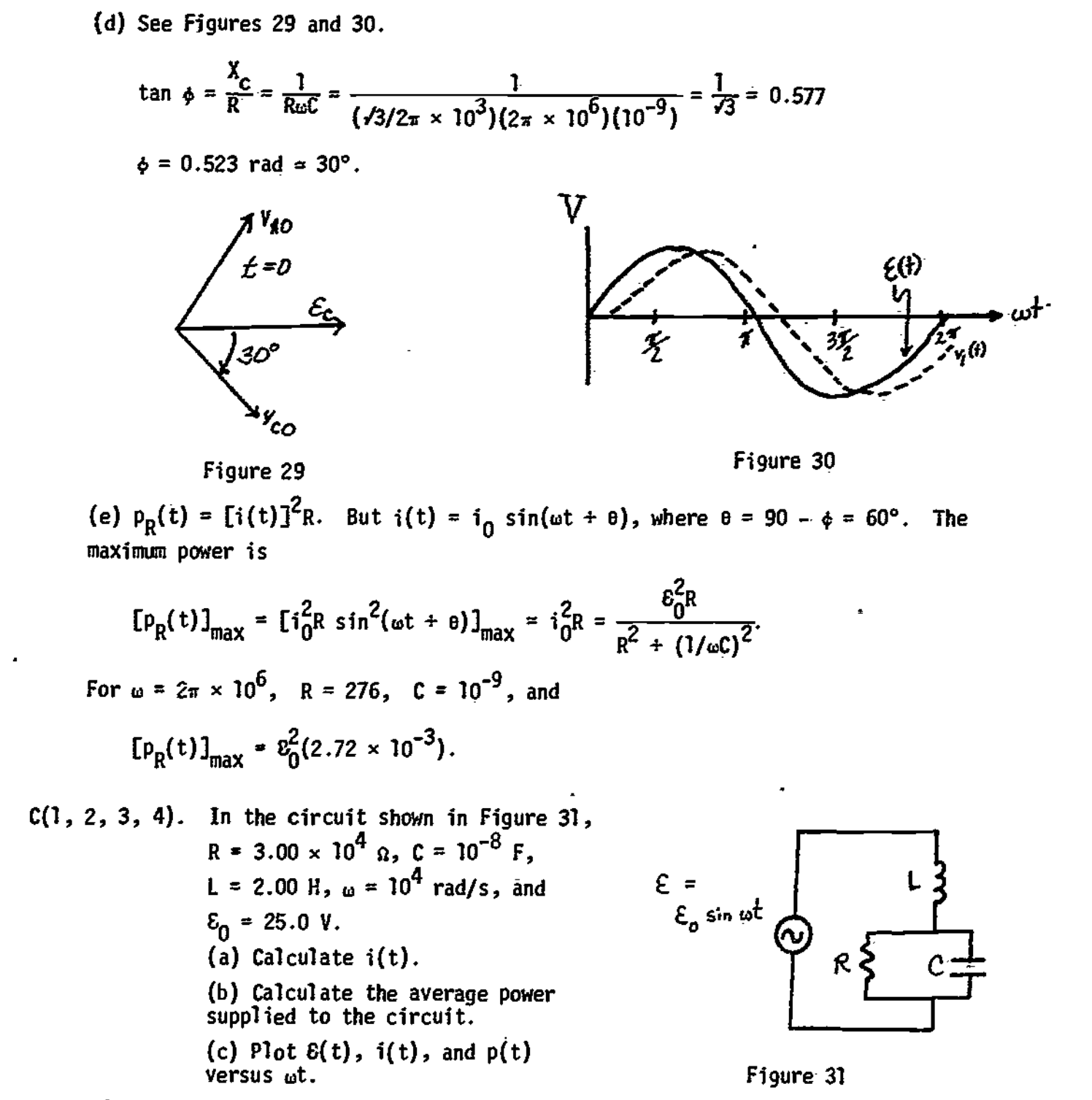

#### Solution

Begin by dividing the circuit into sections in which all elements have a potential drop or a current in common. See Figure 32. The RC combination has a common potential difference. Call it  $v_1$ . 1.

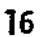

$$
\mathbf{v}_1 = \mathbf{i}_R \mathbf{R},\tag{1}
$$

$$
\mathbf{v}_1 - \mathbf{1}_0(\mathbf{i}/\omega\mathbf{C}),\tag{2}
$$

Where i<sub>R</sub> is in phase with  $v_1$ , and i<sub>C</sub> leads  $v_1$  by  $\pi/2$  rad (why?). The total current i is the sum of  $i_R$  and  $i_C$ . The amplitude  $i_0$  is the vector sum of  $i_{R0}$ and 1<sub>CO</sub>. (<sup>Uf</sup> course, so far we do not know any of the currents.) The angle  $\phi$ in Figure 33 is given by

$$
\tan \phi = 1_{C0}/i_{R0} = v_{10}\omega C R/v_{10} = \omega RC = 10^4 (3.00 \times 10^4)(10^{-8}) = 3.00; \phi = 71^{\circ}34^{\circ}. \tag{3}
$$

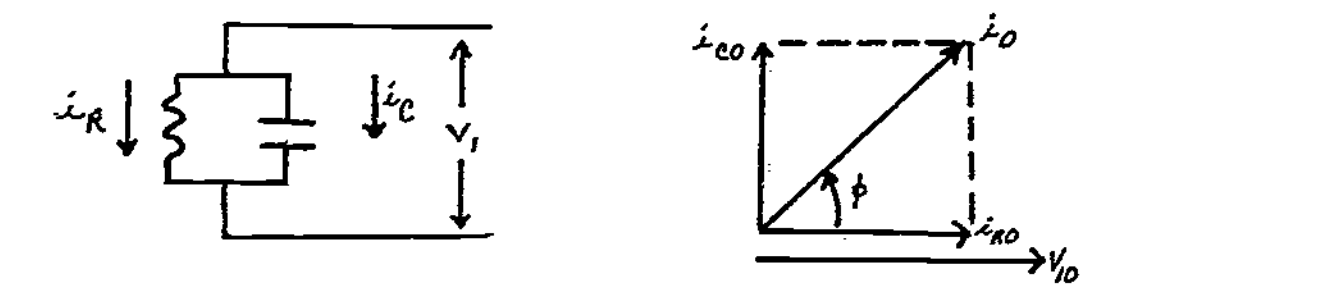

#### Figure 32

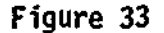

Now we have to hook up the rest of the circuit. The top and bottom elements have the current  $i_0$  in common, therefore we draw a vector diagram, referring  $v_2$  and  $v_1$ to i<sub>0</sub>. See Figures 34 and 35.  $v_2$  leads i by  $\pi/2$  rad (why?). The amplitude is

$$
v_{20} = i_0 X_L = i_0 \omega L. \tag{4}
$$

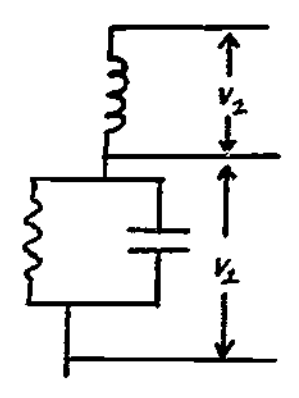

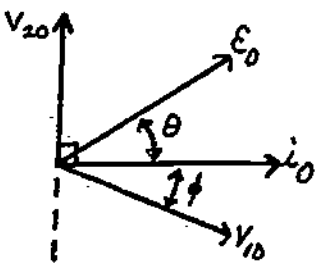

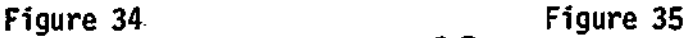

$$
\phi = \tan^{-1} \omega RC = 71^{\circ}34^{\circ}
$$
.

The vector sum of  $v_{10}$  and  $v_{20}$  is the amplitude of emf  $s_0$ . We are given that  $s_0$  $= 25.0$  V. The angle  $\theta$  is

$$
\tan \theta = (v_{20} - v_{10} \sin \phi) / (v_{10} \cos \phi). \tag{5}
$$

Now let us take stock. We know  $\varepsilon_0^{}$ , R, L, C, and  $\phi$ . We do not know  ${\rm i}_0^{}$ , v $_{10}^{}$ , v $_{20}^{}$ , and  $\theta$ . So let us start with  $\delta_{0}^{},$  and work our way back. From the vector diagram,

$$
\epsilon_0^2 = \epsilon_{0x}^2 + \epsilon_{0y}^2 = (v_{10} \cos \phi)^2 + (v_{20} - v_{10} \sin \phi)^2.
$$
 (6)

If we can get  $v_{10}$  and  $v_{20}$  in terms of  $i_0$ , we can solve for  $i_0$ , and also get  $e$ :

$$
v_{20} = i_0 \omega L
$$
,  $v_{10} = i_R R = i_0 (\cos \phi) R$ .

The last step comes from the first vector diagram, Figure 33. Equation (6) now is

$$
\epsilon_0^2 = i_0^2 (\omega L)^2 \cos^2 \phi + i_0^2 [R \cos \phi - \omega L \sin \phi]^2.
$$
 (6)

$$
i_0^2 = \varepsilon_0^2 / \{(\omega L)^2 + [R \cos \phi - \omega L \sin \phi]^2\}
$$
  
=  $(25)^2 / \{ (2 \times 10^4)^2 + [(3.00 \times 10^4) (\cos 71^\circ 34^\circ) - (2 \times 10^4) (\sin 71^\circ 34^\circ) \}^2 \}$   
=  $1.13 \times 10^{-3}$  A. (7)

We know, from Eq. (4), that  $v_{20} = i_0 wL = 22.6$  V and  $v_{10} = i_0 R \cos \phi = 10.7$  V. Equation (5) then gives us  $\theta$ :

 $\tan \theta = 3.68$ ;  $\theta = 74.8^{\circ}$ .

Finally,

$$
i = i_0 \sin(\omega t + \theta) = (1.13 \times 10^{-3}) \sin(\omega t + 74.8^{\circ})
$$
  
= (1.13 \times 10^{-3}) sin(\omega t + 1.31) if the angle is in radians.  
(b)  $p_{av} = \varepsilon_{rms} i_{rms} \cos \phi = (1/2)\varepsilon_0 i_0 \cos \phi = 4.5 \times 10^{-3} \text{ W.}$   
(c) See Figure 36.

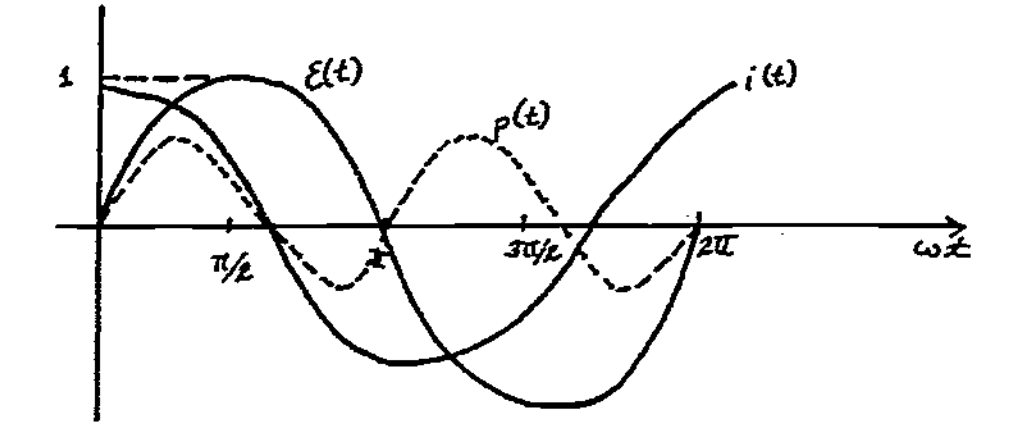

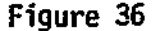

#### Problems

1

D(l). In Figure 37 are sketched two potential differences as functions of time.

(a) State whether  $v_2$  leads or lags  $v_1$ .

(b) Draw a vector diagram for  $v_1$  and  $v_2$  at an instant of time that you choose. State the instant you choose.

(c) In terms of  $\omega$  (assumed known) and the other given constants, write algebraic expressions for  $v_1(t)$  and  $v_2(t)$ .

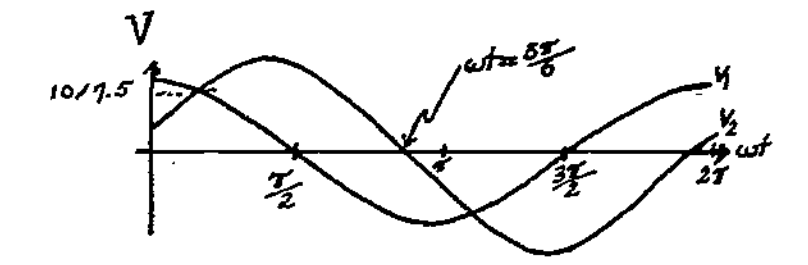

Figure 37

E(1-4). (a) In the circuit shown in Figure 38, draw a rotating vector diagram showing  $\mathsf{v}_{\mathsf{RO}}, \ \mathsf{v}_{\mathsf{LO}}, \ \mathsf{s}_{\mathsf{O}}, \ \mathsf{and} \ \mathsf{i}_{\mathsf{O}}.$ 

(b) Calculate the current amplitude i<sub>O</sub>, and v<sub>RO</sub> and v<sub>LO</sub>, in terms of  $\varepsilon_{\textsf{O}}^{}$ ,<br>R, L, and w.

(c) Determine values of R and L such that the maximum potential difference across L is (1/2) $\varepsilon_0$  at a frequency of f =  $\omega/2\pi$  = 2.00 × 10<sup>4</sup> Hz.

(d) For the values chosen in part (c), determine the phase angle and draw a graph showing  $v_1(t)$  and  $\mathcal{E}(t)$  versus time.

(e) Calculate the maximum instantaneous power dissipated in the resistor.

(f) Compare the average power dissipated in the resistor with the average power supplied by the source of emf.

F(1-4). In the circuit shown in Figure 39,  $i_0 = 10.0$  mA,  $f = 10^3$  Hz,  $L_1 = 10.0$  mH,  ${\sf L}_2$  = 250 mH, C = 0.100 pF, and K = 1.00 kΩ.

> (a) Draw phase diagrams for the  $L_1$ -C segment and the  $L_2$ -R segment of the circuit.

- (b) Calculate V<sub>L1</sub>0, V<sub>CO</sub>, V<sub>L2</sub>0, V<sub>RO</sub>.
- (c) Calculate  $e_0$ .
- (d) At  $\omega t = 2\pi$ , calculate the energy stored in  $L_1$ , C, and  $L_2$ .
- (e) At  $\omega t = 3\pi/2$ , calculate the energy stored in  $L_1$ , C, and  $L_2$ .

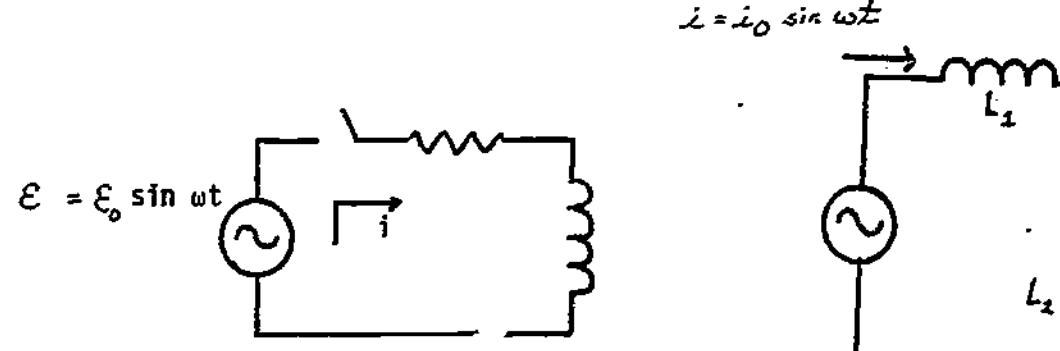

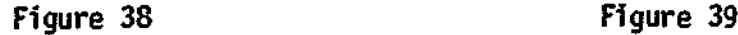

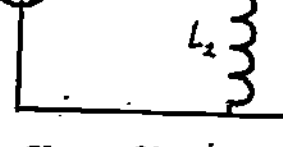

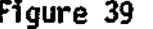

#### Solutions

 $D(1)$ . (a)  $v_2$  lags  $v_1$  by  $\pi/3$ . (b) See Figure 40, at  $t = 0$ . (c)  $v_1(t) = 10.0 \sin(\omega t = \pi/2) = 10.0 \cos \omega t$ .  $v_2(t) = 7.5 \sin(\omega t + \pi/2 - \pi/3) = 7.5 \cos(\omega t - \pi/3).$ 

E(1-4). (a). See Figure 41.  
(b) 
$$
i_0 = \varepsilon_0 / \sqrt{R^2 + (\omega L)^2}
$$
.  $v_{R0} = \varepsilon_0 R / \sqrt{R^2 + (\omega L)^2}$ .  $v_{L0} = \varepsilon_0 \omega L / \sqrt{R^2 + (\omega L)^2}$ .

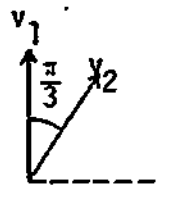

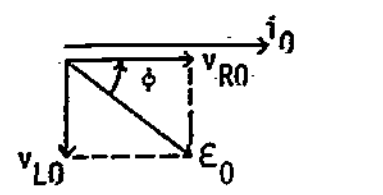

Figure 40 Figure 41 (c) R = 3.46 x  $10^4$ L; e.g., if L = 0.200 H, R = 6.92 x  $10^3$  n. (d)  $\phi$  = 30°. See Figure 42. (e)  $(P_r)_{max} = i_0^R = \mathcal{E}_0^R R / [R^2 + (\omega L)^2].$ (f)  $(P_R)_{av} = (1/2)i_0^2R = \varepsilon_0^2R/2[R^2 + (\omega L)^2].$  $(P_{\epsilon})_{av} = 8_{0}^{2}R/2[R^{2} + (\omega L)^{2}].$ F(1-4). (a) See Figure 43.  $\phi = 57.5^{\circ} \approx 1.00$  rad. (b)  $v_{L_2,0} = 0.628$  V;  $v_{CO} = 15.9$  V;  $v_{L_2,0} = 13.2$  V;  $v_{R0} = 13.2$  V. (c)  $\varepsilon_0 = 11.9$  V. (d)  $E(L_1) = 0$ ;  $E(C) = 1.26 \times 10^{-5}$  J;  $E(L_2) = 2.57 \times 10^{-6}$  J. (e)  $E(L_1) = 0.50 \times 10^{-6}$  J;  $E(C) = 0$ ;  $E(L_2) = 6.32 \times 10^{-6}$  J.

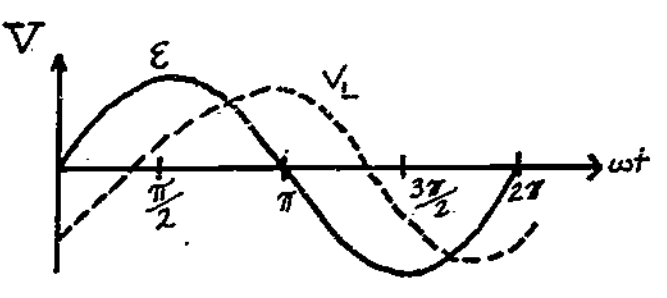

Figure 42

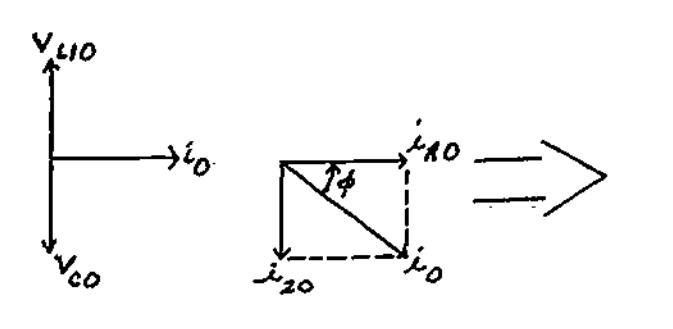

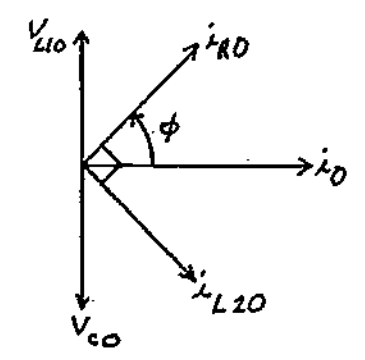

Figure 43

Practice Test Answers 1.9

1. See Figure 45.

- 2.  $i_B(t) = 15.0 \times 10^{-3} \sin(2.00 \times 10^4 t)$ ;  $i_L(t) = 0.300 \sin(2.00 \times 10^4 t \pi/2)$ .  $i_c(t) = 1.20 \sin(2.00 \times 10^4 t + \pi/2);$  i(t) = 0.90 sin(2.00 ×  $10^4 t + 89^\circ$ ).
- 3.  $(P_R)_{av} = 0.225$  W;  $(P_L)_{av} = 0$ ;  $(P_C)_{av} = 0$ ;  $(P_{\epsilon})_{av} = 0.225$  W.

4. Source supplies energy that is dissipated in the resistor, as heat. Some of the remaining energy oscillates back and forth between the electric field of the capacitor and the magnetic field of the inductor. The rest is alternately pumped into the source and is supplied by the source.

5. At the resonance frequency,  $i_{\Omega} = i_{R} = \mathcal{E}/R$ . The phase angle is zero. The total energy in the LC part of the circuit remains constant, simply oscillating back and forth between the capacitor and the inductor.

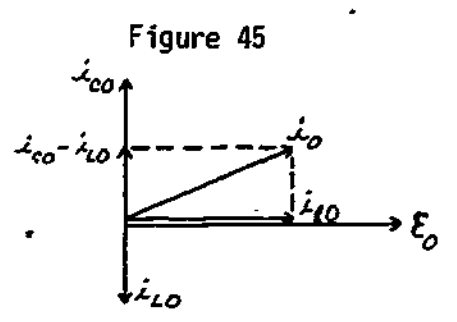

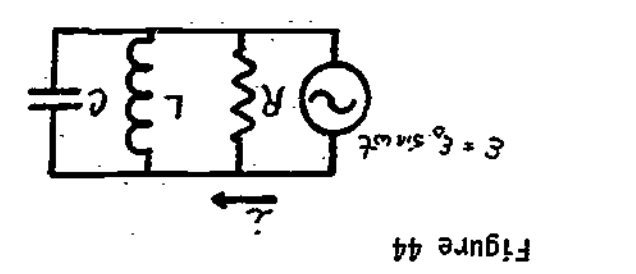

 $\frac{1}{2}$ or  $\times$  00.1 =  $\frac{1}{2}$ N/1 =  $\sim$ ω

- 5. How would your answers change if the angularity reproduced to 's
	- '41n3ato aq; ut-mot4 Abaeue eta XPAgnItenb auaosaa
- 5. Yodoubni add (yadzizey add od duqni yawoq apryave add adsluols) .E<br>.ima io sonuoz add yd bailqquz nawoq apryave add sdaluols) .Yodio Calculate the average power neut to the resister, and inductor, and the capa-

 $S^0$  = 30°0 A<sup>3</sup> E = S°00 KO<sup>2</sup> E = 2°0 WH<sup>3</sup> C = S°00 M<sub>E</sub><sup>3</sup> m = S°00 × 10<sub>4</sub>, L9q\z<sup>2</sup>.

 $\mathcal{L}$ . Calculate  $\mathcal{L}$ <sub>1</sub>,  $\mathcal{L}$ <sub>1</sub>,  $\mathcal{L}$  and  $\mathcal{L}$  as  $\mathcal{L}$  and  $\mathcal{L}$  are tet 'Z

relative phase relations among the currents, i<sub>t o</sub> i<sub>t o</sub> <sup>i</sup>c<sub>o</sub>, and i<sub>o</sub>. aye Oupealsnut inea5elp .101.381% emeap 4.## aan5tA ut umoqs unoato aq; JOJ

PRACTICE TEST

stiuonia anennating-current Circuits

 $\overline{z}z$ 

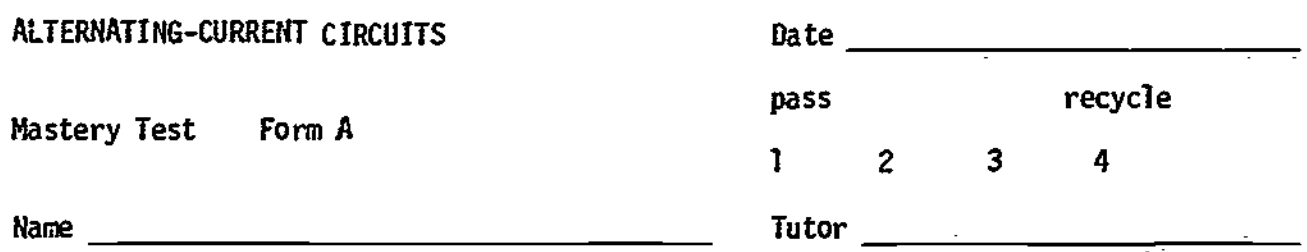

- 1. In the circuit shown in Figure 1, calculate the currents as a function of time. Include in your solution a phase diagram showing all relevant phases. Assume that  $\mathcal{E}_0$ ,  $\omega$ , R, L, and C are known. Plot i(t) and  $\mathcal{E}(t)$  as functions of  $\omega t$ .
- 2. Given that  $\omega$  is 10<sup>6</sup> rad/s,  $\varepsilon_0 = 15.0$  V, R = 10.0 kΩ, determine values of L and C that will satisfy the resonance condition. What happens to the amplitude of i under that condition?
- 3. With the values of L and C determined in Problem 2, calculate the maximum energy in the magnetic field of the inductor, and the maximum energy in the electric field of the capacitor. Describe how these energies vary with time.
- 4. Calculate the average power delivered to the circuit under the conditions of Problem 2.

Figure 1

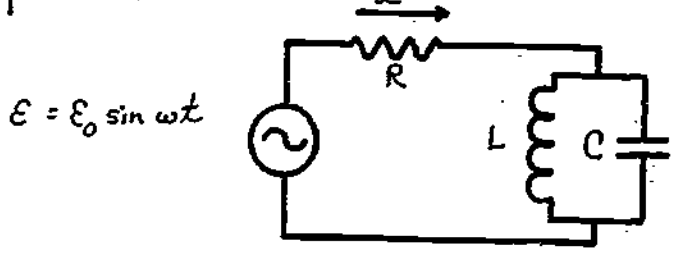

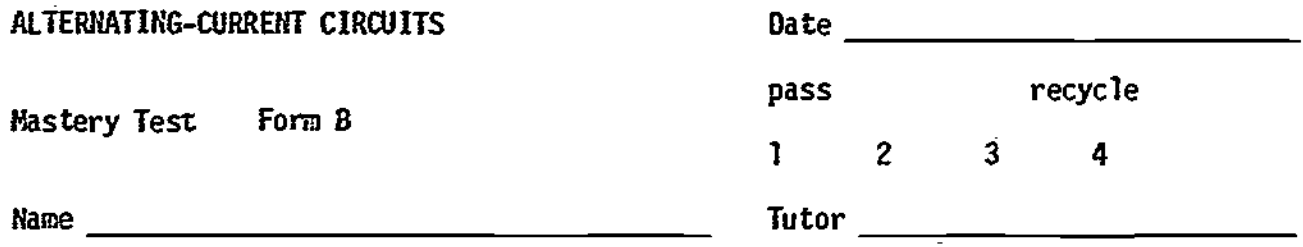

The following problems apply to the circuit shown in Figure 1. Assume  $S_{0}$ ,  $\omega$ ,  $R$ ,  $L$ ,  $\overline{R}$ and C are known.

- 1. Divide the circuit into sections that have a common current or potential. Draw a vector diagram for each section.
- 2. What is the phase angle between the emf E and the potential drop across the resistor V<sub>R</sub>? Does V<sub>R</sub> lead or lag &? What is the phase angle between the current  $\begin{bmatrix} 1 \end{bmatrix}$ i and the emf 6? You may express your answer in terms of the (unknown) currents  $1_1$  and  $1_2$  1f you wish.
- 3. Calculate the average power dissipated in the resistor, in terms of  $\varepsilon_{0}$ , R, L,  $C<sub>2</sub>$  and  $\omega$ .
- 4. Describe the energy flow in the circuit, qualitatively, and as quantitatively as you can.

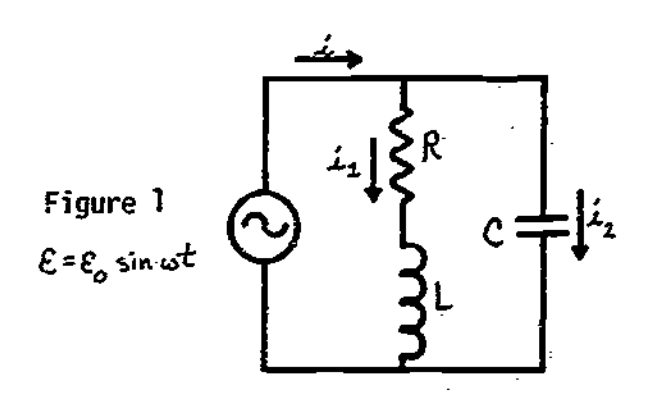

69

3

Þ,

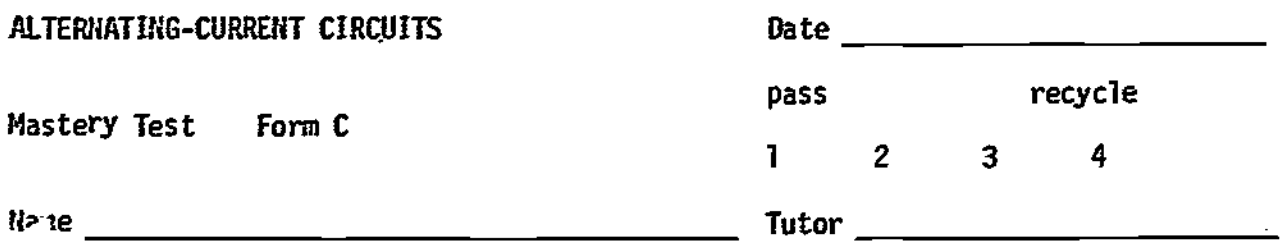

- . In the circuit shown in Figure 1, draw a vector diagram showing all currents and potential differences. Calculate the current i as a function of time. Let  $\varepsilon_{0}$  = 1.00 V,  $\omega$  = 377 rad/s (or f = 60 Hz), R = 500 Ω, L = 4.0 H, and C = 2.00 pF.
- 2. Calculate the power delivered by the source as a function of time. Calculate the power into the field of the capacitor as a function of time.
- 3. Calculate the average power delivered to the circuit. What would you do to L, or C, or the product LC, to maximize the power delivered?
- 4. Describe the energy flow as a function of time.

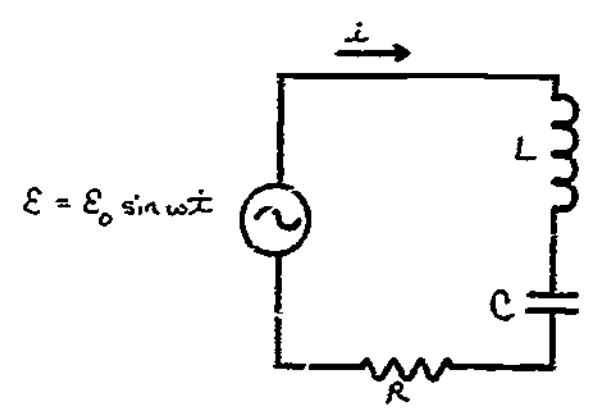

Figure 1

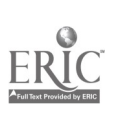

9

## ALTERNATING-CURRENT CIRCUITS A-1

1.

#### MASTERY TEST GRADING KEY - Form A

i. What To Look For: Diagram may be done in parts, but all phases should be properly indicated. Figure 50 is plotted for positive  $\phi$ . Be sure student knows the difference between positive and negative phase.

$$
\underline{\text{Solution:}} \quad \text{See Figure 49.} \quad \mathsf{v}_{10} = \mathbf{1}_{\mathsf{L}0\omega} \mathsf{L} = \mathbf{1}_{\mathsf{CO}} / \omega \mathsf{C}. \tag{A1}
$$

$$
\mathbf{v}_{R0} = \mathbf{i}_0 \mathbf{R}.\tag{A2}
$$

$$
i_0 = i_{L0} - i_{L0}.
$$
 (A3)

From Eq. (A1), 
$$
i_{C0} = i_{L0}\omega^{L}LC
$$
. From Eq. (A3),  
\n $i_{0} = i_{L0}(\omega^{2}LC - 1)$ ; (A4)

$$
\phi = \tan^{-1}(v_{10}/v_{R0}) = \tan^{-1}(i_{L0}\omega L/i_0R) = \tan^{-1}[\omega L/R(\omega^2 LC - 1)].
$$
 (A5)

From Eqs. (A4) and (Ai),

$$
i_0 = i_{L0}(\omega^2 LC - 1) = (v_{10}/\omega L)(\omega^2 LC - 1) = (\epsilon_0 \sin \phi / L)(\omega^2 LC - 1); \quad (A6)
$$

 $i = i_0 \sin(\omega t + \phi)$ . See Figure 50.

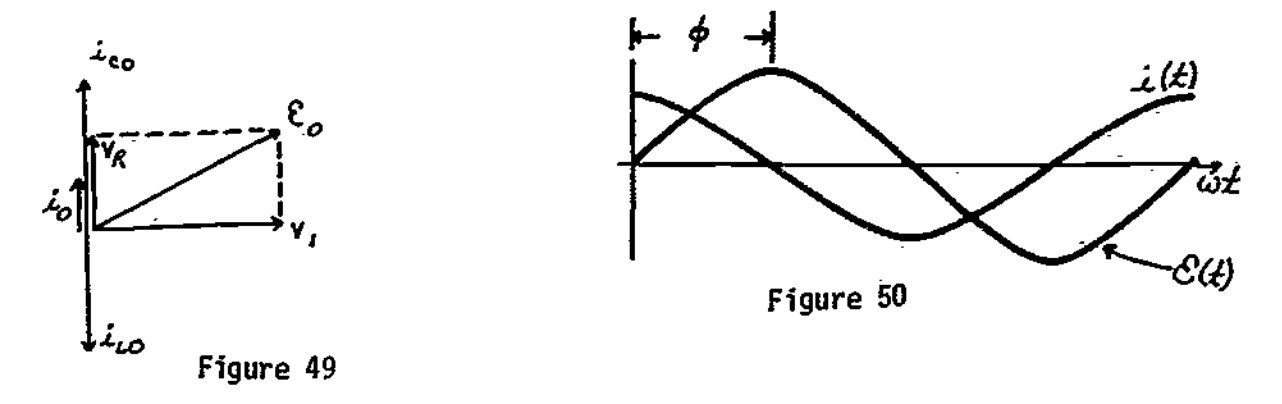

2. What To Look For: Any combination of L and C such that  $LC = 10^{-12}$  is OK. Solution: Resonance occurs when  $\omega = 1/\sqrt{LC}$ , therefore

$$
LC = 1/\omega^2 = 10^{-12}
$$
 s/rad.

Let  $L = 1.00$  mH,  $C = 1$  nF, for example?

$$
i_0 = \varepsilon_0 \sin \phi(\omega C - 1/\omega L) = \varepsilon_0(\omega C - 1/\omega L) (\omega L / [R^2(\omega^2 LC - 1)^2 + (\omega L)^2]^{1/2}).
$$

#### ALTEMATIRG-CURRERT CIRCUITS A-2

If 
$$
\omega = 1/\sqrt{LC}
$$
,  $i_0 = \varepsilon_0 \times 0 = 0$ .

3. What To Look For: There is no current from the source at resonance. Know energy of an inductor and a capacitor. The maximum energies in L and C are the same at resonance.

Solution:  $(E_L)_{max} = (1/2)Li_{LO}^2$ . Since  $i_0$  is zero, the potential difference across the inductor and capacitor is the potential difference across the source:

$$
\varepsilon_0 = v_{10} = i_{10} \omega L, \qquad i_{10} = \varepsilon_0 / \omega L;
$$

$$
(\varepsilon_{\mathsf{v}})_{\max} = (1/2) \mathsf{Li}_{\mathsf{L}0}^2 = \varepsilon_0^2 / 2 \mathsf{u}^2 \mathsf{L}, \qquad \mathsf{u}^2 = 1 / \mathsf{L} \mathsf{C}.
$$

Therefore,

$$
\left(\frac{E_L}{max} - (1/2)\frac{e_0^2}{e} - (1/2)(15)^2(10^{-9}) - 1.125 \times 10^{-7} \text{ J},\right)
$$
  

$$
\left(\frac{E_C}{max} - (1/2)cv_{10}^2 - (1/2)c\frac{e_0^2}{e} - 1.125 \times 10^{-7} \text{ J}.\right)
$$

Since  $\phi = \pi/2$ , E<sub>L</sub> is a maximum when E<sub>C</sub> is zero, and vice versa. Energy leaves the collapsing magnetic field, and goes into building the electric field, etc.

4. Solution: Since the current  $i_0$  is zero, the power delivered to circuit:

 $P_{av} = (1/2) \delta_0 1_0 \cos \phi = 0.$ 

Current oscillates in the LC branch, but no power is dissipated, and none is delivered by the source.

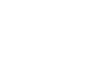
## MASTERY \_TEST GRADING KEY - Form B

1. What To Look For: Correct phase relations. Ask student about omitted quantities. Solution: See Figure 51.

Figure 51

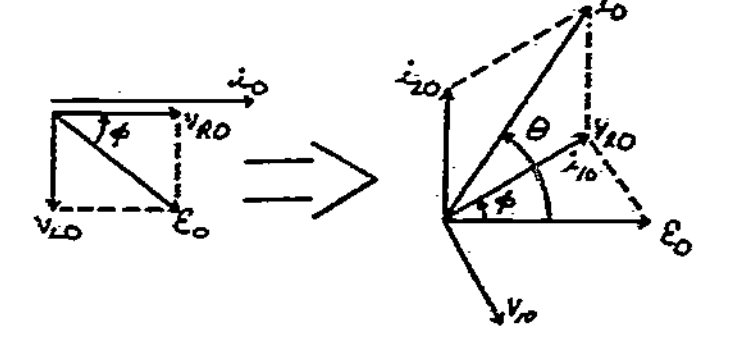

2. <u>What To Look For</u>: Any of the rela as beginning with correct relation the relations below relationships. are OK. Algebra not as important

<u>Solution</u>:  $\phi = \tan^{-1}(v_{L0}/v_{R0}) = \tan^{-1}[i_{10}\omega L/i_{10}R] = \tan^{-1}(\omega L/R)$ .  $v_{\hat{R}}$  leads 8. The angle between  $i$  and  $\varepsilon$  is  $\theta$ .

$$
\theta = \tan^{-1}\left[\frac{(i_{20})_y + (i_{10})_y}{(i_{10})_x}\right] = \tan^{-1}\left[\frac{i_{20} + i_{10} \sin \phi}{i_{10} \cos \phi}\right]
$$

$$
= \tan^{-1} \left[ \frac{\epsilon_0 \omega C + (\epsilon_0/R) \cos \phi \sin \phi}{(\epsilon_0/R) \cos^2 \phi} \right] = \tan^{-1} \left[ \frac{\omega (CR^2 + \omega^2 L^2) + \omega L}{R} \right].
$$

3. <u>What To Look For</u>: Knowledge that rms voltages and currents are 1/72 times amplitudes. Look for correct place to start in P<sub>p</sub> calculation.

$$
\frac{\text{Solution:}}{10} \quad \frac{1}{10} = v_{R0}/R = (s_0 \cos \phi)/R = \frac{1}{20}(R^2 + \omega^2 L^2)^{1/2}.
$$

$$
(P_R)_{av} = (v_R)_{rms}(i_1)_{rms} \cos \phi = (1/2) v_{R0} i_{10} \cos \phi = \epsilon_0^2 R^2 / 2(R^2 + \omega^2 L^2)^{3/2}.
$$

4. Solution: Energy will oscillate back and forth between magnetic and electric fields. Energy dissipated by the resistor will be supplied by the source. In general, some energy will alternately enter and leave the source from L or C. Quantitatively,

ALTERNATING-CURRENT CIRCUITS

$$
P_{L}(t) = i_{1}v_{L} = i_{1}^{2}\omega L \sin(\omega t + \phi) \sin(\omega t + \phi - \frac{7}{2})
$$
  
=  $-\frac{\varepsilon_{0}^{2}R^{2}\omega L}{(R^{2} + \omega^{2}L^{2})} \sin(\omega t + \phi) \cos(\omega t + \phi) = -\frac{\varepsilon_{0}^{2}R^{2}\omega L}{2(R^{2} + \omega^{2}L^{2})} \sin[2(\omega t + \phi)].$   

$$
P_{C}(t) = v_{C}i_{2} = \varepsilon_{0}^{2}\omega C \sin \omega t \sin(\omega t + \pi/2) = (1/2)\varepsilon_{0}^{2}\omega C \sin[2(\omega t)].
$$

$$
P_R(t) = v_R i_1 = i_{10}^2 R \sin^2(\omega t + \phi).
$$

To plot these would be very messy. It is important that  $P_L$  and  $P_C$  are out of phase, and there is an oscillation in energy.

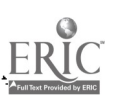

## ALTERNATING-CURRENT CIRCUITS **P-1** C-1

## MASTERY TEST GRADING KEY - Form C

1. What To Look For: Correct signs of all phases. All angles correct. Arithmetic not so important. Proper setup is important.

Solution: See Figure 52.

$$
i = \frac{6}{z} = \frac{8_0 \sin(\omega t + \phi)}{[\rho^2 + (\omega t - 1/\omega c)^2]^{1/2}}; \qquad \phi = \tan^{-1}(\frac{\omega t - 1/\omega c}{R}) = 20.0^{\circ}.
$$

$$
i = \frac{156 \sin(\omega t + 20^{\circ})}{(500)^{2} + (377(4) - 1/[377(2 \times 10^{-6}])^{2} \cdot 1/2} = 0.293 \sin(\omega t + 20^{\circ}).
$$

2. Solution: 
$$
P_{\varepsilon}(t) = \delta(t) i(t) = \delta_0 i_0 \sin \omega t \sin(\omega t + \phi) = 45.7 \sin \omega t \sin(\omega t + \phi).
$$

$$
P_C(t) = v_C(t)i(t) = (i^2/\omega C) \sin(\omega t - \pi/2) \sin(\omega t + \phi) = -(i^2/\omega C) \cos \omega t \sin(\omega t + \phi)
$$
  
= -114 cos \omega t \sin(\omega t + \phi).

$$
{P_{\mathcal{E}}}_{av} = (1/2){E_0}_{0}i_0 \cos \phi = (1/2)(156)(0.293) \cos 20^{\circ} = 21.4 W.
$$

3. Maximize i<sub>C</sub> and cos  $\phi$  by setting  $\sqrt{LC} = 1/\omega$ . Maximum energies in the inductor and capacitor are not the same, except in resonance. In this case,

 $(E_L)_{\text{max}} = (1/2)L1_0^2 = 0.172 \text{ J}.$   $(E_C)_{\text{max}} = (1/2)CV_{C0}^2 = (1/2)C(1_0^2C)^2C^2$  = 0.151 J.

The 0.151 J is transferred from the electric field of the capacitor to the magnetic field of the inductor. Energy is dissipated in the resistor, with the maximum value of power dissipation being  $\left(P_{\rm R}\right)_{\rm max}$  = (1/2)i $_{\rm 0}^{\rm CR}$  = 21.5 W, with  $\qquad$  ] an average value of 10.7 W. Some energy (0.021 J max) is alternatively put back into the source, and delivered by it to the electric field of the capacitor.

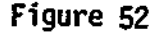

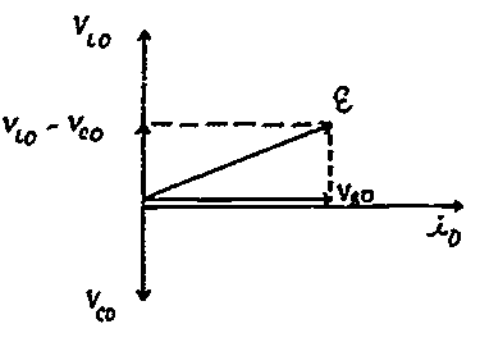